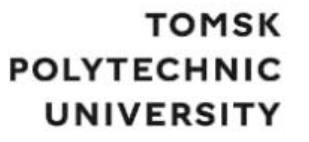

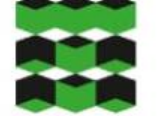

# **ТОМСКИЙ ПОЛИТЕХНИЧЕСКИЙ УНИВЕРСИТЕТ**

Министерство науки и высшего образования Российской Федерации федеральное государственное автономное образовательное учреждение высшего образования<br>«Национальный исследовательский Томский политехнический университет» (ТПУ) Школа – Инженерная школа информационных технологий и робототехники Направление подготовки - 15.03.04 «Автоматизация технологических процессов ипроизводств» Отделение школы (НОЦ) – Отделение автоматизации и робототехники

# **ВЫПУСКНАЯ КВАЛИФИКАЦИОННАЯ РАБОТА БАКАЛАВРА**

**Тема работы** Модернизация автоматизированной системы управления блочно-кустовой насосной станции

УДК 681.5:622.276.53

Обучающийся

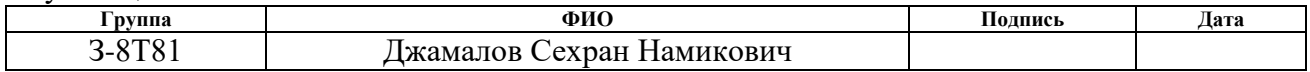

Руководитель ВКР

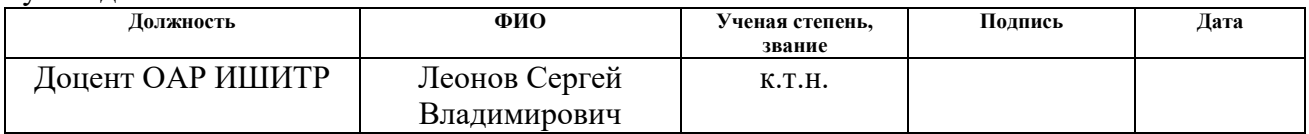

### **КОНСУЛЬТАНТЫ ПО РАЗДЕЛАМ:**

По разделу «Финансовый менеджмент, ресурсоэффективность и ресурсосбережение»

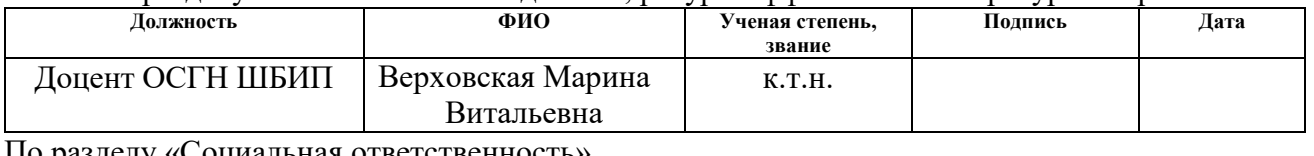

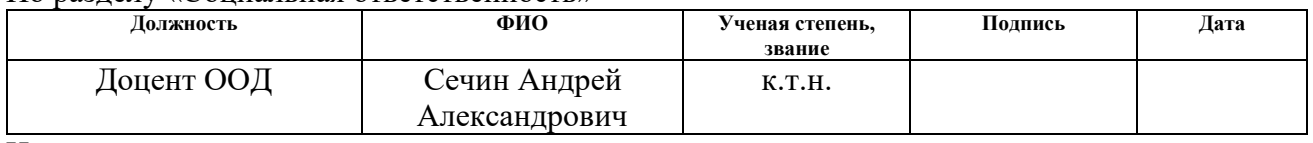

Нормоконтроль

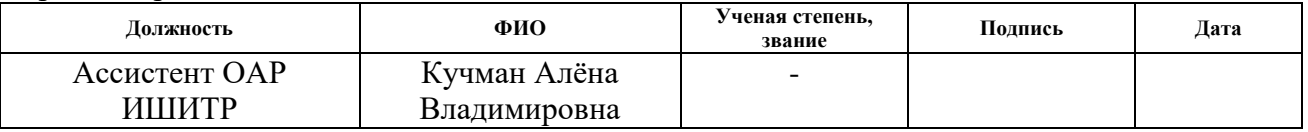

### **ДОПУСТИТЬ К ЗАЩИТЕ:**

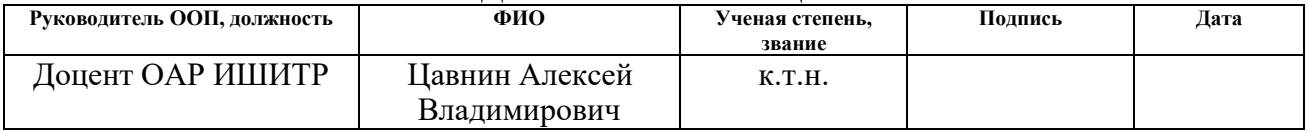

Томск – 2023 г.

## **ПЛАНИРУЕМЫЕ РЕЗУЛЬТАТЫ ОСВОЕНИЯ ООП**

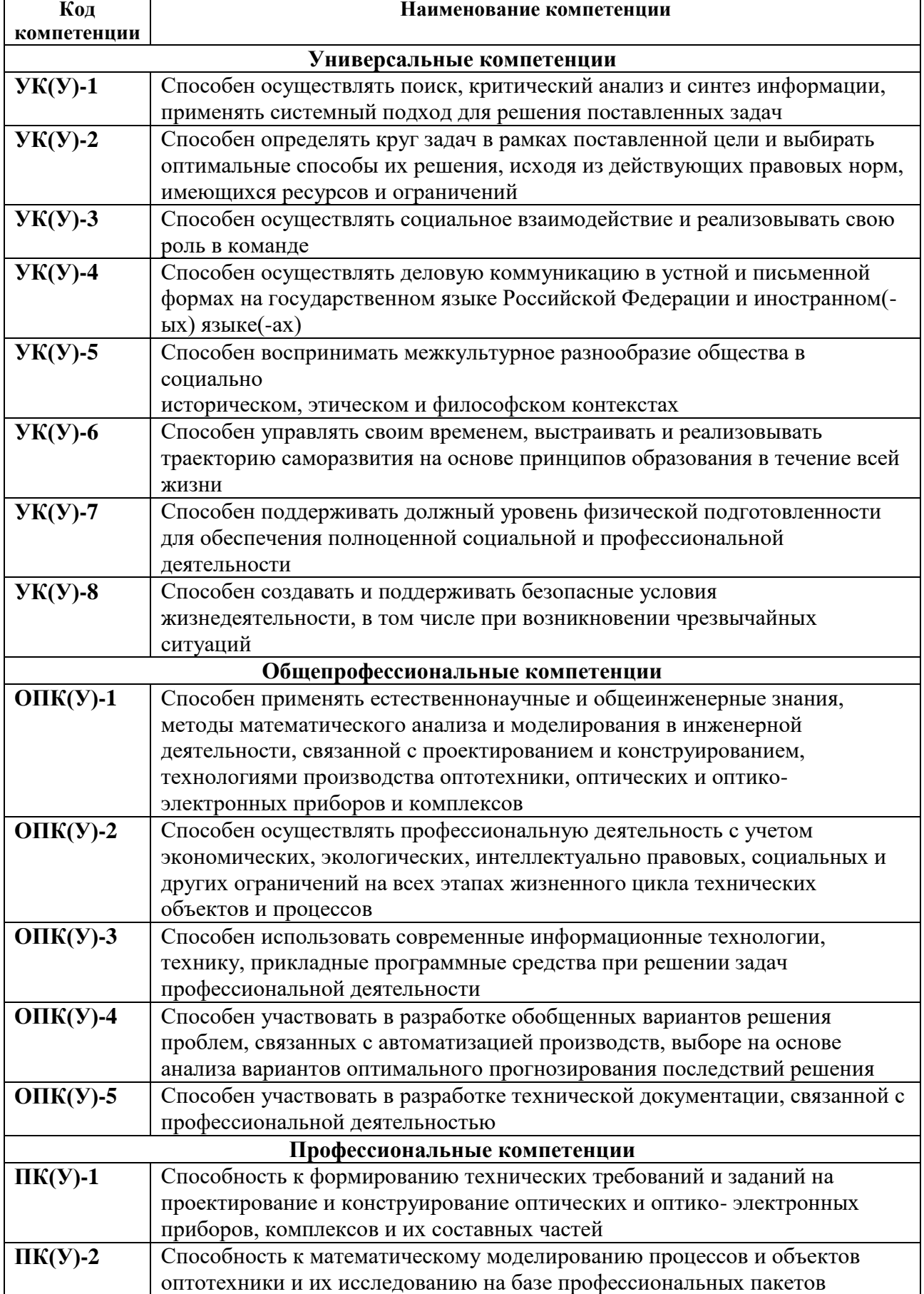

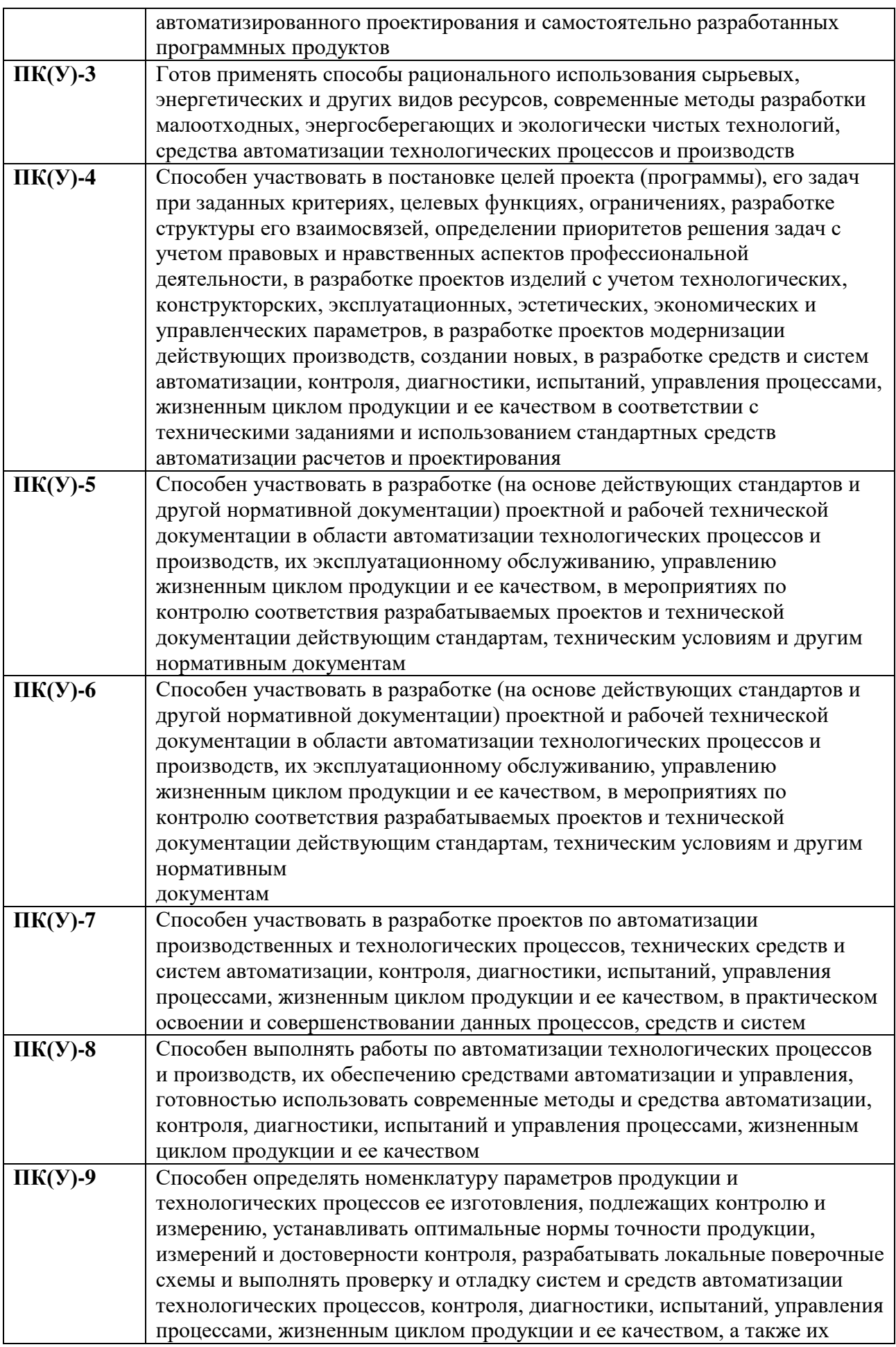

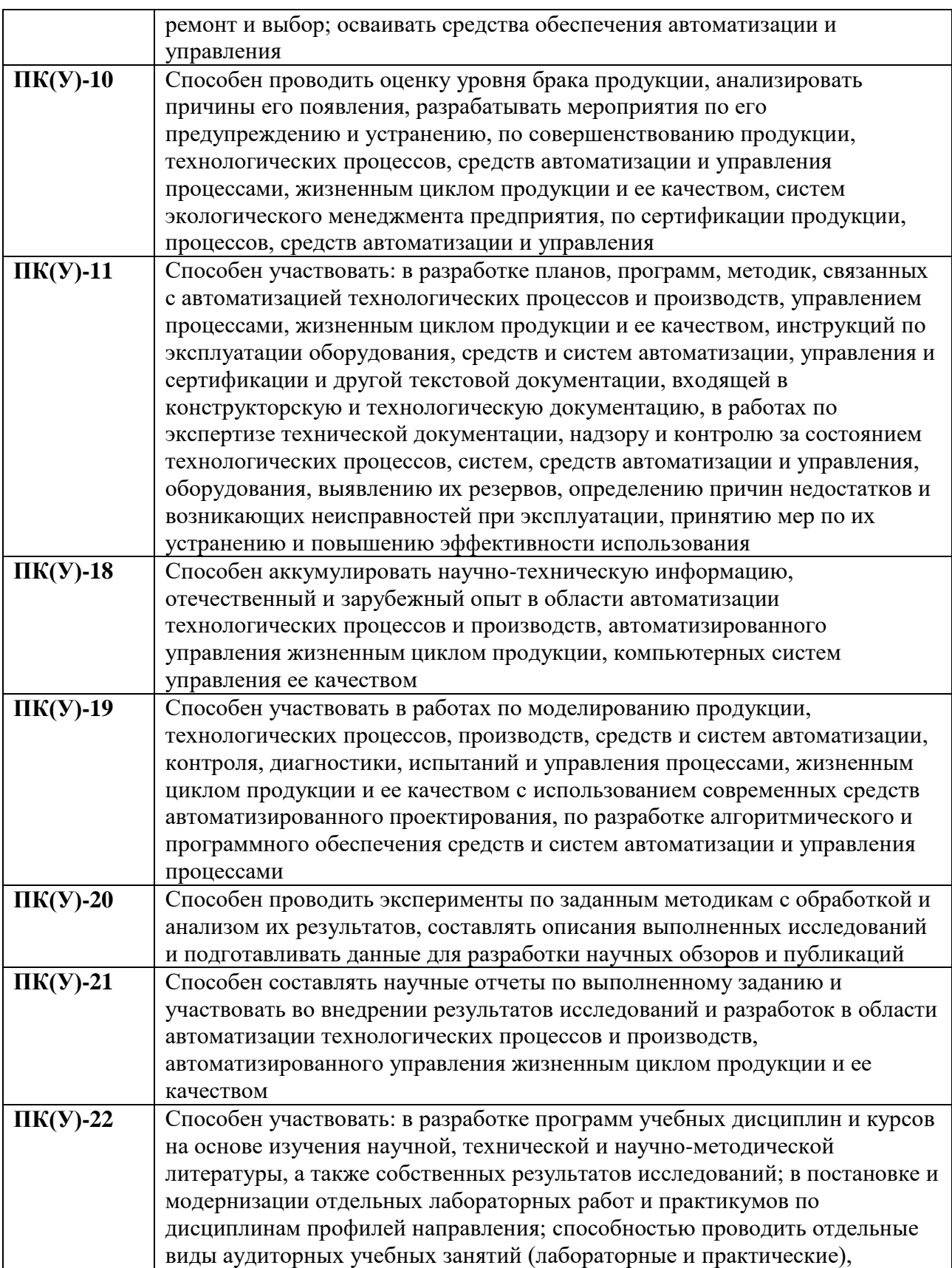

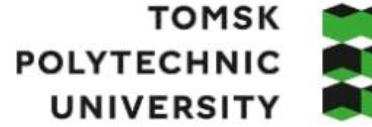

**ТОМСКИЙ ПОЛИТЕХНИЧЕСКИЙ УНИВЕРСИТЕТ** 

Министерство науки и высшего образования Российской Федерации федеральное государственное автономное образовательное учреждение высшего образования «Национальный исследовательский Томский политехнический университет» (ТПУ) Школа – Инженерная школа информационных технологий и робототехники Направление подготовки – Шифр «Наименование направления» Отделение школы (НОЦ) – Отделение автоматизации и робототехники

УТВЕРЖДАЮ:

Руководитель ООП

— Воронин А.В.<br>(Ф.И.О.)  $(\overline{\Pi$ одпись) (Дата)

#### **ЗАДАНИЕ**

**на выполнение выпускной квалификационной работы**

Обучающийся:

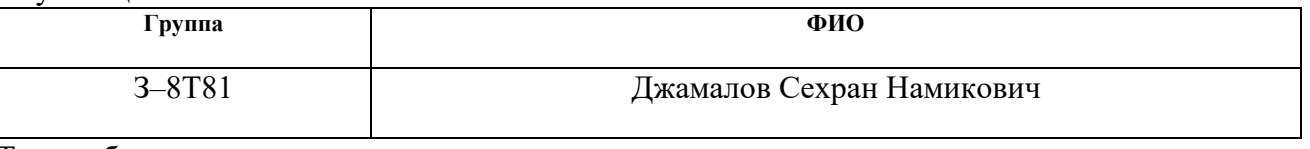

Тема работы:

Модернизация автоматизированной системы управления блочно-кустовой насосной станции *Утверждена приказом директора (дата, номер)* №34-88/с от 03.02.2023

Срок сдачи обучающимся выполненной работы:

### **ТЕХНИЧЕСКОЕ ЗАДАНИЕ:**

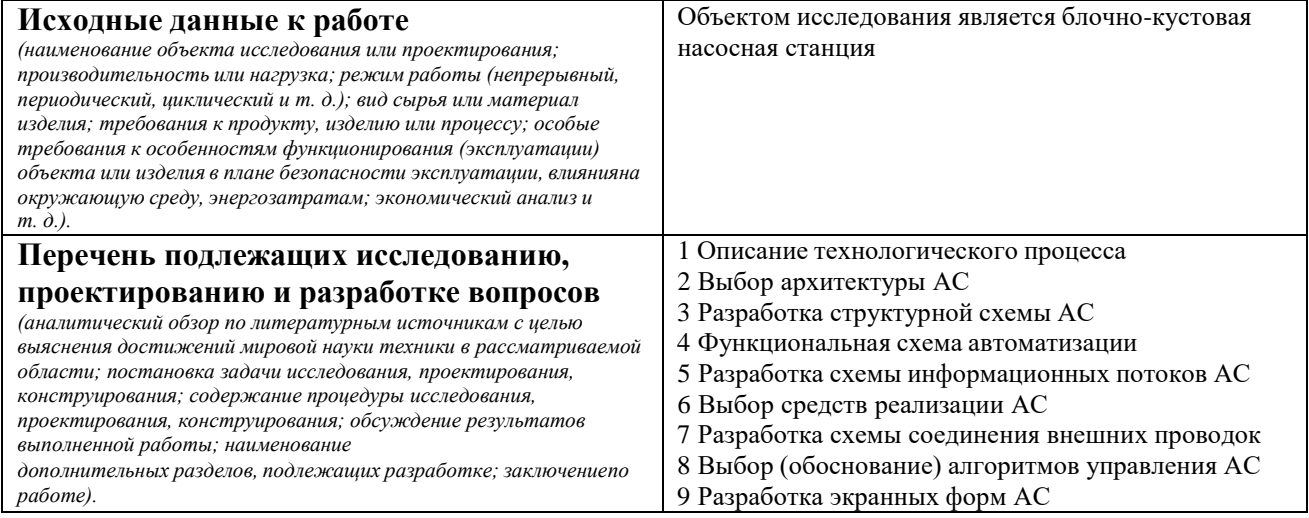

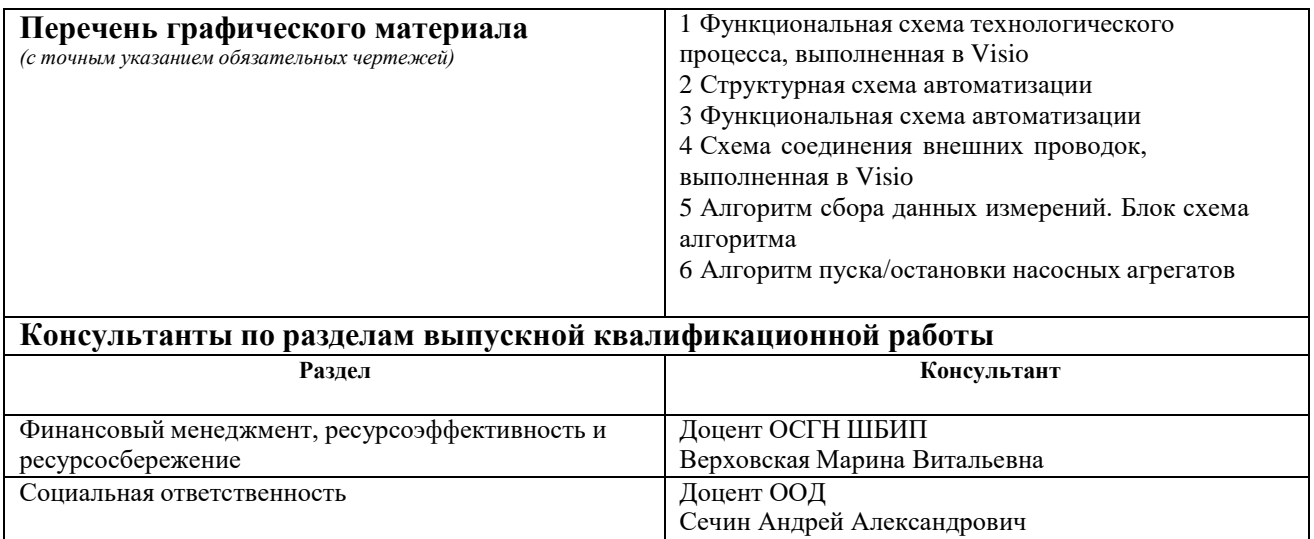

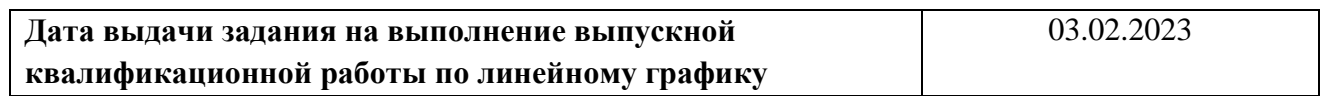

#### **Задание выдал руководитель / консультант (при наличии):**

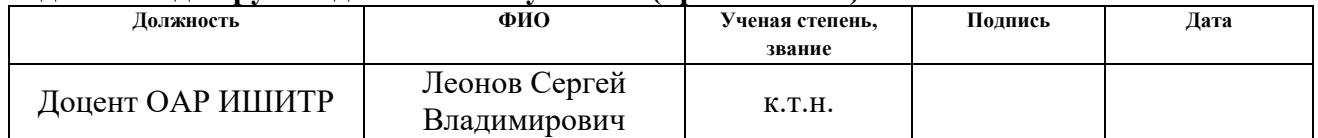

#### **Задание принял к исполнению обучающийся:**

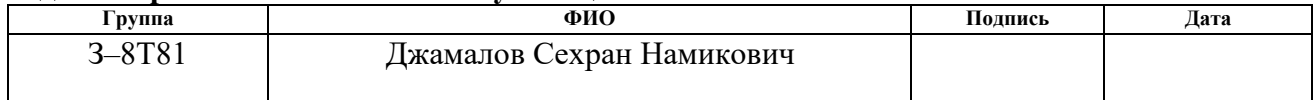

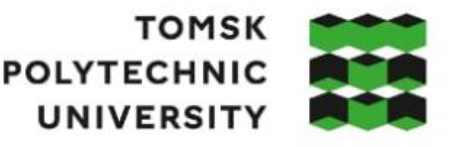

# **ТОМСКИЙ** ПОЛИТЕХНИЧЕСКИЙ **УНИВЕРСИТЕТ**

Министерство науки и высшего образования Российской Федерации федеральное государственное автономное образовательное учреждение высшего образования «Национальный исследовательский Томский политехнический университет» (ТПУ) Школа – Инженерная школа информационных технологий и робототехники Направление подготовки – 15.03.04 Автоматизация технологических процессов ипроизводств Уровень образования – Бакалавриат Отделение школы (НОЦ) – Отделение автоматизации и робототехники Период выполнения – весенний семестр 2022/2023 учебного года

# **КАЛЕНДАРНЫЙ РЕЙТИНГ-ПЛАН**

#### **выполнения выпускной квалификационной работы**

Обучающийся:

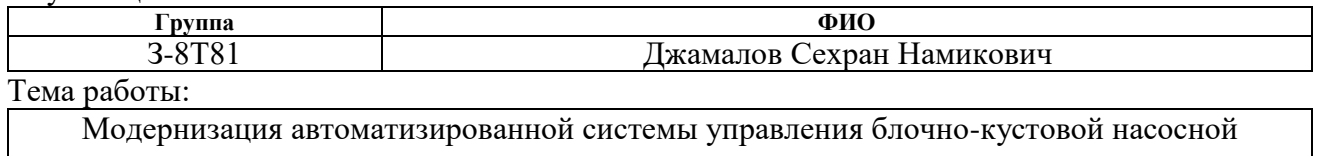

станции

Срок сдачи обучающимся выполненной работы: 11.06.2023

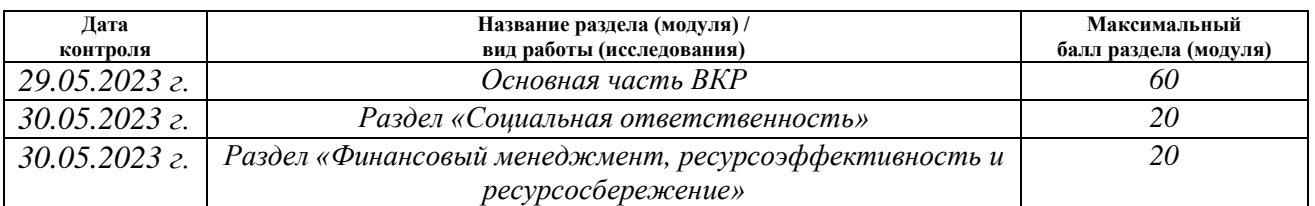

#### **СОСТАВИЛ: Руководитель ВКР**

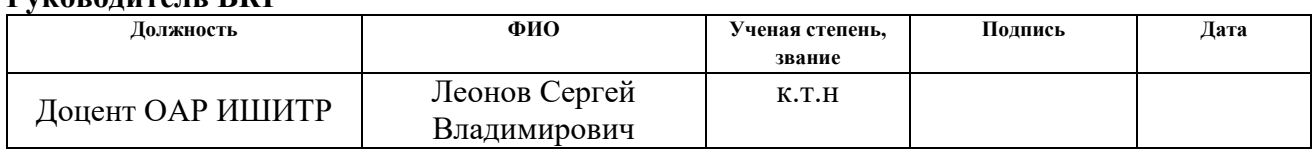

#### **СОГЛАСОВАНО: Руководитель ООП**

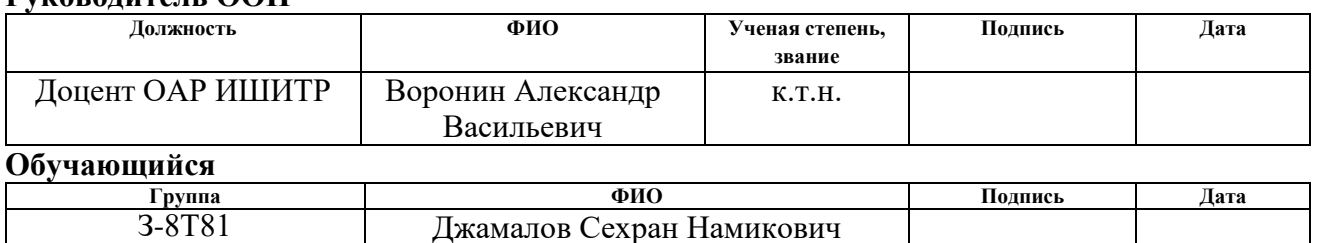

#### **Реферат**

Работа включает в себя 100 страниц текста, 25 таблиц, 18 рисунков, 1 перечень используемой литературы из 36 пунктов, 6 приложений.

Объект исследования вкр является - блочно - кустовая насосная станция.

Цель работы – это создание АСУ блочно - кустовой насосной станции с использованием ПЛК и SCADA-системы.

Система контроля и управления технологическим процессом выполнена с помощью промышленных контроллеров Прософт Regul R500, на базе SCADA системы Intouch.

Система автоматизации, разработанная в выпускной квалификационной работе, может быть использована в производстве для хранения данных, управления и контроля. Проект способствует безопасности, снижая количество несчастных случаев, повышая точность и стабильность измерений и оказывая положительное влияние на производительность.

Перечень ключевых слов.

Блочно–кустовая насосная станция, ПИД – регулятор, программируемый логический контроллер, автоматизированная система управления, SCADA – система.

# **Содержание**

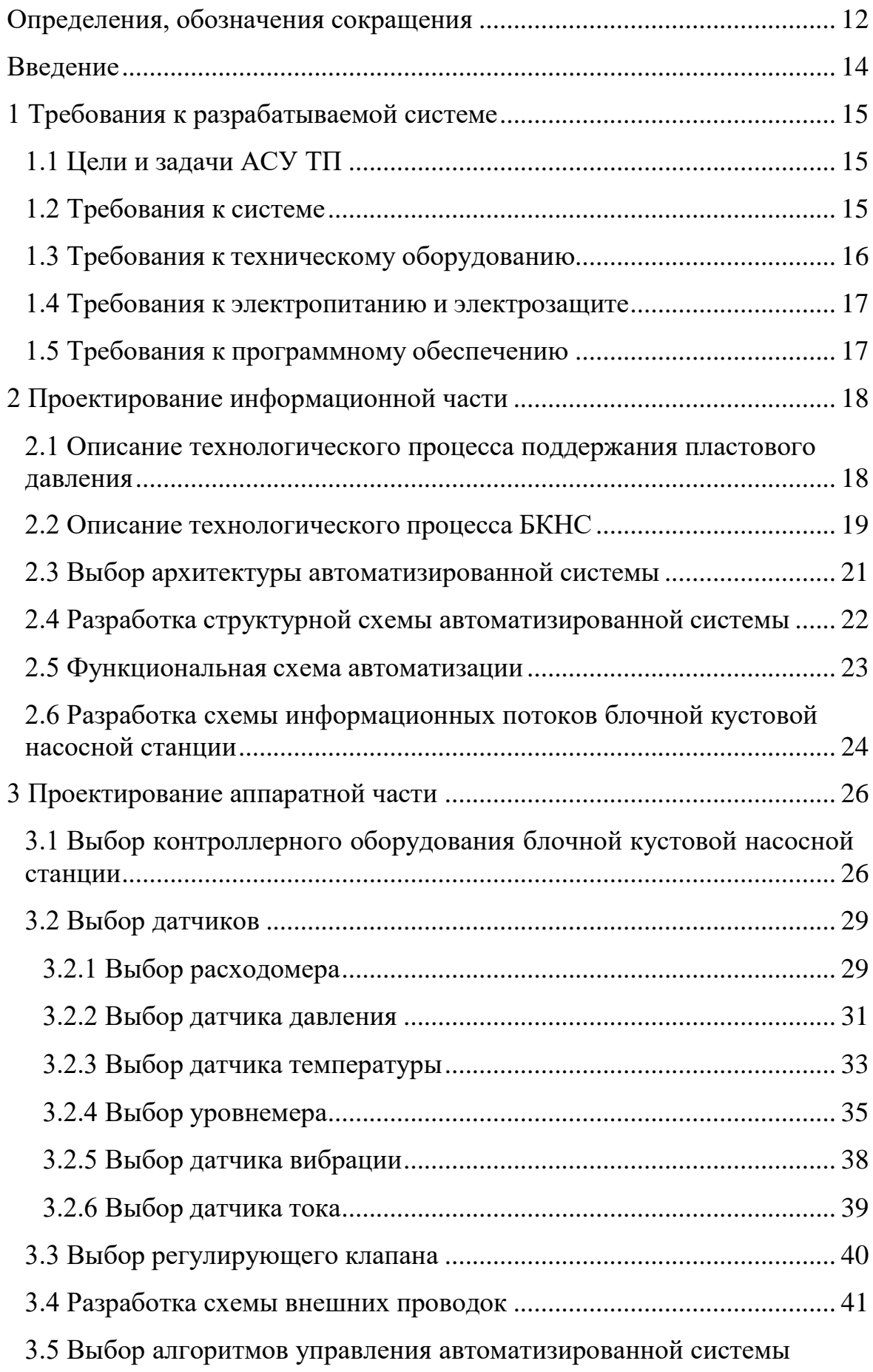

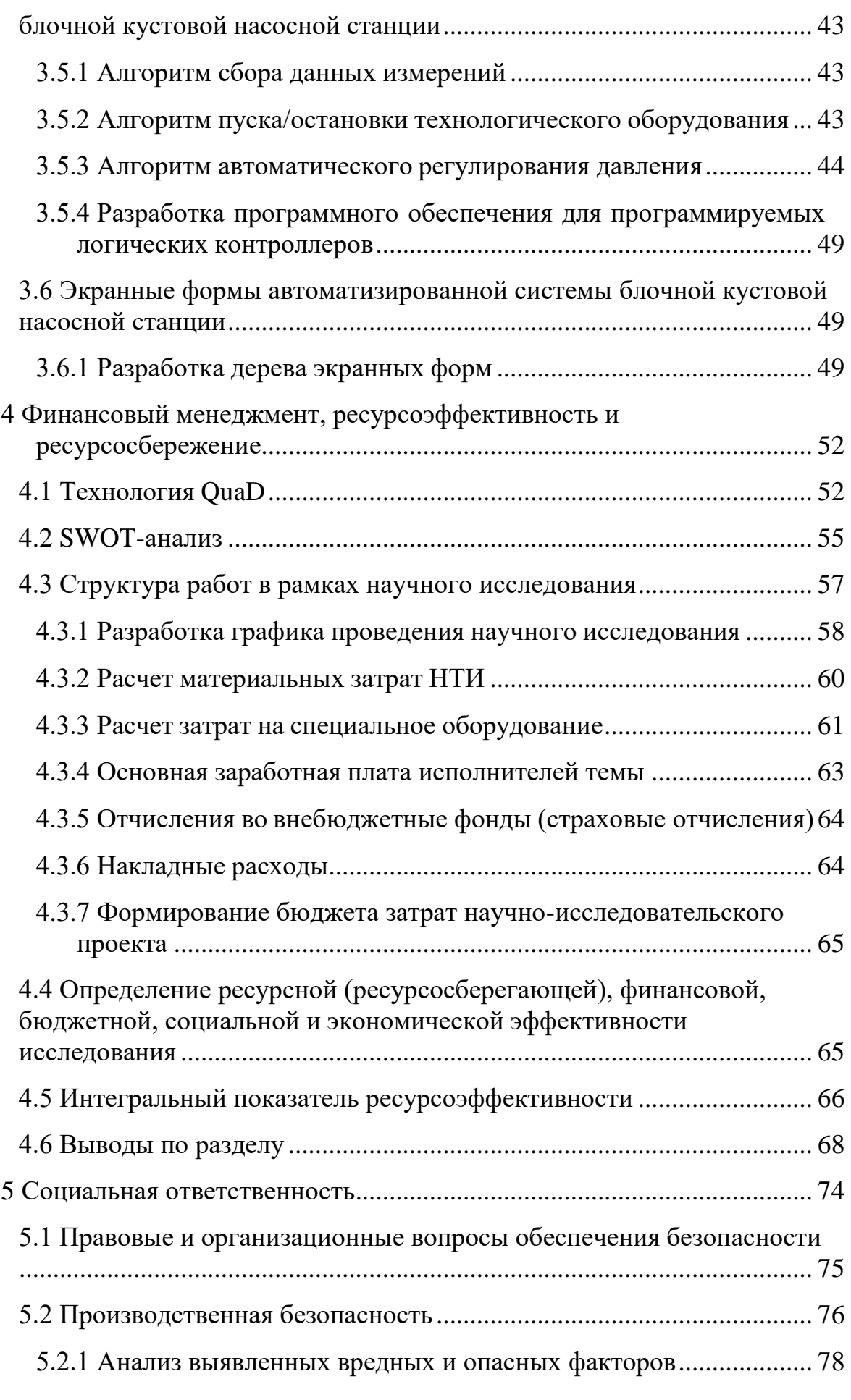

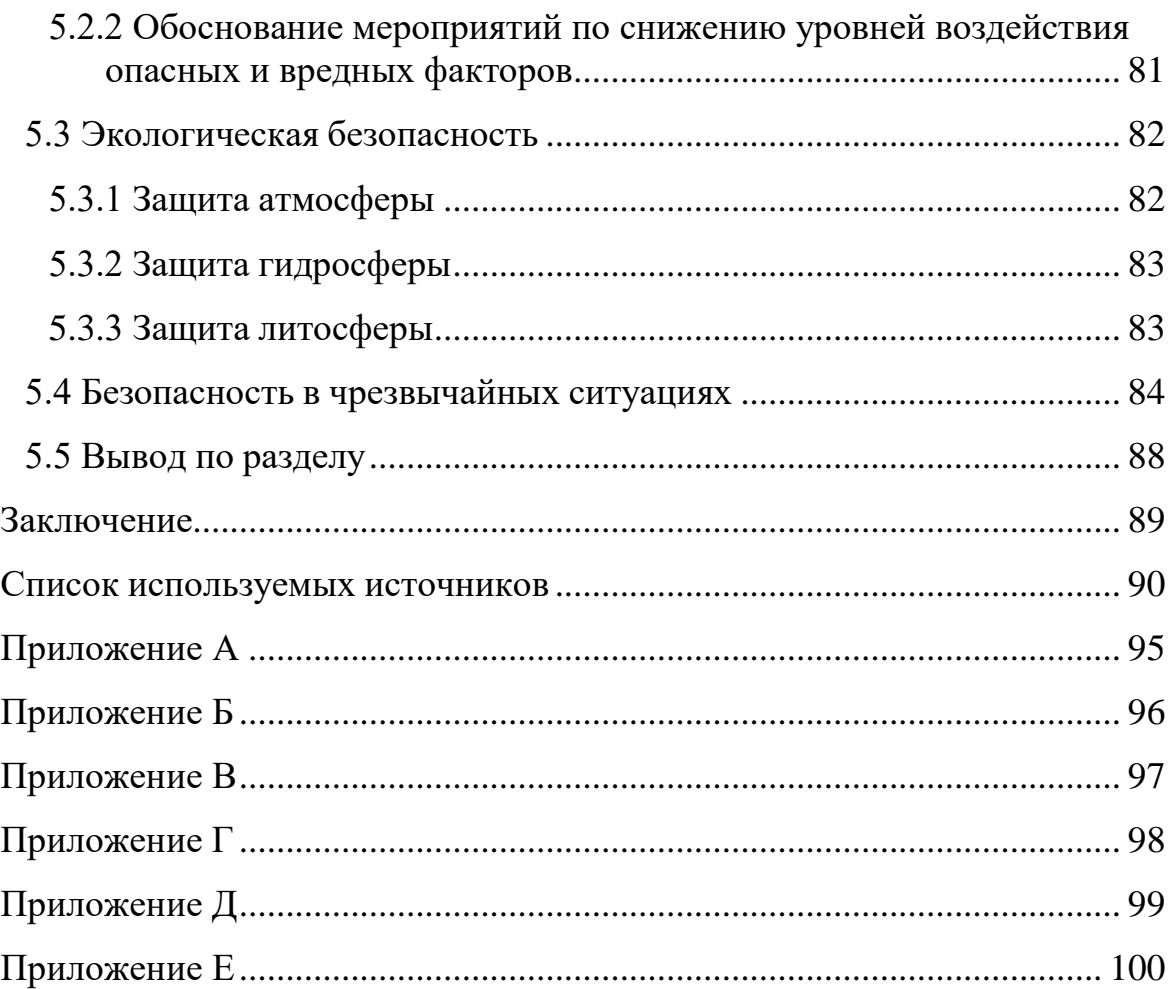

#### **Определения, обозначения сокращения**

<span id="page-11-0"></span>**автоматизированная система:** Комплекс аппаратно-программных средств, предназначенный для управления различными процессами в рамках технологического процесса.

**интерфейс:** Набор инструментов (программное обеспечение, технология, язык) и правил, обеспечивающих взаимодействие различных программных комплексов, технологических устройств или пользователей и систем.

**видеокадр:** Область экрана, отображающая мнемосхемы, тренды, табличные формы, окна управления, журналы и т. д.

**мнемосхема:** Представляет технологический процесс систему в упрощенной форме.

**интерфейс оператора:** Аппаратно - программные компоненты автоматизированной системы управления технологическим процессом, позволяющие пользователю взаимодействовать с системой.

**профиль АС:** Определяется как подмножество и/или сочетание общепризнанных решений в базовых ИТ-стандартах и международных практиках (Windows, Unix, Mac OS), которое необходимо для реализации требуемых возможностей АС.

**протокол:** Набор правил, обеспечивающих связь и обмен данными между двумя или более подключенными программируемыми устройствами.

**технологический процесс:** Комплекс технических действий, необходимых для выполнения определенного вида работ.

**архитектура автоматизированной системы:** Целый ряд важных решений о составе программной системы, структурных элементов и их интерфейсов, из которых собирается АС.

**сервер OPC:** Программный пакет, предназначенный для автоматического сбора и представления технологических данных с объектов и предоставления данных в диспетчерскую систему по стандартному протоколу OPC.

**тег:** Метка как ключевые слова, идентификаторы для классификации, описания, поиска данных и внутренней структуры в более узкой области использования.

- БКНС блочно-кустовая насосная станция;
- ППД поддержание пластового давления;
- АСУ автоматизированная система управления;
- ТП технологический процесс;
- ПЛК программируемый логический контроллер;
- САУ система автоматического управления;
- ПО программное обеспечение;
- КИПиА контрольно-измерительные приборы и автоматика;
- ОТ охрана труда;
- ПУЭ правила устройства электроустановок;
- УПСВ установка предварительного сброса воды;
- КНС кустовые насосные станции;
- СУБД система управления базами данных;
- АРМ автоматизированное рабочее место.

#### **Введение**

<span id="page-13-0"></span>В данной выпускной квалификационной работе будет проектироваться БКНС (блочная кустовая насосная станция) и вариант ее модернизации.

Блочно-кустовая насосная станция (БКНС) представляет собой систему, предназначенную для перекачивания и подачи воды на прием нагнетательных насосов. БКНС изготавливаются на базе центробежных или плунжерных насосных агрегатах. Проектирование и изготовление каждой БКНС, включая подбор технологического оборудования и средств измерений, подбор технологических схем, осуществляется с учетом параметров перекачиваемой среды, необходимой мощности и давления, условий эксплуатации и индивидуальных требований заказчика.

Автоматизация – это применение технических средств, экономикоматематических методов и систем управления, освобождающих человека частично или полностью от непосредственного участия в процессах получения, преобразования, передачи и использования энергии, материалов или информации.

Термин «автоматизация», основанный на более раннем слове «автоматический» (поступающий с автомата), не был широко использован до 1947 года, когда Форд создал отдел автоматизации. Именно в это время индустрия быстро принимала контроллеры обратной связи, которые были введены в 1930-х годах.

#### **1 Требования к разрабатываемой системе**

<span id="page-14-0"></span>Для создания проекта модернизации АСУТП БКНС, требуется точно определить поставленные задачи, что и будет выполнено в текущем разделе.

### <span id="page-14-1"></span>**1.1 Цели и задачи АСУ ТП**

Цели разрабатываемые АСУ ТП:

– исключение аварийных ситуаций;

– стабильность параметров и показателей прибора в ходе технологических процессов.

Основными задачами, решаемыми автоматизацией БКНС:

– оперативный мониторинг и регулирование технических систем;

– контроль качества жидких потоков, таких как загрязненная вода, эмульсии и т. д;

– регулирование расхода жидкости после газоотделения;

– мониторинг повышения давления в нефтеносных пластах за счет закачки пласта, пресной воды или полимера;

– выявление аварийных ситуаций и перевод технических средств в безопасный режим работы в автоматическом режиме или по команде оперативного персонала;

– четкое понимание протекания технологического процесса, выражающееся в визуализации, контроле и взаимодействии технологических параметров, которые автоматически и автоматизировано отражаются SCADA системой управления. Примером автоматизированной работы является система ПАЗ, которая не требует вмешательства человека. Автоматизированными задачами могут быть другие технологические процессы. В редких случаях требуется вмешательство оператора или техника.

#### <span id="page-14-2"></span>**1.2 Требования к системе**

Создание системы управления БКНС требует использования открытой древовидной системы на основе общепринятых протоколов взаимодействия

между уровнями.

Контроллеры, датчики и исполнительные устройства, а также структуры системы управления, выбор осуществляется с учётом технических параметров.

Система управления должна иметь:

– обязательный сертификат соответствия требованиям российских нормативных документов;

– комплекс мероприятий для автономной работы;

– возможность регистрации и исправления ошибок, отключений, изменений параметров, аварийных ситуаций и аварийных сигналов;

– комплекс мер по защите доступа к данным и функциям.

#### <span id="page-15-0"></span>**1.3 Требования к техническому оборудованию**

Приборы, исполнительные механизмы и другое оборудование, устанавливаемые вне отопительных приборов, должны выдерживать температуру от - 40 градусов до + 60 градусов Цельсия. Резерв канала контроллера должен быть не менее 20%.

Значения, необходимые для контроля и регулирования БКНС:

на выходе насосов – расход рабочего агента (м $3/q$ );

– избыточное давление на входе и выходе насоса, давление дифференциальное на фильтрах, давление воды на входе и выходе БКНС – давление (МПа);

– масло в маслобаках – уровень (мм);

– рабочее масло, перекачиваемый продукт, подшипники насосов и электродвигателя, охлаждённое в маслосистеме – температура (°C);

– действующее значение виброскорости – вибрация (мм/с);

значение тока нагрузки двигателя насоса – нагрузка  $(A)$ .

Измерительные приборы должны соответствовать сигналу (4-20) мА, а микропроцессорное устройство - протоколу RS-422/RS-485.

Измерительные приборы системы должны быть взрывозащищенными и

искробезопасными, а чувствительный элемент также должен быть коррозионностойким.

Исполнительные механизмы должны иметь возможность работать в ручном режиме.

Все части системы должны соответствовать стандарту ГОСТ 8.009-84 Государственная система (ГСИ) для обеспечения единства измерений.

Установленное оборудование и устройства должны соответствовать климатическим требованиям. Он должен использоваться в диапазоне температур от - 40 до 60 °C и должен иметь достаточную защиту от влаги, пыли и электричества.

#### **1.4 Требования к электропитанию и электрозащите**

<span id="page-16-0"></span>Электроснабжение всех цепей системы должно соответствовать правилам эксплуатации электроустановок — Приказу Министерства труда и социальной защиты Российской Федерации от 15 декабря 2020 г. № 903н «Правила охраны труда при эксплуатации электроустановок» [2].

Переход из основного питания в режим ожидания должен быть автоматическим и не должен влиять на работу системы.

Элементы системы должны быть заземлены согласно [2].

#### **1.5 Требования к программному обеспечению**

<span id="page-16-1"></span>ПО не должно конфликтовать с существующим программным обеспечением. IEC 61131-3 – это язык программирования который соответствует стандарту.

Программное обеспечение должно быть интуитивно понятным и русифицированным, иметь режимы входа для разных пользователей с возможностью установки пароля для идентификации.

У вас должна быть база данных, позволяющая просматривать тренды для выявления не только технических параметров, но и сотрудников, изменивших техпроцессы.

#### **2 Проектирование информационной части**

# <span id="page-17-1"></span><span id="page-17-0"></span>**2.1 Описание технологического процесса поддержания пластового давления**

БКНС технически задействована в системе поддержания пластового давления (ППД). ППД, в свою очередь, представляет собой комплекс, обеспечивающий добычу, подготовку и подачу воды на нефтяных месторождениях в пласты для поддержания пластового давления, что является необходимым условием эффективной добычи нефти.

По конструктивным особенностям насосные станции бывают двух типов:

– БКНС изготавливается в виде блока на заводе и устанавливается в виде блока на месте;

– КНС собранные в капитальных зданиях.

Комплекс ППД состоит из нескольких частей:

– ВРБ – водораспределительные блоки;

– УПСВ – установка предварительного сброса воды;

– КНС – кустовые насосные станции, это и есть наши БКНС.

На рисунке 1 показана принципиальная схема работы ППД.

Принцип работы комплекса ППД: из водозаборной скважины или УПСВ вода по промысловому трубопроводу поступает на БКНС, далее на ВРБ и через них – на нагнетательные скважины.

БКНС является сердцем комплекса ППД и перекачивает воду по трубопроводам в нефтеносные пласты.

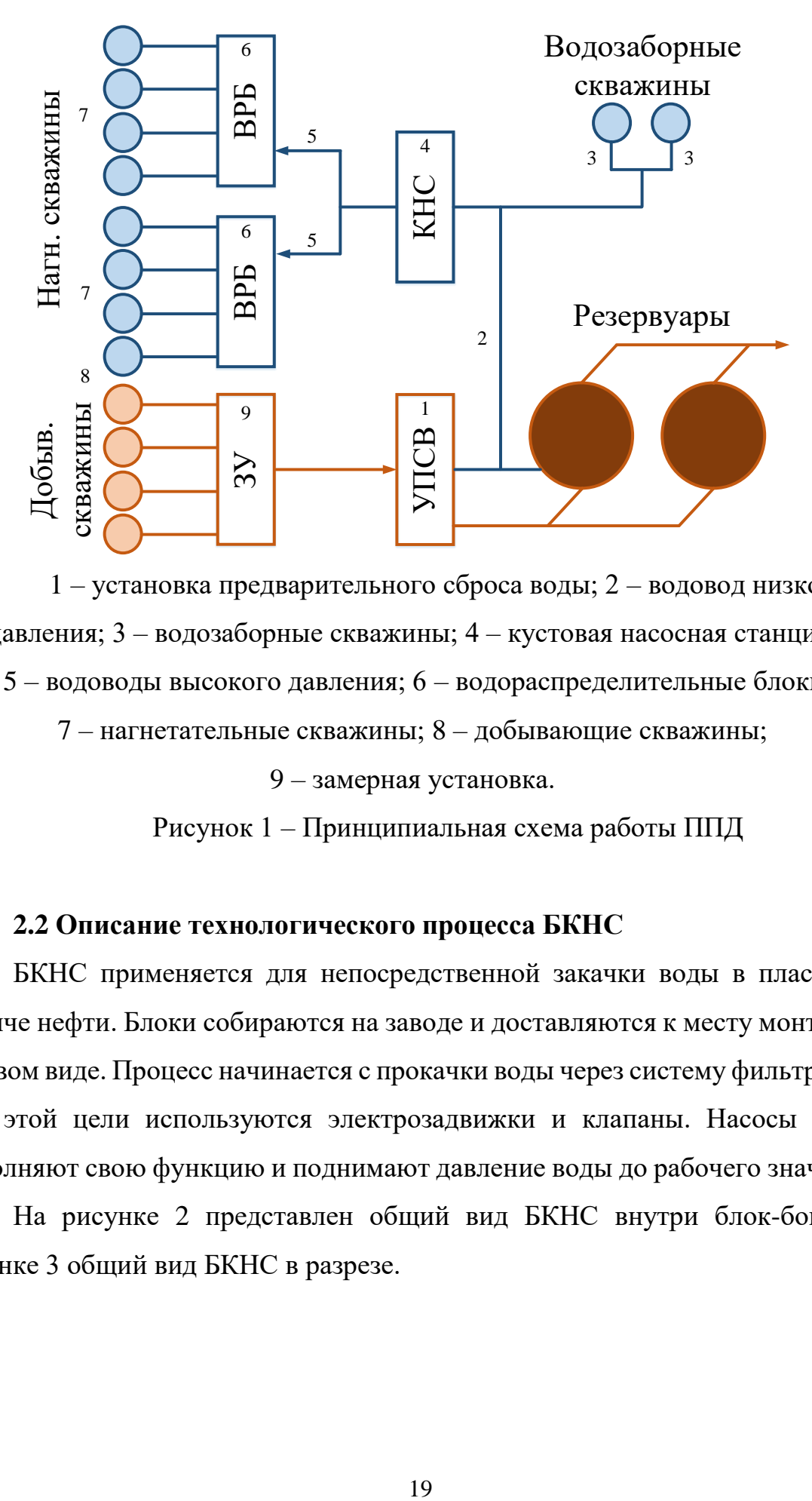

1 – установка предварительного сброса воды; 2 – водовод низкого давления; 3 – водозаборные скважины; 4 – кустовая насосная станция; 5 – водоводы высокого давления; 6 – водораспределительные блоки; 7 – нагнетательные скважины; 8 – добывающие скважины;

9 – замерная установка.

Рисунок 1 – Принципиальная схема работы ППД

#### **2.2 Описание технологического процесса БКНС**

<span id="page-18-0"></span>БКНС применяется для непосредственной закачки воды в пласт при добыче нефти. Блоки собираются на заводе и доставляются к месту монтажа в готовом виде. Процесс начинается с прокачки воды через систему фильтрации. Для этой цели используются электрозадвижки и клапаны. Насосы также выполняют свою функцию и поднимают давление воды до рабочего значения.

На рисунке 2 представлен общий вид БКНС внутри блок-бокса, а рисунке 3 общий вид БКНС в разрезе.

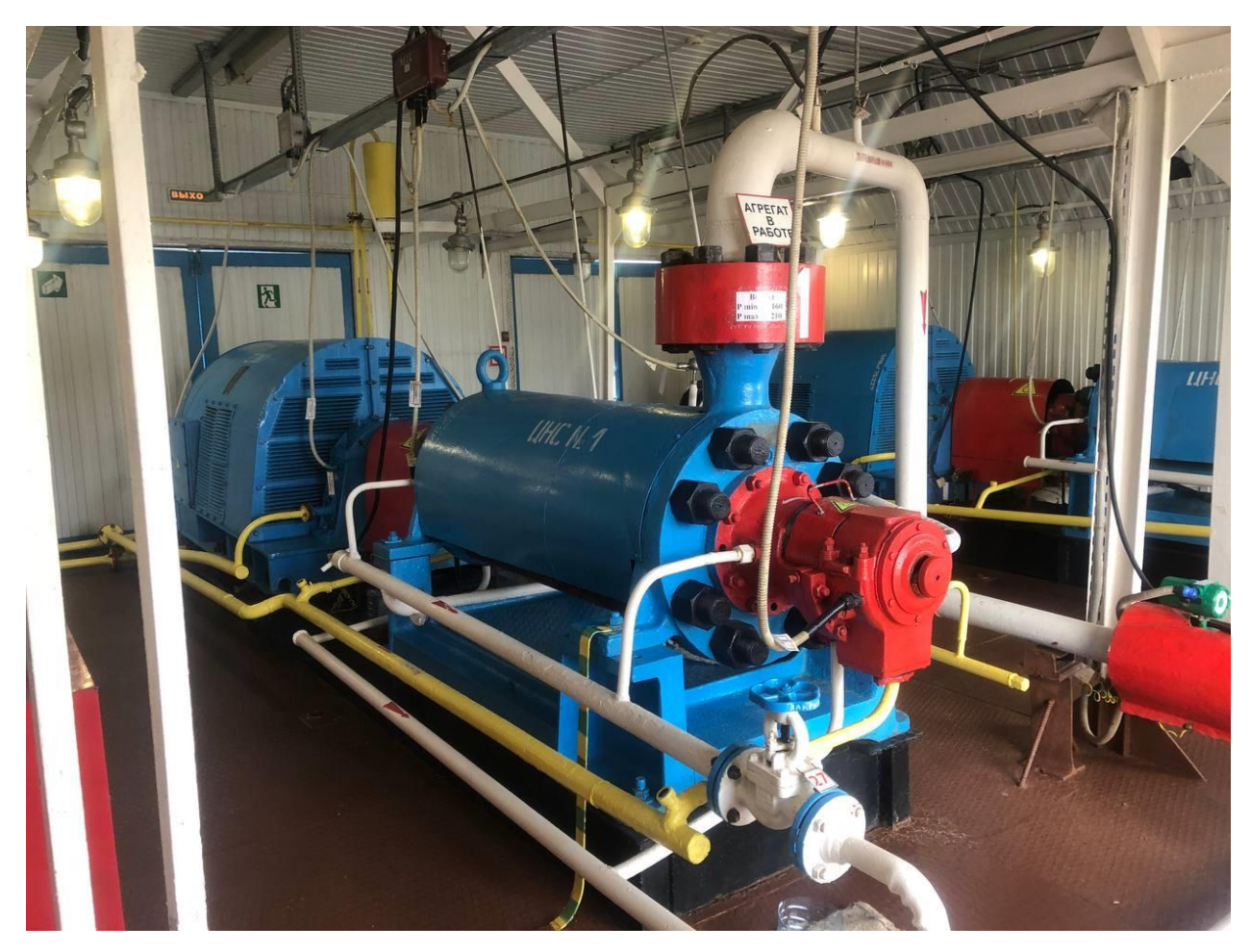

Рисунок 2 – Общий вид БКНС внутри блок-бокса

Воду пропускают через: обратные клапаны, клапаны, электрозадвижки, через комплекс задвижек, систему учёта и систему ППД на нагнетающие скважины.

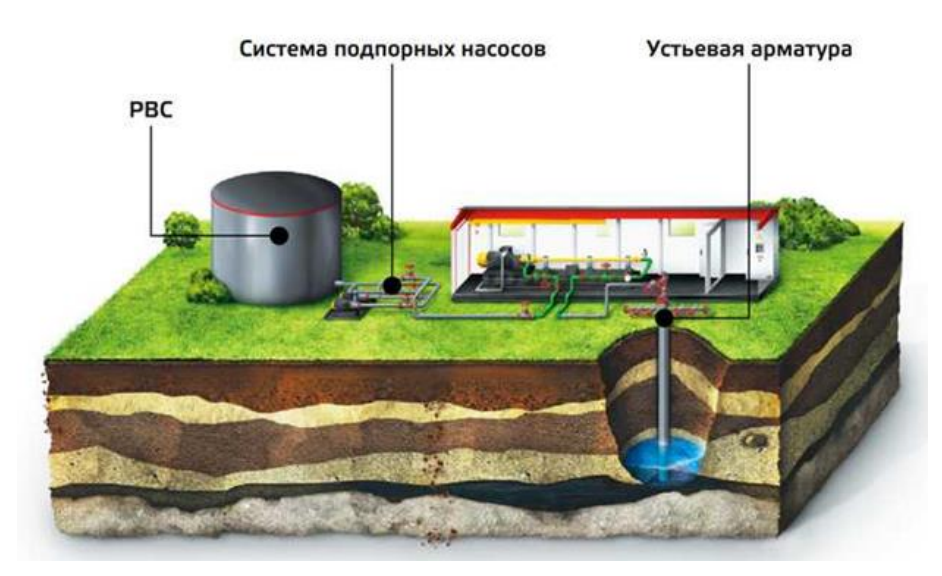

БКНС содержит резервные насосы того же класса и типа [4].

20 Рисунок 3 – Общий вид БКНС в разрезе

В большинстве случаев насос имеет систему, которая снабжает подшипники маслом. Система предполагает подачу масла из бака отдельным масляным насосом и его охлаждение после подшипников маслоохладителя, где масло возвращается обратно в бак, и цикл повторяется. В маслосистеме обязательно предусмотрен резервный масляный насос и фильтрация примесей. Охлаждение происходит воздухом.

Функциональная схема приведена в Приложении А.

#### **2.3 Выбор архитектуры автоматизированной системы**

<span id="page-20-0"></span>Чтобы разработать АС - архитектуру, нужно понимать, чего вы хотите добиться с помощью АС - архитектуры, какие задачи необходимо выполнить и как выполнить их наиболее продуктивно.

Наша цель:

– облегчить работу сотрудников с помощью АС;

– повысить качество выполняемой работы;

– приобрести АС адаптивную.

Для достижения этих целей нам нужно полагаться на определение профиля AC.

– набор стандартов, направленных на конкретную задачу.

Согласно, профиль АС имеет несколько групп.

- профиль инструментов АС;
- профиль прикладного ПО;
- профиль среды АС;
- профиль информационной защиты АС.

Для защиты информации проекта используются стандартные средства защиты Windows. SCADA - система выбирается из подходящих профилей и базируется на операционной системе Windows 10. Профиль инструмента, используемого в АС, должен быть на основе выбранной АС дополняет, отправляет и развивает ее, чтобы помочь выбрать методы и технологии для создания АС.

Показанная модель, показывает разделение программного обеспечения на три части: внешнюю среду, сервисную платформу и прикладное программное обеспечение. Связи создаются через интерфейсы, где внешняя среда АС становится «нижним уровнем».

Верхний уровень - выполняет функции автоматического управления и отражает технические параметры и происходящие процессы.

Средний уровень - устанавливает связь с нижним и верхним уровнями через контроллер.

Нижний уровень - относятся устройства, изменяющий физические параметры в сигналы и принимающие сигналы от среднего уровня.

Связь уровней представляет возможности:

– настройка индивидуальных параметров;

– единое логическое управление процессами и исполнительными устройствами;

– логически управлять несколькими устройствами программно.

– управление максимально продуктивное переходными технологическими режимами.

Сигналы 4-20 мА используются для взаимодействия SCADA с устройствами и исполнительными механизмами. Передача данных осуществляется по сетям RS-485, RS-422, RS-232, Ethernet, ModBus и TCP/IP.

#### **2.4 Разработка структурной схемы автоматизированной системы**

<span id="page-21-0"></span>Разработка структурной схемы АС требует более подробного рассмотрения состава системы.

Нижний (полевой) уровень содержит приборы КИПиА, такие как расход, избыточное и дифференциальное давление, температура, положение, уровень, и так далее. Этот комплекс оборудования позволяет продуктивно выстроить свои технологические процессы и оперативно вмешаться в случае необходимости.

К среднему или контроллерному уровню относятся ПЛК, которые

отвечают за сбор информации и ее анализ, отправку необходимых сигналов исполнительным регулирующим механизмам и обеспечение сохранности информации, такой как тренды или уставки.

Верхний (информационно-вычислительный) уровень в состав входят серверы баз данных и компьютеры.

Компьютеры, используемые оперативным персоналом для наблюдения за техническими процессами, называются автоматизированными рабочими местами или АРМ операторов. На них устанавливается ПО используемое в работе: драйвера RS-485, Modbus RTU, OPC-сервер, Excel.

Созданная структурная схема автоматизации изображена в приложении Б.

### **2.5 Функциональная схема автоматизации**

<span id="page-22-0"></span>ФСА - это производственный документ благодаря которому определяют перечень средств автоматизации и структуру контроля управления и регулирования разрабатываемой системы. Представляет основные фундаментально технические решения при создании СА технологических процессов.

Функциональная схема автоматизации ставит своей основной целью распознавание изначальной информации по правильности прохождения технологического процесса, размещение оборудования, контроль и первичную обработку информации, хранение текущих данных.

Условное обозначение оборудования и средств автоматизации на схемах» [6] и ГОСТ 21.408-93 «Система документации объектов строительства. Правила выполнения рабочих документов по автоматизации технологических процессов». Функциональные схемы должны соответствовать ГОСТ 21.208-2013. «Автоматизация технологических процессов» [7].

В приложении B представлена функциональная схема автоматизации.

# <span id="page-23-0"></span>**2.6 Разработка схемы информационных потоков блочной кустовой насосной станции**

При создании схемы информационного потока БКНС следует учитывать, что в состав входит нижний уровень (отвечает за сбор и обработку данных), средний уровень (отвечает за оперативное хранение данных) и верхний уровень (отвечает за архивирование и информационное хранение данных).

В локальную сеть с использованием стандарта Open Platform Communications (OPC) передаются следующие параметры:

- вибрация насосного агрегата;
- расход воды на выходе из БКНС;
- давление насосов на входе (избыточное);
- давление на фильтрах (дифференциальное);
- давление насосов на выходе (избыточное);
- уровень масла в баке;
- температура подшипника;
- температура масла;
- нагрузка насоса электродвигателя.

(ТЕГ) состоит из строки и символа, тем самым устройства управления и контроля имеют свой идентификатор.

В этом выражении символ подчеркивания \_ предназначен для отделения одной части идентификатора от другой и не имеет другого значения.

В таблице 1 показана кодировка сигналов в SCADA-системе.

Таблица 1 – Кодировка сигналов в SCADA-системе.

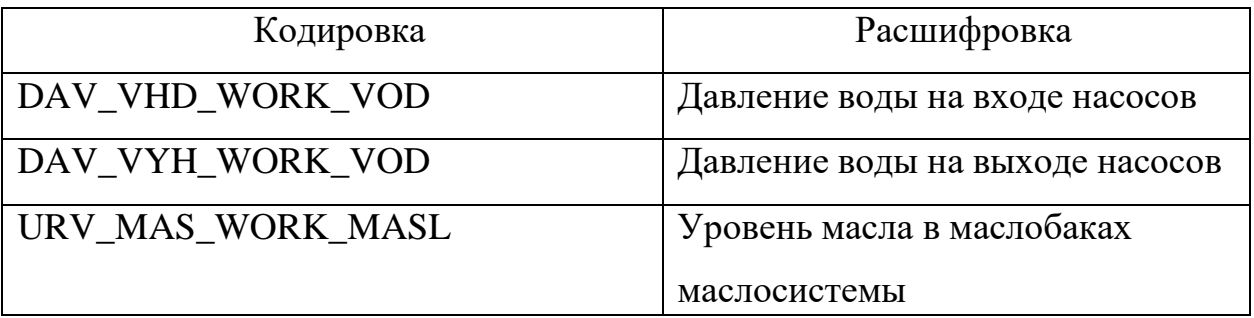

Продолжение таблицы 1 – Кодировка сигналов в SCADA-системе.

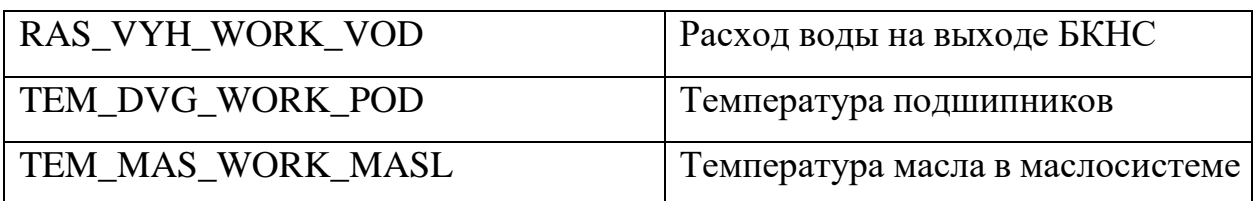

Для облегчения работы сотрудников и наглядности, отображаемая информация визуализируется с помощью изображений информационных объектов и воздействующих на них частей системы. Кроме того, различные форматы отчетов Excel могут быть автоматически собраны на рабочем месте оператора. Подготовка отчета будет выполнена определённые сроки. Каждые 2 часа (отчет за 2 часа), за смену (отчет в 08:00 и 20:00 ежедневно), ежедневно (отчет в 24:00 ежедневно), ежемесячно (30-31 числа каждого месяца, по требованию (оперативный отчет) [8].

Отчеты готовятся с информацией:

- сводка текущего состояния оборудования;
- сводка фактических измерений.

#### **3 Проектирование аппаратной части**

<span id="page-25-0"></span>Выбор программного и аппаратного обеспечения для моего проекта требует рассмотрения всех вариантов, выбора компонентов и анализа взаимосвязей между ними. АС БКНС имеет типичные инструменты для ПЛК и их компонентов.

Каждая часть АС предназначена для выполнения определенной роли.

– о ходе технологического процесса измерительные приборы представляют информацию.

– для взаимодействия с управляемым объектом в соответствии с алгоритмом работы, применяются исполнительные устройства, преобразующие электричество в механическую величину;

– в расчете и генерации логических процессов участвуют контроллер и его устройства.

# <span id="page-25-1"></span>**3.1 Выбор контроллерного оборудования блочной кустовой насосной станции**

При выборе контроллера мы оцениваем следующие типы ПЛК:

– Siemens S7-400;

– Прософт Regul R500;

– Mitsubishi Electric MELSEC L.

Мы выбираем контроллер Прософт Regul R500, потому что это качественный контроллер с важным набором функций, в который можно добавлять дополнительные модули, имеющий большой запас прочности. Также стоит отметить, что контроллер Прософт Regul R500 отечественного производства, стоит меньше чем зарубежные аналоги Siemens S7-400 и Mitsubishi Electric MELSEC L.

Произведем анализ просмотра контроллеров по таблице 2.

Таблица 2 – Сравнительный анализ контроллеров.

| Контроллеры    | Siemens S7-400    | Прософт Regul        | Mitsubishi             |
|----------------|-------------------|----------------------|------------------------|
|                |                   | <b>R500</b>          | <b>Electric MELSEC</b> |
|                |                   |                      |                        |
| Время цикла    | $0,1$ MC          | 2.0 <sub>MC</sub>    | $0,2 \text{~}$         |
|                |                   |                      |                        |
|                |                   |                      |                        |
| Резервирование | 128 MБ на flash   | 512 MB Ha flash      | 128 MБ на flash        |
|                | память            | память               | память                 |
| Протокол       | RS-485, Modbus    | RS-485,              | RS-485.                |
|                | RTU, Profibus,    | Modbus RTU,          | Modbus RTU,            |
|                | Ethernet          | Modbus TCP,          | Profibus, Ethernet     |
|                |                   | Ethernet             |                        |
| Языки          | FBD, LD, CFC, STL | LD, ST, FBD, SFC, IL | FBD, LD, CFC,          |
| программирован |                   |                      | <b>STL</b>             |
| ИЯ             |                   |                      |                        |
| Средняя        | 170 000 ч         | 140 000 ч            | 150 000 ч              |
| наработкана    |                   |                      |                        |
| отказ          |                   |                      |                        |
| Цена           | 250000 P          | 130000 P             | 180000 P               |

Процесс управления и контроля параметров БКНС посредством автоматического управления полностью осуществляется контроллером Прософт Regul R500 (рисунок 4).

Главные плюсы:

– на разработку и поддержку контроллера требуется сокращение финансовых вложений;

– на различных уровнях и отраслях экономики в Российской Федерации существует фактор надежности за счёт отсутствия нареканий на неисправности и востребованности контроллеров;

– для высокоуровневого обмена данными, существует наличие протоколов базовой сети.

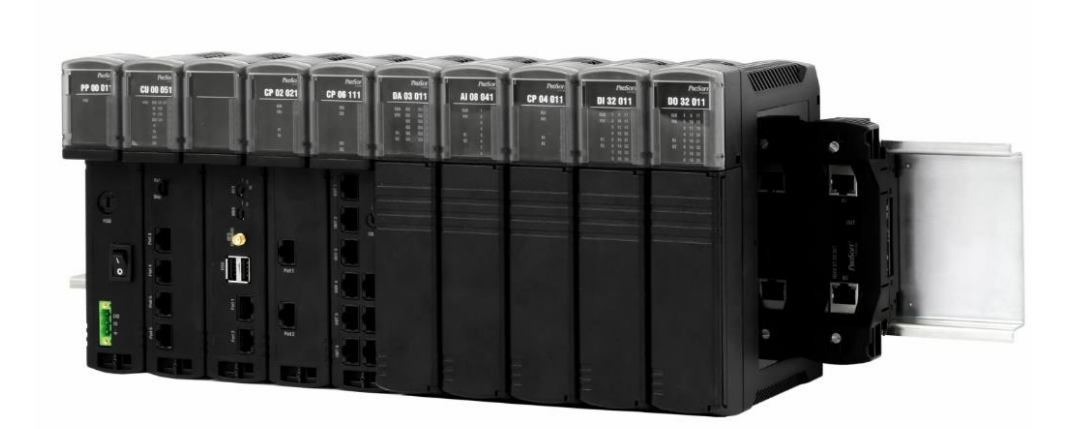

Рисунок 4 – Прософт Regul R500

Согласно документации, Прософт Regul R500 представляет собой модульный программируемый контроллер, предназначенный для систем автоматизации.

Универсальность, высокая производительность и совместимость платформы автоматизации Прософт Regul R500 позволяют создать необходимую вам систему управления. Архитектура является модульной и расширяемой, поэтому ее можно настроить для удовлетворения самых высоких требований к производительности средних и крупных систем управления. ПЛК Прософт Regul R500 обеспечивают экономичность и надежность даже в самых сложных промышленных условиях, имеют прочную конструкцию.

Система проста в установке и использовании и подходит для многих технологических процессов.

Платформа автоматизации Прософт Regul R500 имеет следующие особенности:

– высокая производительность системы благодаря очень высокой скорости сканирования процессоров;

– поддержку кода ASCII, связь и управление технологическим процессом;

– критическая интеграция технологии автоматизации, включая управление движением;

– дополнительные варианты проводки ввода-вывода для максимальной надежности системы для критически важных приложений, резервные источники питания;

– повышается предсказуемость работы в критических случаях, настройкой аварийного режима модуля вывода;

– от помех в шумной среде помогает надёжная изоляция;

– для более точного контроля и управления процессом помогает высокоточные аналоговые входы и выходы;

– благодаря быстрой схеме коммутации и обработке прерываний, высокая производительность системы.

### <span id="page-28-0"></span>**3.2 Выбор датчиков**

### <span id="page-28-1"></span>**3.2.1 Выбор расходомера**

Будут рассмотрены следующие расходомеры:

– ЭМИС-МАСС 260;

– Yokogawa Rota Mass 3;

– SITRANS FX300.

Опираясь на свойства расходомеров, при равных параметрах, выходит на первую строчку по сроку службы и цене ЭМИС-МАСС 260 изображённый на рисунке 5, являющийся продуктом отечественного производства, также он подходит нам и по другим характеристикам это: класс точности, степень защиты, выходной сигнал, диапазон рабочих температур и работа в агрессивной среде.

Сравнение расходомеров приведены в таблице 4.

### Таблица 4 – Сравнение расходомеров.

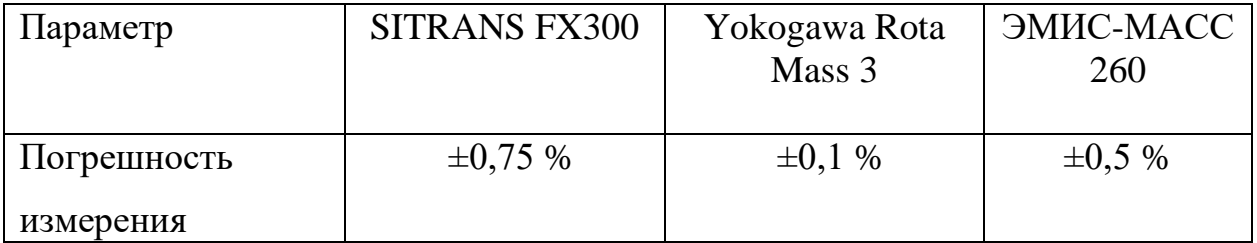

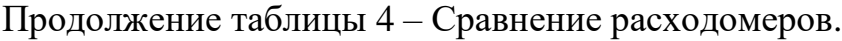

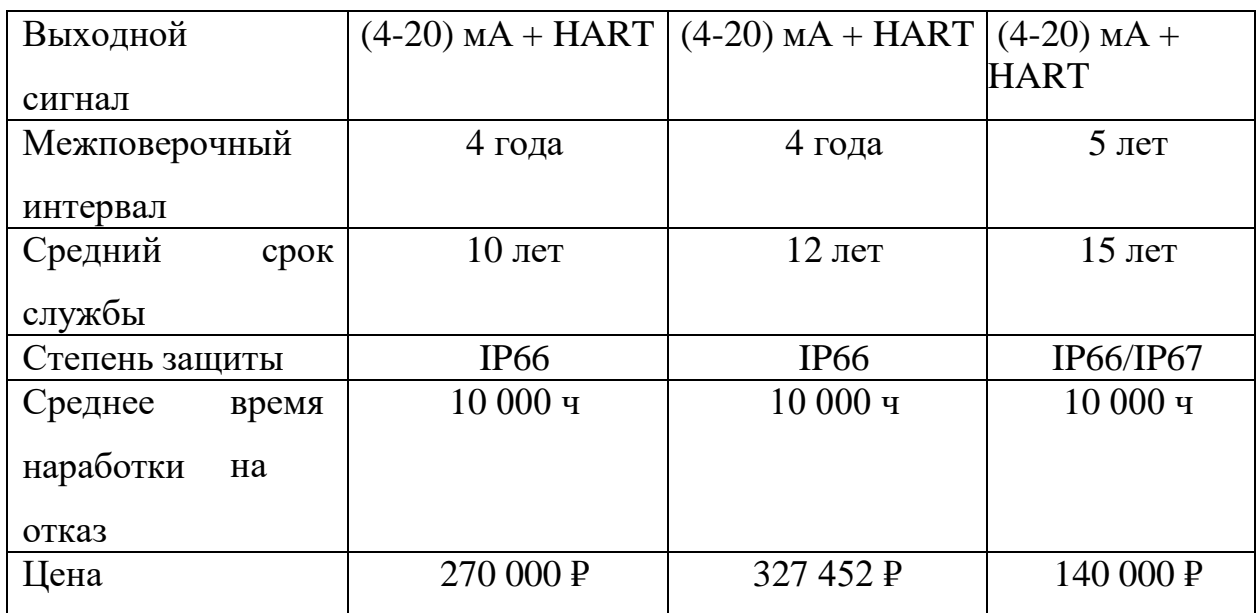

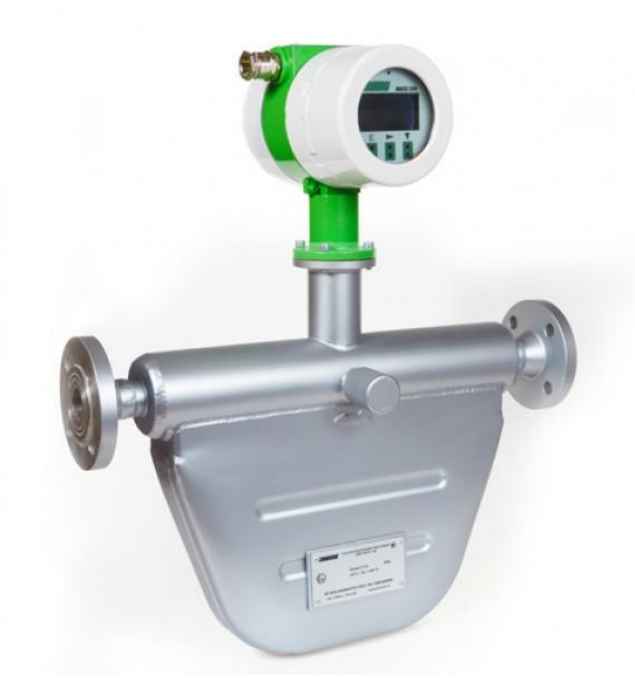

Рисунок 5 – Расходомер ЭМИС-МАСС 260

В отличие от предыдущих приборов, датчик ЭМИС-МАСС 260, не подвержен изменению расчётов расхода, со стороны других параметров среды (давление, плотность, температура, вязкость).

Кориолисовые расходомеры плюсы использования:

– измерение параметров осуществляется с высокой точностью;

– благодаря расчету параметров и дополнительным встроенным датчикам этот тип устройства можно применять взамен нескольким устройствам;

– направление потока измеряемой среды не влияет на правильную работу прибора;

– расходомер может быть установлен без соблюдения требований прямых участков трубопроводов до или после прибора;

– снижение затрат на установку вспомогательных устройств, рассчитывающих расход;

– изготовление кориолисовых расходомеров под геометрические размеры конкурентных аналогов, что позволит не изменять установочные размеры на объекте и не потребует проведения сварочных работ.

#### <span id="page-30-0"></span>**3.2.2 Выбор датчика давления**

Параметр давления должен контролироваться датчиком давления:

- АИР-20/М2-MB;
- Метран 150 ДД;
- ЭМИС БАР ДД.

Выбор пал на датчик давления Метран -150-ДД изображенный на (рисунке 6), другое устройство АИР-20/М2-MB проигрывает по характеристикам другим кандидатам, а Метран -150-ДД имеет много плюсов перед ЭМИС-БАР-ДД.

Метран - 150 - ДД имеет возможности измерения как дифференциального так и абсолютного давления (это дает нам возможность использования одного типа датчиков для разных типов давления). Цена также снижает затраты и отвечает всем остальным требованиям наших проектов, степень пылевлагозащиты также выше чем у остальных конкурентов.

Результаты сравнения приведены в таблице 5.

Метран - 150 - ДД – изображённый на рисунке 6 датчик давления, также является продуктом отечественного производства, используемый в системах автоматического контроля и регулирования. Он измеряет параметры избыточного давления, абсолютного давления, разрежения, перепада

давления, гидростатического давления и преобразует их в требуемый сигнал. Таблица 5 – Сравнение датчиков давления.

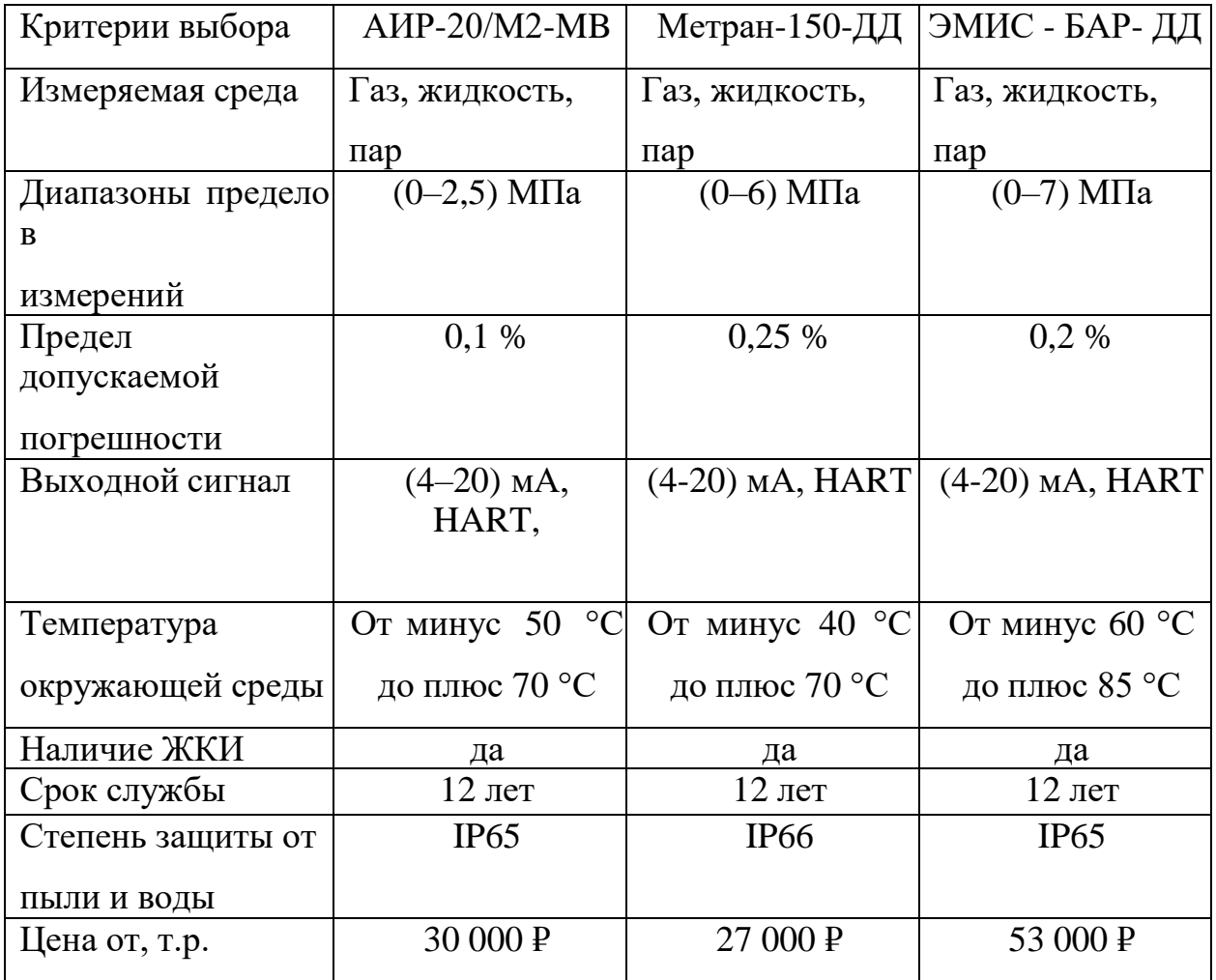

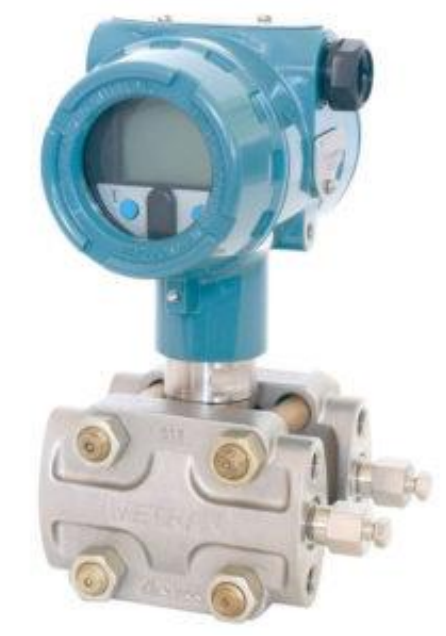

Рисунок 6 – Метран - 150 – ДД

Состав датчика давления включает электронный преобразователь с унифицированным сигналом и преобразователь давления.

Работа устройства: среда измеренная подается в камеру датчика и преобразовывается изменением физического состояния тензодатчика вызывающий изменения сопротивления, затем преобразовывая измеренную величину сопротивления в токовый выходной сигнал.

# **3.2.3 Выбор датчика температуры**

<span id="page-32-0"></span>Измерение температуры требует выбора и сравнения следующих датчиков:

- ЭМИС-ТЕРМ;
- WIKA TR10-F;
- Метран-241;
- ОВЕН ДТПК-И.

Результаты сравнения показаны в таблице 6.

Таблица 6 – Датчики температуры.

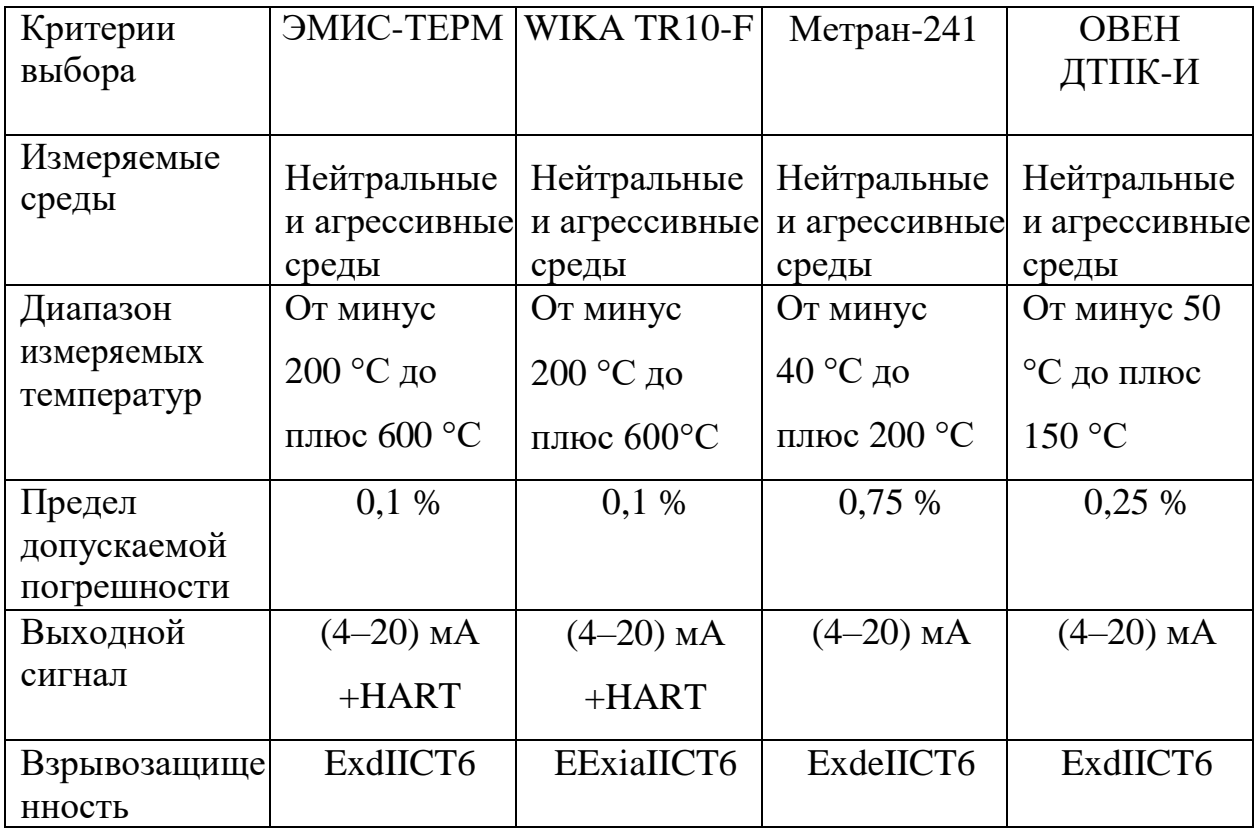

Продолжение таблицы 6 – Датчики температуры.

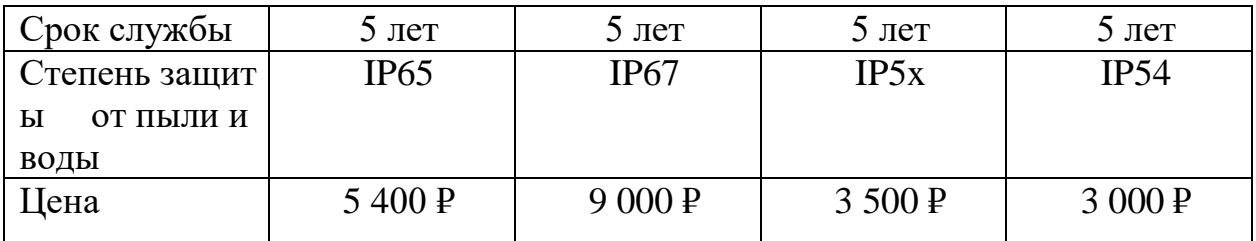

Рассматривая данную таблицу, датчик Метран-241 не подходит нам так как не унифицирован и не имеет возможности использования на насосных агрегатах, и на трубных линиях, ОВЕН ДТПК-И не может применяться по характеристикам защиты от пыли и воды. WIKA TR10-F и ЭМИС-ТЕРМ изображённый на (рисунке 7) могут применяться в данной системе по соответствию всем параметрам, имеется высокий диапазон температур, предел допускаемой погрешности, выше по с равнению с остальными конкурентами но ЭМИС-ТЕРМ в ценовом сегменте ниже и удобнее в плане эксплуатации и представлен как продукт местного производства, тем самым можно остановить выбор на данном датчике.

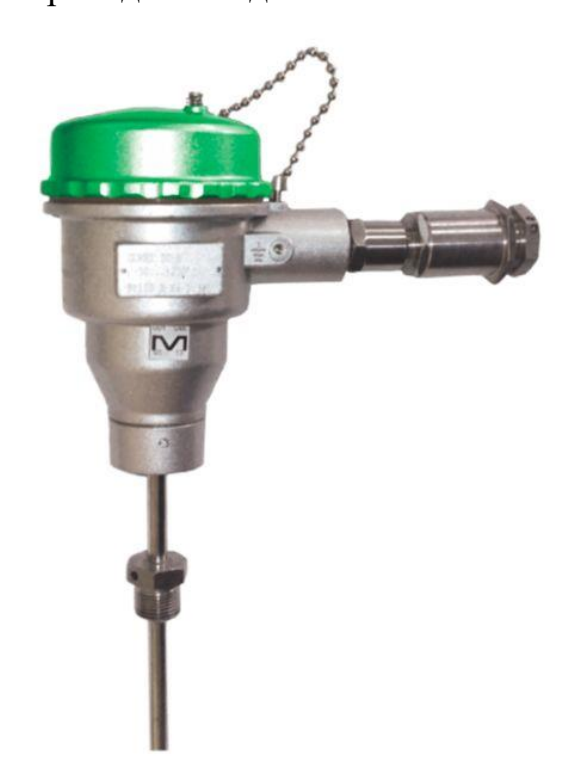

Рисунок 7 – ЭМИС-ТЕРМ

ЭМИС-ТЕРМ показан на рисунке 7, используется для измерения температуры, у датчика имеется антикоррозийное покрытие и специальный

«стакан», защищающий прибор от прямого контакта с измеряемой средой и облегчающий замену датчика. В верхнюю часть устройства встроен измерительный преобразователь, который преобразует температуру, измеренную чувствительным элементом, в выходной сигнал постоянного тока. Это позволяет использовать датчик температуры без вторичного устройства и напрямую связываться со схемой АСУ ТП.

Характеристики по которым осуществлялся выбор:

- выходной сигнал (4-20) мА;
- первичный преобразователь;
- коррозионная и термическая защита арматуры;
- взрывозащищенное исполнение.

#### **3.2.4 Выбор уровнемера**

<span id="page-34-0"></span>Выбор датчика уровня будет осуществляется из представленных вариантов:

- СКБ-02;
- Метран-УЛМ-11;
- ДУУ3–01;
- Honeywell ENRAF 854 ATG.

Сравнение датчиков уровня представлено в таблице 7.

В нашем случае выбор осуществлен в пользу уровнемера СКБ-02 он дешевле остальных, в обслуживании не доставляет проблем, при установке в маслобак не требует высокой точности, главная функция сигнализация при быстром снижении и высоком объеме масла в маслобаке, дополнительным плюсом является, что продукт отечественного производства.

Таблица 7 – Обзор уровнемеров.

| Критерии             | <b>CKB-02</b>               | Метран-                     | ДУУ3-01                     | Honeywell               |
|----------------------|-----------------------------|-----------------------------|-----------------------------|-------------------------|
| выбора               |                             | $YJIM-11$                   |                             | <b>ENRAF 854</b>        |
|                      |                             |                             |                             | <b>ATG</b>              |
| Измеряемые           | Жидкость                    | Жидкость,                   | Жидкость                    | Жидкость                |
| среды                |                             | сыпучие                     |                             |                         |
|                      |                             |                             |                             |                         |
| Диапазон             | $(200 - 2000)$ MM           | продукты<br>$(600 - 30000)$ | $(0 - 4000)$ MM             | $(0 - 27000)$           |
|                      |                             | MM                          |                             | MM                      |
| измеряемых           |                             |                             |                             |                         |
| уровней              |                             |                             |                             |                         |
| Предел               | $\pm 0.5 \%$                | $\pm 0,005 \%$              | $\pm 0.25 \%$               | $\pm 0.04 \%$           |
| допускаемой          |                             |                             |                             |                         |
| погрешности          |                             |                             |                             |                         |
| Выходной             | $(4-20)$ MA                 | $(4-20)$ MA                 | $(4-20)$ MA                 | $(4-20)$ MA             |
| сигнал               | $+HART$                     | $+HART$                     |                             | $+HART$                 |
| Взрывозащищ<br>енное | ExdIIBT4                    | ExdIIBT6                    | ExibIIBT5                   | ExibIIBT6               |
| исполнение           |                             |                             |                             |                         |
| Температура          | O <sub>T</sub><br>минус     | От минус 50                 | O <sub>T</sub><br>минус     | От минус 45             |
| окружающей           | 50<br>$\rm ^{\circ}C$<br>ДО | °С до плюс 50               | 45<br>$\rm ^{\circ}C$<br>ДО | $\rm ^{\circ}C$ до плюс |
| среды                | плюс 120 °С                 | $\rm ^{\circ}C$             | плюс 75 °С                  | 75 °C                   |
| Срок службы          | $10$ лет                    | $20$ лет                    | $10$ лет                    | 15 лет                  |
| Возможность          | да                          | Het                         | да                          | да                      |
| измерения            |                             |                             |                             |                         |
| уровня               |                             |                             |                             |                         |
| раздела двух         |                             |                             |                             |                         |
| жидкостей            |                             |                             |                             |                         |
| Метод                | Контактный                  | Бесконтактный               | Контактный                  | Бесконтактны            |
| измерения            |                             |                             |                             | й                       |
| Цена                 | 45 000 P                    | 210 000 P                   | 74 000 P                    | 80 000 P                |

Датчик уровня СКБ-02 (рисунок 8) применяется в производстве систем автоматического контроля, регулирования и управления технологических процессов, связанных с положением жидкости в емкости. Среди преимуществ
— возможность работы в агрессивных средах, непрерывность мониторинга и преобразования сигналов, возможность измерения параметров на уровне сред (жидкости и эмульсии). Преобразует данные положения переключателя в стандартный сигнал (4-20 мА).

Принцип работы СКБ-02: в процессе работы меняется уровень жидкости, изменяя действие гидростатической выталкивающей силы, приложенной к буйку. Это смещение передается через рычаг на тензодатчик в верхней части преобразователя, где сигнал преобразуется в электрическое сопротивление тензодатчика. Блок преобразования преобразует электрическое сопротивление в сигнал стандартного тока (4-20) мА. На уровнемер был установлен гидравлический демпфер, заполненный специальной жидкостью, для устранения ожидаемых вибраций.

Электроника верхнего преобразователя может использоваться:

- линейно-нарастающий характер выходного сигнала;
- различные переключаемые токовые выходные сигналы.

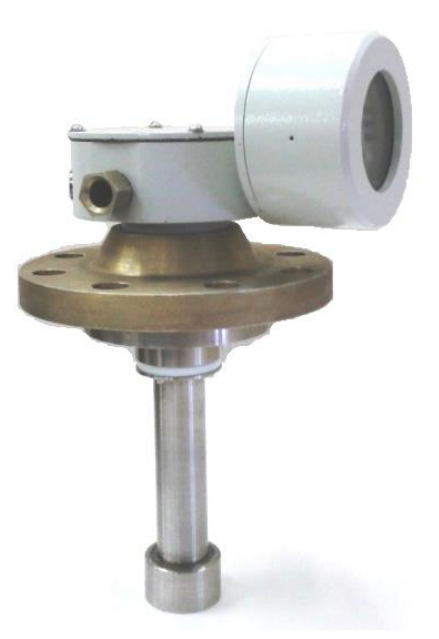

Рисунок 8 – Датчик уровня СКБ-02

# **3.2.5 Выбор датчика вибрации**

Датчик вибрации будет выбран из представленных вариантов:

- GTLab 2A201TH-4 0 (T);
- $-$  BK-310C.

Таблица 8 – рассмотрение вибрационных датчиков.

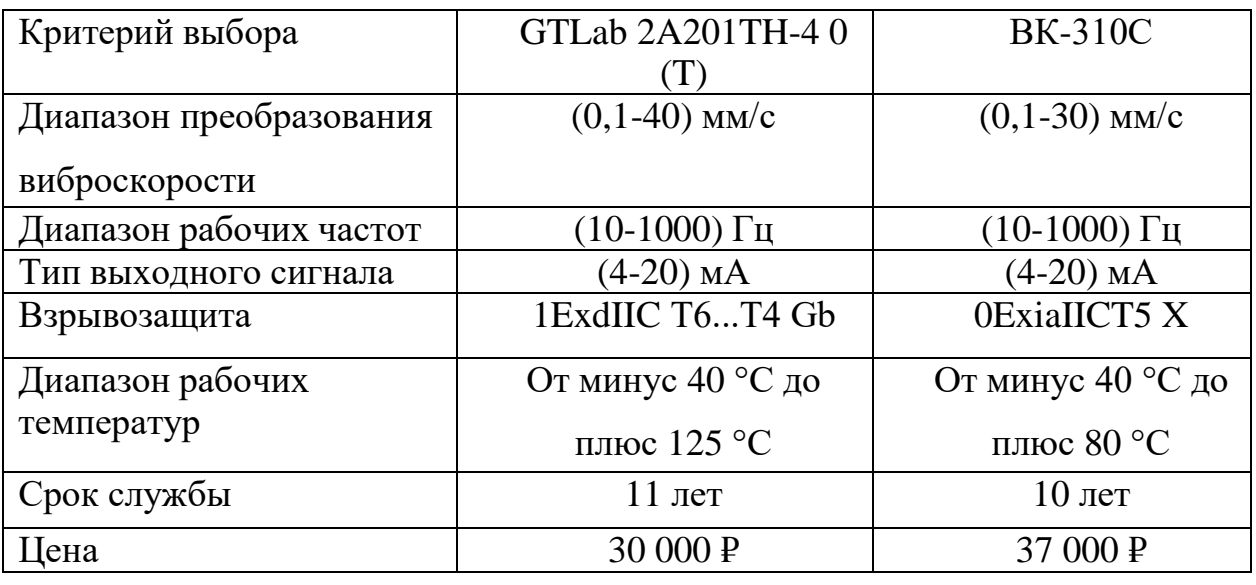

Датчик GTLab 2A201TH-40 (T) применятся для измерения виброскорости (рисунок 9).

Он имеет ряд преимуществ перед ВК-310С по надежности, цене и другим параметрам. Датчик предназначен для измерения среднеквадратичного значения виброскорости в системах противоаварийной защиты.

Он состоит из герметичного корпуса со встроенным датчиком ускорения и платой преобразования.

Производится в Российской Федерации, заменяя тем самым иностранные аналоги. Конструктивными особенностями сдвигового чувствительного элемента, электронной платы, внутреннего экрана и его электрической изоляцией от объекта исследования достигается повышенная помехозащищенность (в том числе и защита от пироэффекта).

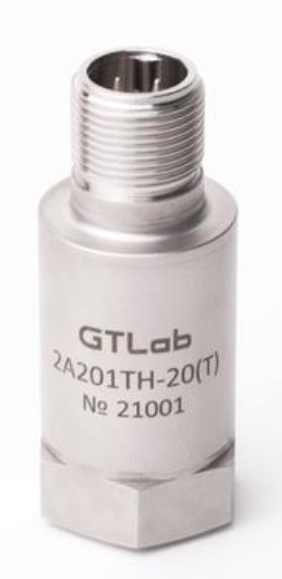

Рисунок 9 – Датчик вибрации GTLab 2A201TH-40 (T)

# **3.2.6 Выбор датчика тока**

Датчик тока ИПТ-01 (рисунок 10) имеет большое преимущество, так как может быть установлен бесконтактно на кабель питания электродвигателя.

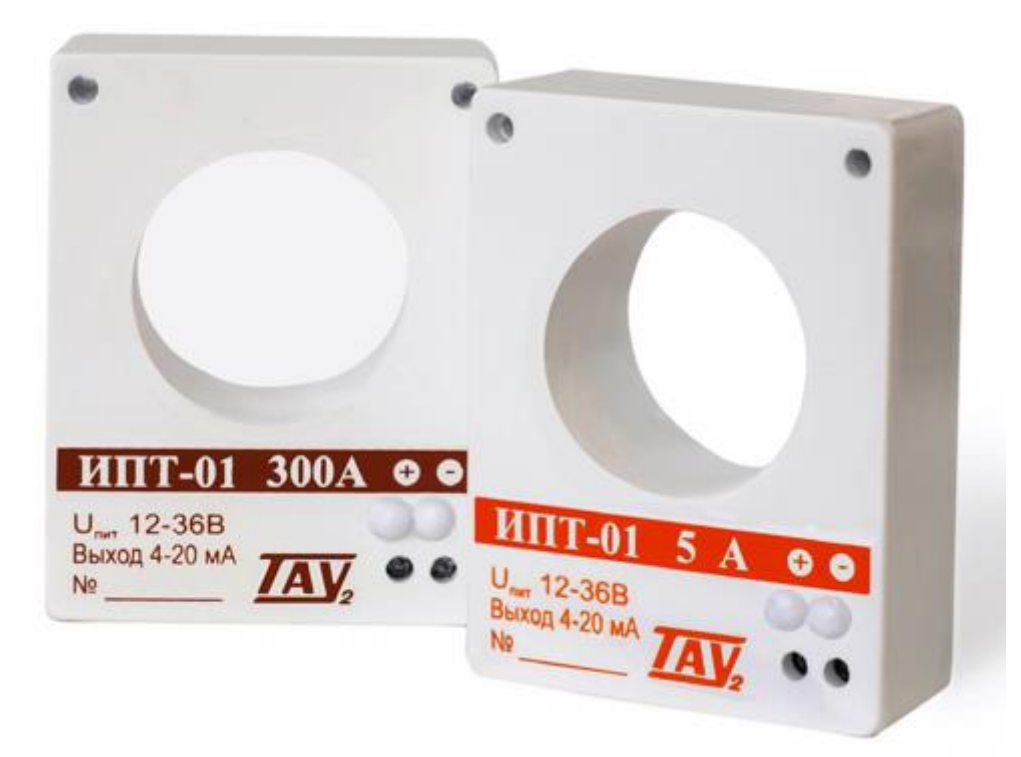

Рисунок 10 – Датчик тока ИПТ-01

Преобразователь тока измерительный ИПТ-01 предназначен для бесконтактного преобразования переменного тока промышленной частоты в

постоянный ток, протекающий по цепи питания, с диапазоном (4 - 20) мА с целью передачи его по двухпроводной линии на удаленную систему регистрации. Легко заменяет иностранные аналоги.

### **3.3 Выбор регулирующего клапана**

Назначение электропривода - это управление регулирующим элементом и способность реагирования на сигналы поступающие от устройств управления и команд оператора.

Запорная арматура не модифицируется, тем самым требует установки электропривода, который требуется подобрать (таблица 9).

Таблица 9 – Подбор электропривода.

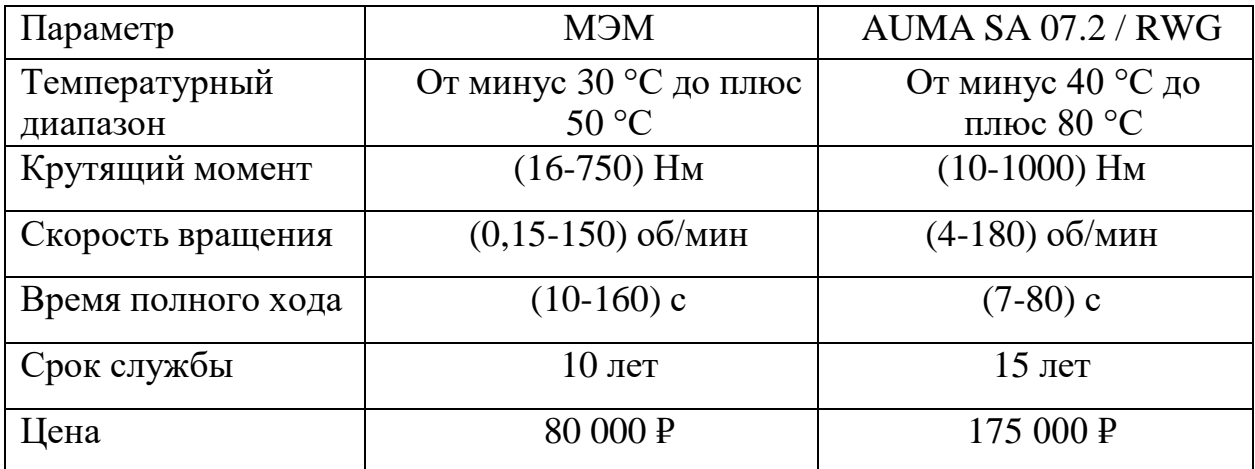

Электроприводы AUMA имеют плюсы по техническим параметрам и надежности, но учитывая цену и доступность на современном рынке, мы выбираем электроприводы МЭМ.

В зависимости от технических характеристик выбирают МЭМ 40/25-10 (рисунок 11).

– мощность потребляемая двигателем в номинальном режиме, Вт, не более, 200;

- время номинальное полного хода выходного вала, с, 25;
- крутящий момент номинальный на выходном валу, Нм, 40;
- $-$  масса механизма, кг, не более 23;
- $-$  полный ход номинальный выходного вала, число оборотов, 10;
- механизм имеет 3-х фазное подключение: напряжение  $220/380$  В

или 240/415 В, частота (50  $\pm$  1) Гц или 220/380 В с частотой (60 $\pm$ 1) Гц;

– рабочие режимы механизма повторно-кратковременные с длительностью переключений до 25 % при частоте переключений до 320 в час, с нагрузкой на выходном валу в пределах 0,5 номинального знач ения одновременно при номинальном значении реакция.

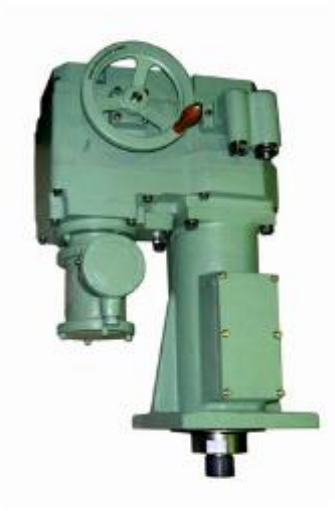

Рисунок 11 – Привод МЭМ 40/25-10

### **3.4 Разработка схемы внешних проводок**

В Приложении Г приведена схема внешней проводки, в ней отображены находящиеся по месту приборы (в поле):

датчики расхода ЭМИС-МАСС 260, имеющие расположение на выходе с насосов;

датчики температуры ЭМИС-ТЕРМ, имеющие расположение на полевых подшипниках насоса, рабочих подшипниках насоса, рабочих подшипниках двигателя, полевых подшипниках двигателя, в маслосистеме и общей линии трубопровода;

– датчики давления Метран – 150, имеющие расположение, на входе и выходе трубопровода, на всасывании и выкиде насосов, на перепаде фильтров перед насосами, на системе подачи масла из маслобака к подшипникам;

датчик уровня СКБ-02, имеющий расположение на маслобаке;

– датчики вибрации GTLab 2A201TH-40 (T), располагающиеся на станине насосов;

датчики тока ИПТ-01, располагающиеся на силовых кабелях электродвигателей насосов.

На щит управления КИПиА передаются сигналы от датчиков и применяются три жилы провода: (4-20) мА и заземление, одна в резерве.

КВВГ нг 4х1,5 (рисунок 12), - это контрольный кабель который выбран 4х1,5, с 4 медными жилами, сечением 1,5 миллиметра квадратных, в изоляции и оболочке из поливинилхлоридного пластиката, также подходит по всем нормам ГОСТ 1508-78.

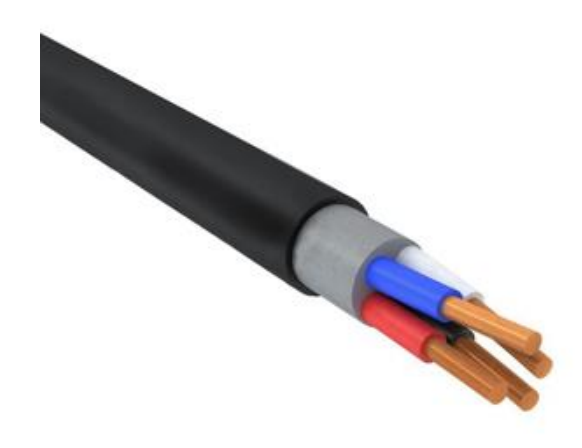

Рисунок 12 – Кабель КВВГ нг 4х1,5

Вид климатического исполнения кабеля КВВГ нг 4х1,5 – УХЛ, размещение (1-5) по ГОСТ 15150-69. Температура мин. эксплуатации кабеля минус 50 °С. Температура мак. эксплуатации кабеля плюс 50 °С. Влажность во время эксплуатации до 98 %.

Радиус изгиба во время монтажа контрольного кабеля минимальный 55,2 миллиметра. Контрольный кабель прокладывается при температуре не ниже минус 15 °С. Номинальная толщина изоляции жил контрольного кабеля 0,6 миллиметров. Вес кабеля 0,15 килограмм в метре. Пожарная безопасность имеет класс О1.8.2.5.4 по ГОСТ 31565-2012. 12,6 Ом на километр активное сопротивление жилы.

10 Мом/км сопротивление изоляции жилы. Частота тока до 100 Гц. Номинальное напряжение 660 В.

# **3.5 Выбор алгоритмов управления автоматизированной системы блочной кустовой насосной станции**

На разных уровнях автоматизации используются разные алгоритмы:

– алгоритмы запуска, остановки и пуска созданы в данном проекте в ПЛК;

– в ПЛК SCADA системе используются алгоритмы запуска, остановки и пуска созданы в данном проекте;

– ПИД – алгоритмы реализованы в ПЛК, для автоматического управления техническими параметрами оборудования;

– в ПЛК и SCADA реализованы алгоритмы автоматической защиты (ПАЗ);

– в контроллере реализованы универсальные логически программные блоки, алгоритмы регулирования сбора измеренных сигналов;

– на ПЛК и SCADA осуществляются алгоритмы управления централизованные АС.

## **3.5.1 Алгоритм сбора данных измерений**

«Канал измерения давления на трубопроводе после насоса» будет выбран в данном проекте, к выбранному каналу будет разработан алгоритм сбора данных. Алгоритм сбора данных с измеренных каналов движения показан в Приложении Д.

### **3.5.2 Алгоритм пуска/остановки технологического оборудования**

Насосный агрегат будет выбран как технологическое оборудование к нему будет приложено описание и создадим алгоритм пуска/остановки. В Приложение Е показывает алгоритм пуска/остановки насосных агрегатов.

### 3.5.3 Алгоритм автоматического регулирования давления

Часто используемым является ПИД-регулирование, это алгоритм, который мы применяем в данной системе, необходим для качественного переходного процесса, минимального времени достижения определенной уставки и устойчивой стабильности к внешним возмущающим сигналам.

Универсальным средством поддержания требуемых значений заданных параметров в системах автоматического регулирования - это грамотно подобранный процесс ПИД - регулирования.

На отклонение заданных параметров от требуемых значений (уставки) и устройство посылает на исполнительное сигнал, контроллер. Пропорционально отклонению, пропорционально интегралу отклонения и производной отклонения - это сигнал состоит трех частей.

В случае БКНС основным параметром выполняемой работы является давление после насосного агрегата, поэтому при регулировании давления мы будем фиксировать его после регулирования на выходе насоса. С АРМ оператора посредством уставки будем стремиться к параметру системы. Текущие параметры нам известны благодаря датчику давления на выходе насоса. Это означает, что система пытается выровнять заданное значение с сигналом датчика. С датчика сигнал является текущим (4-20 мА) и поступает на контроллер. Контроллер сравнивает значения, поступающее от датчика, со значением, установленным оператором, и формирует управляющий сигнал на электропривод.

Возмущения в виде потока жидкости воздействуют на управляемый объект. Основное циклическое звено с задержкой представляет собой объект управления. Участок трубопровода между точкой измерения давления и корпусом управления представлен как объект управления, в данной системе это электропривод с вентилем. Длину этого участка можно определить по правилам установки датчиков и регуляторов 5 метров. На рисунке 13 контур регулирования давления в трубопроводе.

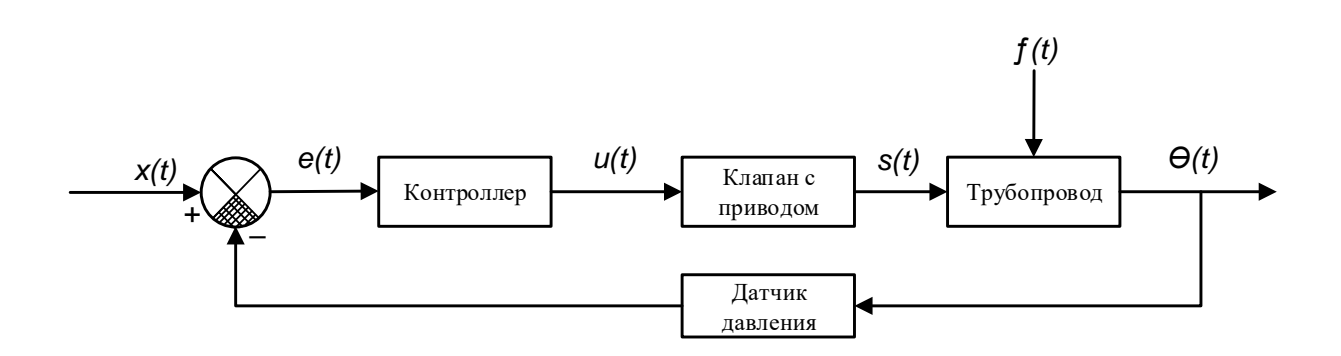

Рисунок 13 – Контур регулирования давления в трубопроводе

- x(t) задающее воздействие в мА;
- e(t) ошибка регулирования;
- u(t) управляющее воздействие;
- $s(t)$  перемещение клапана, % открытия;
- ϴ(t) давление в трубопроводе;
- $f(t)$  возмущающее воздействие.

Применяя типовую передаточную функцию трубопровода, по схеме регулирования насосом дросселированием потока на линии нагнетания, участок регулируемый в трубопроводе, передаточная функция будет:

$$
W_{(s)} = \frac{Q_k(s)}{Q(s)} = \frac{1}{T_p + 1} e^{-\tau_0 s};
$$
\n(1)

$$
T = \frac{2Lf c^2}{Q}, \tau_0 = \frac{Lf}{Q}, c = \frac{Q}{f} \sqrt{\frac{\rho}{2\Delta p}}, f = \frac{\pi d^2}{4};
$$
 (2)

где: *Qk(s)* – давление жидкости после клапана;

*Q(s)* – измеряемое давление жидкости;

– плотность жидкости;

*L* – длина участка трубопровода между точкой измерения и точкой регулирования;

*d* – диаметр трубы;

*f* – площадь сечения трубы;

*Δ p* – перепад давления на трубопроводе;

 $\tau_0$ – запаздывание;

*T* – постоянная времени.

Исходные характеристики, которые мы будем использовать для расчета передаточных звеньев, показаны в таблице 11.

Таблица 11 – Параметры, необходимые для расчетов.

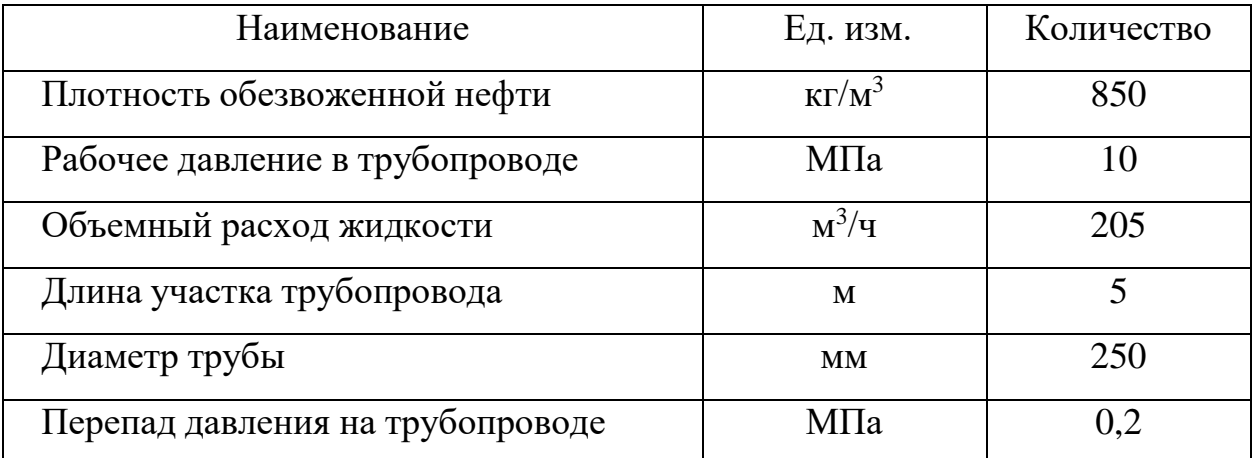

Рассчитаем вычислив площадь сечения трубы:

 $f = (3.14*0.25)/4 = 0.05$   $\text{M}^2$ ;

и другие характеристики по формулам (2) выше:

 $c = 0.655$  c, T = 0.1 c,  $\tau_0 = 0.12$  c

Участок регулируемого давления жидкости в трубопроводе его передаточная функция будет:

$$
W_{\rm T}(s) = \frac{1}{0.1s+1} \ e^{-0.12s}.
$$
 (3)

Интегрирующее звено описывается как - задвижка, производящая регулировку процесса.

$$
W_3(s) = \frac{1}{s}.\tag{4}
$$

В качестве апериодического звена первого порядка будет выступать электропривод.

$$
W_{\mathfrak{A}}(s) = \frac{k_{\mathfrak{A}}}{T_{\mathfrak{A}}s + 1},\tag{5}
$$

$$
T_{\scriptscriptstyle 3\mu} = \frac{JM}{\omega}, K_{\scriptscriptstyle 3\mu} = \frac{\omega}{fmax},\tag{6}
$$

где  $k_{3n}$  – коэффициент усиления двигателя;

 $T_{3I}$  – постоянная времени двигателя;

J - момент инерции двигателя;

М - крутящий момент двигателя;

ω – номинальная скорость двигателя;

 $f$ тах – максимальная частота управления.

Значения параметров взяты из документации изделий (паспортов).

J=0,5 кг/м2; M=70 Н\*м; ω=1000 рад/с; Imax=150 мА.

Полученная передаточная функция, выведенная из формул выше, выглядит следующим образом:

$$
W_{3A}(s) = \frac{2}{0.035s + 1},\tag{7}
$$

Частотный преобразователь в упрощенном виде определяется апериодическим звеном первого порядка:

$$
W_{\rm q_{II}}(s) = \frac{k_{\rm q_{II}}}{T_{\rm q_{II}}s + 1},\tag{8}
$$

$$
T_{\rm q_{II}} = \frac{T_{\rm 3A}}{2}, \, k_{\rm q_{II}} = \frac{f_{\rm max}}{I_{\rm max}},\tag{9}
$$

где  $k_{\text{un}}$  – коэффициент усиления частотного преобразователя;

 $T_{\text{4H}}$  – постоянная времени частотного преобразователя;

 $f_{max}$  – максимальная частота управления;

 $I_{max}$  – максимальный ток управления.

Передаточная функция, найденная по формулам в соответствии с данными паспорта, выглядит следующим образом:

$$
W_{\rm q_{II}}(s) = \frac{3}{0.0175s + 1}.
$$
 (10)

Структурная схема САР приведена на рисунке 14, график переходного процесса на рисунке 15, блок PID и его параметры на рисунке 16.

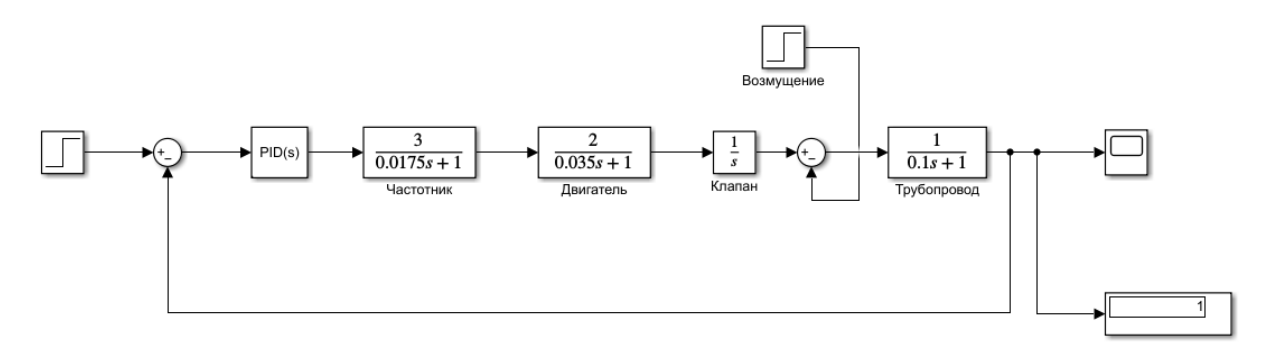

Рисунок 14 – Cхема структурная САР

| 11  |                |       |                 |   |   |                  |   |    |
|-----|----------------|-------|-----------------|---|---|------------------|---|----|
|     |                |       |                 |   |   |                  |   |    |
|     |                |       |                 |   |   |                  |   |    |
|     |                |       |                 |   |   |                  |   |    |
|     |                |       |                 |   |   |                  |   |    |
|     |                |       |                 |   |   |                  |   |    |
| 0.8 |                |       |                 |   |   |                  |   |    |
|     |                |       |                 |   |   |                  |   |    |
|     |                |       |                 |   |   |                  |   |    |
|     |                |       |                 |   |   |                  |   |    |
|     |                |       |                 |   |   |                  |   |    |
|     |                |       |                 |   |   |                  |   |    |
| 0.6 |                |       |                 |   |   |                  |   |    |
|     |                |       |                 |   |   |                  |   |    |
|     |                |       |                 |   |   |                  |   |    |
|     |                |       |                 |   |   |                  |   |    |
|     |                |       |                 |   |   |                  |   |    |
| 0.4 |                |       |                 |   |   |                  |   |    |
|     |                |       |                 |   |   |                  |   |    |
|     |                |       |                 |   |   |                  |   |    |
|     |                |       |                 |   |   |                  |   |    |
|     |                |       |                 |   |   |                  |   |    |
|     |                |       |                 |   |   |                  |   |    |
| 0.2 |                |       |                 |   |   |                  |   |    |
|     |                |       |                 |   |   |                  |   |    |
|     |                |       |                 |   |   |                  |   |    |
|     |                |       |                 |   |   |                  |   |    |
|     |                |       |                 |   |   |                  |   |    |
|     |                |       |                 |   |   |                  |   |    |
|     |                |       |                 |   |   |                  |   |    |
|     | $\overline{2}$ | $3 -$ | $\sqrt{5}$<br>4 | 6 | 7 | $\boldsymbol{8}$ | 9 | 10 |
|     |                |       |                 |   |   |                  |   |    |

Рисунок 15 – График переходного процесса

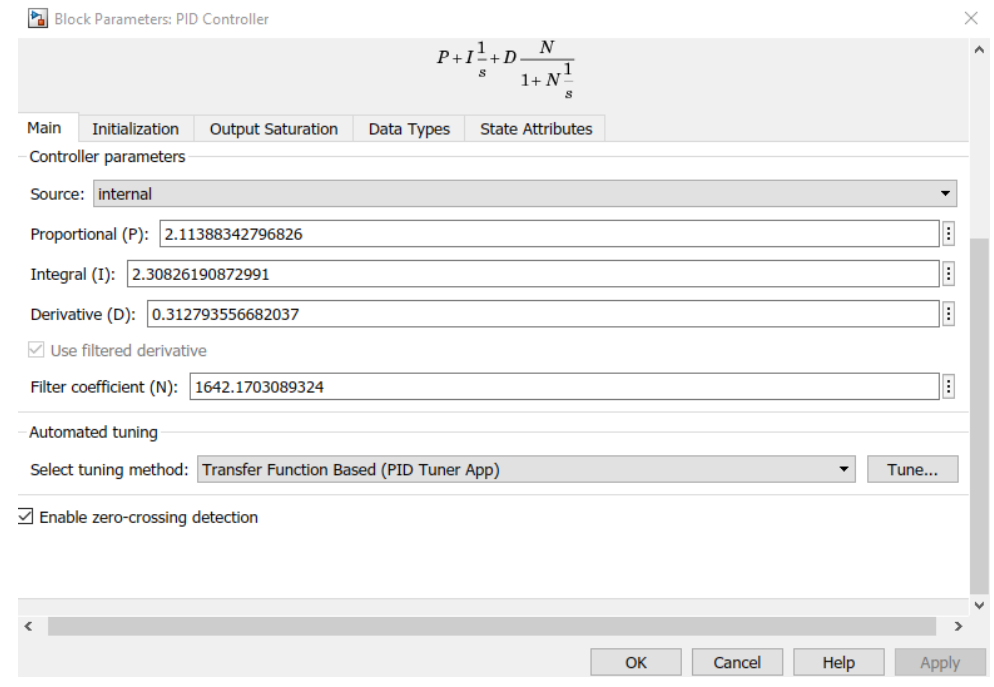

Рисунок 16 – Блок PID и его параметры

- 2,2 секунды составляет время переходного процесса;
- 0 равна ошибка статическая;
- 7,5 % перерегулирование.

Показатели соответствуют данным требованиям, предъявляемым к системе, система устойчива, по графикам можно это рассмотреть, возмущение легко реагирует на 3 секунде.

# 3.5.4 Разработка программного обеспечения для программируемых логических контроллеров

Программирование ПЛК выполняется с помощью программного обеспечения Intouch. Эта система может реализовать программирование ПЛК, включая систему БКНС. Поскольку программное обеспечение имеет большое количество элементов, в Intouch можно реализовать практически любую логику задачи.

# 3.6 Экранные формы автоматизированной системы блочной кустовой насосной станции

Управление АС БКНС осуществляется программой Intouch.

Для систем SCADA созданных для автоматики производства, Intouch – это приложение-генератор человеко-машинного интерфейса (HMI).

Intouch позволяет создать интерфейс оператора Windows, тесно взаимодействующий с другими программными компонентами Wonderware, такими как FactorySuite (интегрированный программный пакет для полной автоматизации производства) и стандартными приложениями Microsoft Office. Wonderware - это седьмое поколение программных продуктов, является лидером отрасли и пионером в использовании Windows для производства автоматики. ПО Intouch для быстрой и эффективной разработки и внедрения систем управления производством.

### 3.6.1 Разработка дерева экранных форм

Лица имеющие доступ (старший оператор, руководитель, оператор) может изменить вид экрана с помощью соответствующей кнопки. В начале проекта в БКНС загружаются мнемосхемы ключевых объектов, таких как маслосистема, насосы и данные процесса управления. Мнемосхема объекта БКНС открывается нажатием кнопки, обозначающей интересующий участок на мнемосхеме основного объекта в зависимости от наименования контролируемого объекта.

Общая схема БКНС показана на рисунке 17, включает в свой состав 2 насосных агрегата, с основными параметрами и информация о клапанах и вентиляции. Мнемосхемы имеют в своём составе дополнительные мнемосхемы, позволяющие вести более бдительный контроль состояния объектов БКНС и управление объектами.

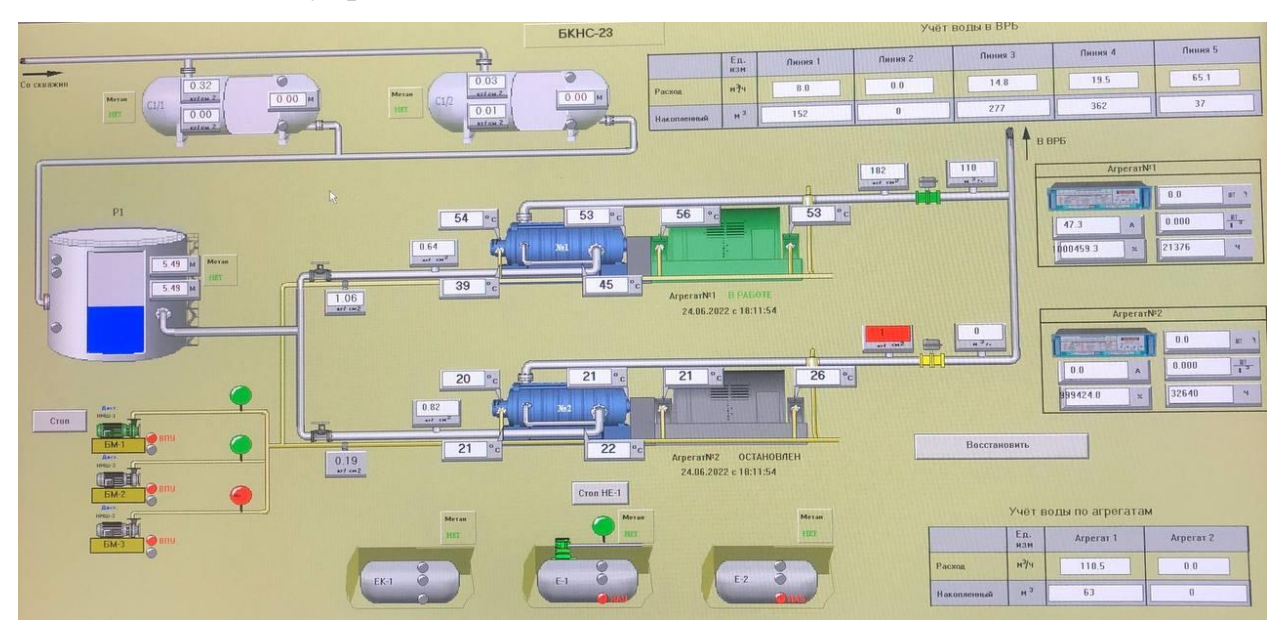

Рисунок 17 – Мнемосхема БКНС общая

На рисунке 17 видны все параметры НА более подробно, чем на общей схеме.

## **ЗАДАНИЕ К РАЗДЕЛУ «ФИНАНСОВЫЙ МЕНЕДЖМЕНТ, РЕСУРСОЭФФЕКТИВНОСТЬ И РЕСУРСОСБЕРЕЖЕНИЕ»**

#### Обучающемуся:

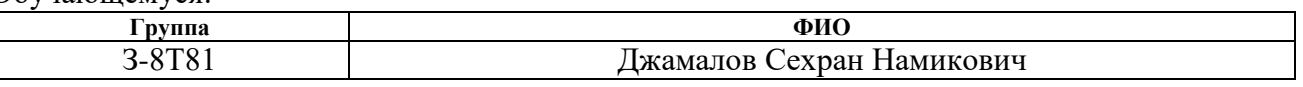

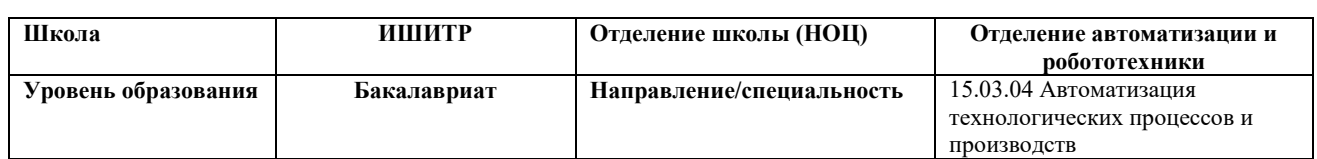

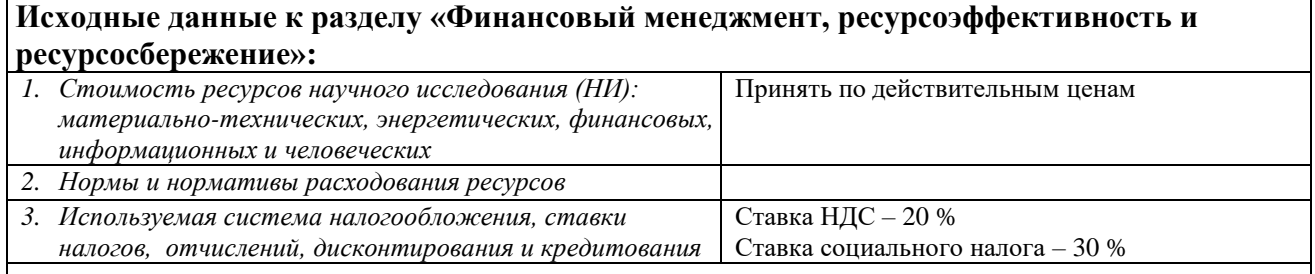

#### **Перечень вопросов, подлежащих исследованию, проектированию и разработке:**

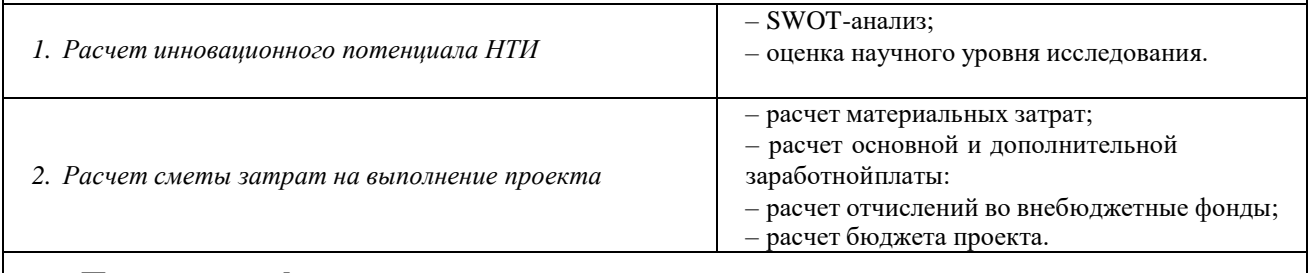

**Перечень графического материала** *(с точным указанием обязательных чертежей)***:**

*1. Матрица SWOT*

*2. Линейный график работ.*

### **Дата выдачи задания к разделу в соответствии с календарным учебным графиком**

# **Задание выдал консультант по разделу «Финансовый менеджмент,**

**ресурсоэффективность и ресурсосбережение»:**

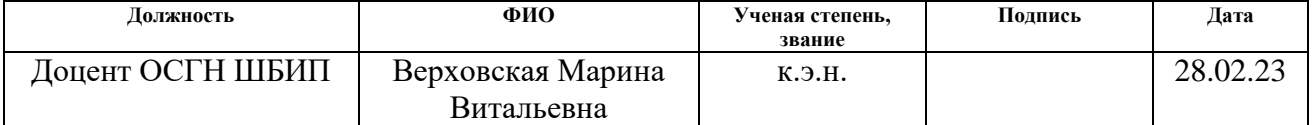

### **Задание принял к исполнению обучающийся:**

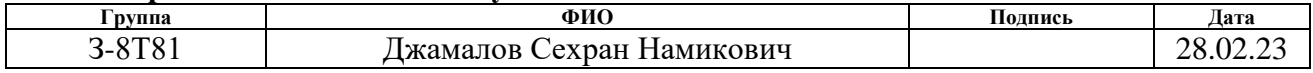

# **4 Финансовый менеджмент, ресурсоэффективность и ресурсосбережение**

Основной целью данного раздела является комплексное описание и анализ финансово-экономических аспектов выполненных работ, также необходимо оценить общую финансовую стоимость проекта и получить примерную экономическую оценку результатов его реализации.

Цель работы - дать ориентировочную экономическую оценку результатов модернизации систем автоматического управления. Это дает возможность оценить экономическую целесообразность выполнения работ через показатель эффективности инвестиций.

Потенциальными потребителями результатов исследования являются торговые организации нефтегазовой отрасли, особенно имеющие БКНС для транспортировки нефти и газа и [поддержания пластового давления.](https://neftegaz.ru/science/booty/331582-podderzhanie-plastovogo-davleniya-ppd-na-neftyanykh-zalezhakh/)

Научные исследования предназначены для крупномасштабных систем нефтедобычи в конфигурации БКНС. Для этих предприятий разрабатываются автоматизированные системы технологического контроля и управления, а также регулирования отдельных параметров технологических процессов.

ВКР рассматривает возможность модернизации систем автоматического управления блочно-кустовыми насосными станциями. В этом разделе приводится описание и сравнительная оценка разработанной системы управления. Также была оценена ресурсоэффективность данной разработки.

## **4.1 Технология QuaD**

Технология QuaD (Quality Advisor) представляет собой гибкий инструмент измерения качества новых разработок и объектов, который может описать их перспективы на рынке и решить, стоит ли инвестировать в исследовательский проект.

Для упрощения процедуры проведения QuaD проведем в табличной форме (таблица 12).

Терминология технических критериев:

Повышение производительности - это когда за одно и тоже время выполняется больше работы, больше эффективных действий, то есть возрастает КПД или КПД работников.

Удобство эксплуатации означает облегчение выполнения стандартных задач, благодаря чему обслуживающий персонал может сосредоточить усилия на чем-то более важном.

Помехоустойчивость - это способность сигнала противостоять действию помех (т.е. сохранять содержащуюся в нём информацию, несмотря на действие помех).

Энергоэкономичность обобшаюшая  $\frac{1}{2}$ характеристика эксплуатационных свойств изделия, отражающих  $e_{\Gamma}$ техническое совершенство по уровню или степени потребляемых им топлива и/или энергии.

Надежность - это свойство объекта сохранять во времени в установленных пределах значения всех параметров, характеризующих способность выполнять требуемые функции в заданных условиях применения, технического обслуживания, хранения и транспортирования.

Уровень шума - это уровень совокупности различных звуков, не вызывающий у человека повышенного беспокойства и значительных изменений показателей функционального состояния систем и анализаторов, которые чувствительны к шуму.

Безопа́сность — состояние защищённости жизненно важных интересов личности, общества, государства от внутренних и внешних угроз, либо способность предмета, явления или процесса сохраняться при разрушающих воздействиях.

Потребность в ресурсах памяти – это обозначение комплекса познавательных способностей и высших психических функций, относящихся к накоплению, сохранению и воспроизведению знаний, умений и навыков.

Функциональная мощность (предоставляемые возможности) это скорость выработки или потребления энергии, которая измеряется в

единицах (например, ваттах), представляющих энергию в единицу времени.

Простота эксплуатации - это способность продукта быть понимаемым, изучаемым, используемым и привлекательным для пользователя в заданных условиях; свойство системы, продукта или услуги, при наличии которого конкретный пользователь может эксплуатировать систему в определённых условиях для достижения установленных целей.

Качество интеллектуального интерфейса интерфейс это непосредственного взаимодействия ресурсов информационного комплекса и обработки посредством программ текстовых пользователя запросов пользователя.

Ремонтопригодность - это свойство объекта техники, характеризующее работоспособного  $er$ приспособленность восстановлению  $\mathbf K$ состояния после отказа или повреждения.

Таблица 12 – Оценочная карта QuaD.

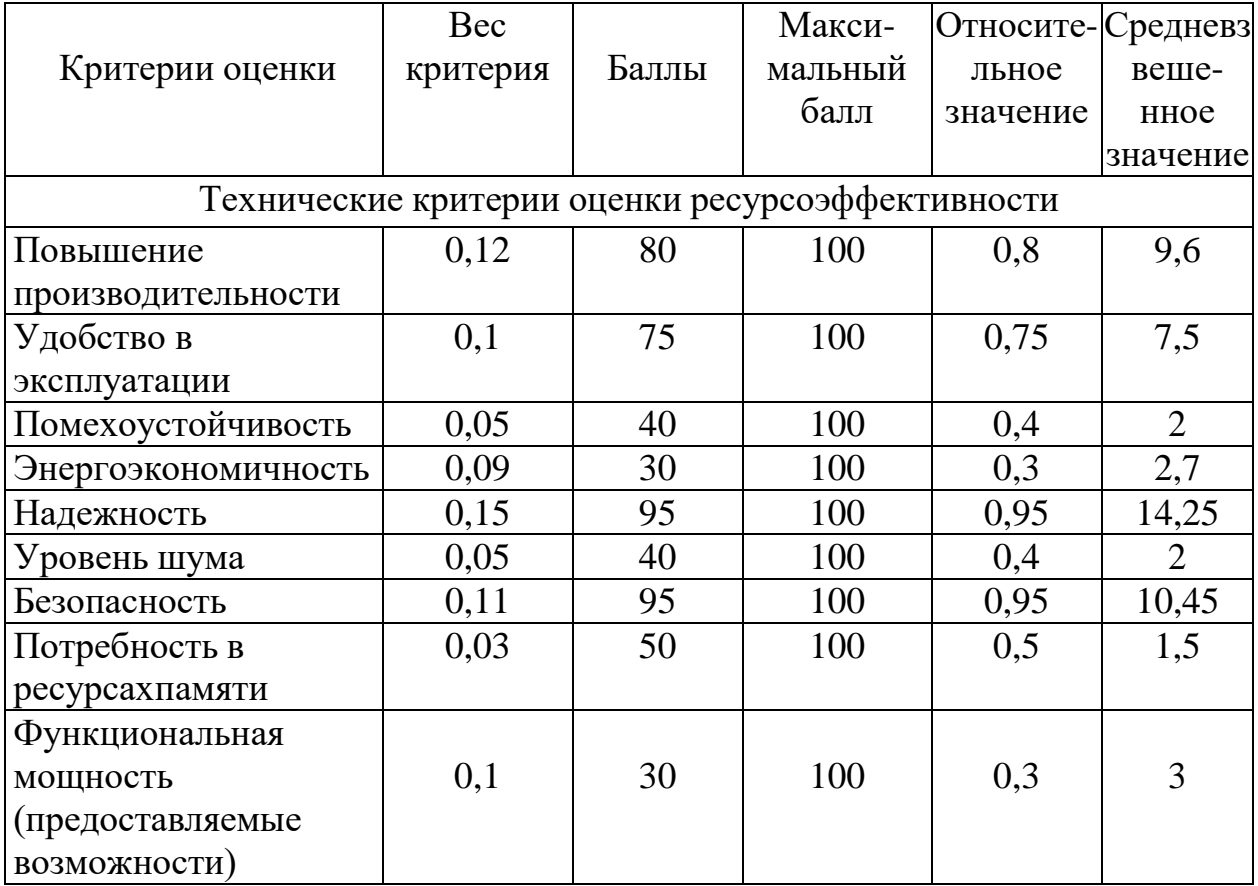

| Простота           | 0,05 | 75 | 100 | 0,75 | 3,75  |
|--------------------|------|----|-----|------|-------|
| эксплуатации       |      |    |     |      |       |
| Качество           | 0,05 | 80 | 100 | 0,8  |       |
| интеллектуального  |      |    |     |      |       |
| интерфейса         |      |    |     |      |       |
| Ремонтопригодность | 0,1  | 85 | 100 | 0,85 | 8,5   |
| Итого              |      |    |     |      | 69,25 |

Продолжение таблицы 12 – Оценочная карта QuaD.

На основе технологии QuaD эксперты оценивают каждый показатель по 100-балльной шкале, где  $1 -$  самая слабая, а  $100 -$  самая сильная позиция. Веса должны составлять в сумме 1, определяемые экспертным путём.

Средневзвешенное значение позволяет говорить о перспективах развития и качестве исследований. Средневзвешенное значение равно 69,25, что свидетельствует о перспективах развития выше среднего.

### **4.2 SWOT-анализ**

Этап последующий – представляет из себя комплексный анализ внешней и внутренней среды проекта с использованием методик SWOT, который проводится в несколько этапов.

SWOT - анализ - это комплексный анализ исследовательского проекта. SWOT - анализ используется для изучения внешней и внутренней среды проекта.

Преимущества - факторы, характеризующие конкурентную сторону исследовательского проекта. Слабые стороны - это упущения или ограничения проекта, которые мешают вам достичь ваших целей. Возможности включают в себя благоприятные текущие или будущие обстоятельства, возникающие в среде проекта, такие как тенденции, изменения или предполагаемые потребности, которые поддерживают спрос на результаты проекта и позволяют руководству проекта улучшить свою конкурентную позицию. Угрозы – это нежелательные обстоятельства, тенденции или изменения условий окружающей среды проекта, которые препятствуют или угрожают текущей или будущей конкурентоспособности. Матрица SWOT - анализа

представленная в итоговом виде в таблице 13

Таблица 13 – SWOT - анализ.

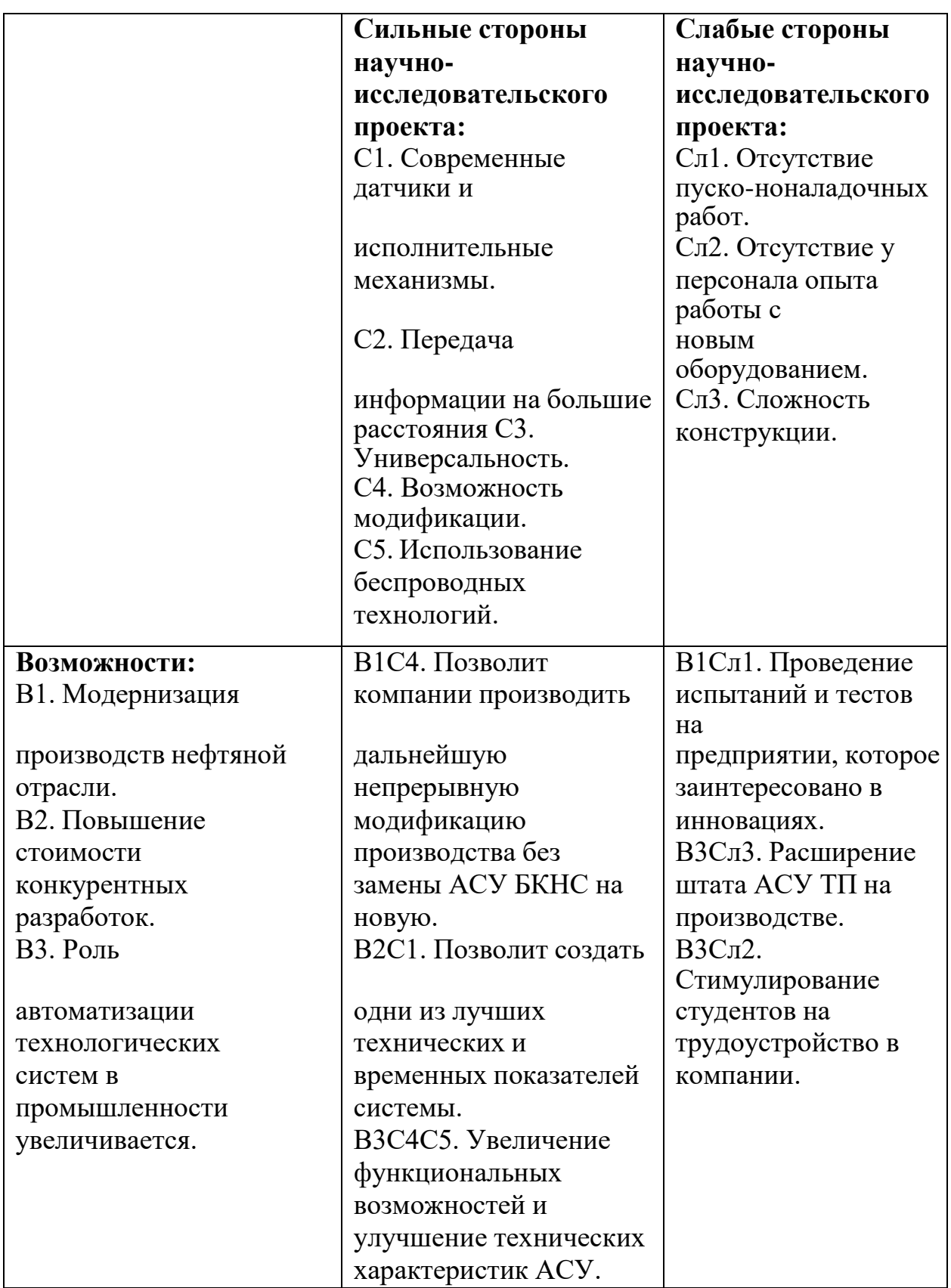

Продолжение таблицы 13 – SWOT – анализ.

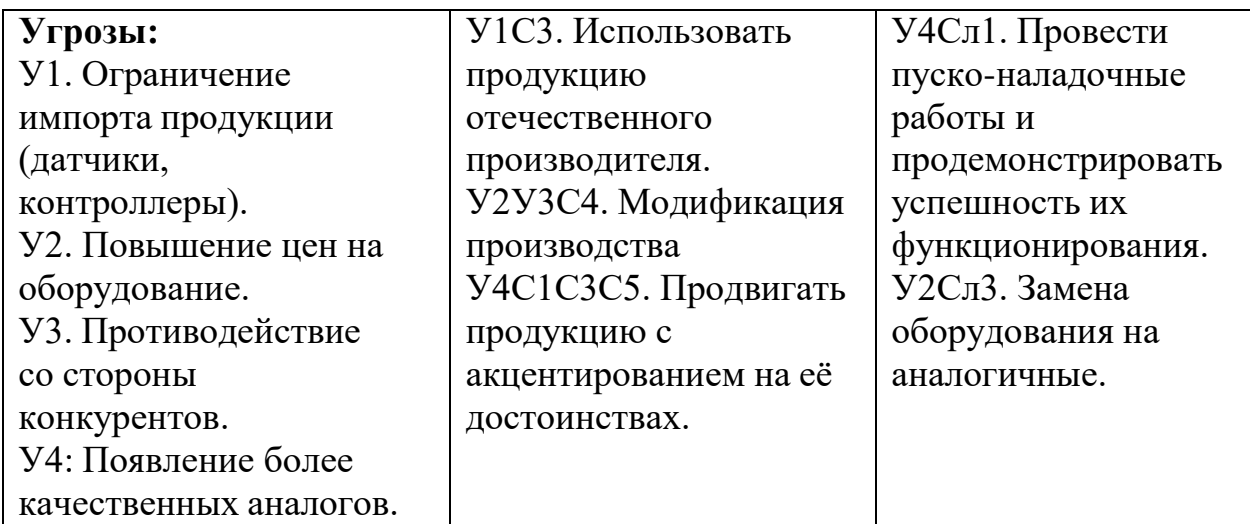

SWOT-анализ предоставляет, что на проект могут влиять многие факторы. В таблице также показано, как предотвратить или решить проблемы проектирования системы. На основе анализа целью дальнейшей работы является выделение сильных сторон и использование имеющихся возможностей в процессе проектирования.

# **4.3 Структура работ в рамках научного исследования**

Схема предлагаемого комплекса работ выполняется в следующей последовательности:

- определение структуры работы в рамках научного исследования;
- определить участников каждой задачи;
- определение рабочего периода;
- планирование научных исследований.

Для проведения научных исследований формируются рабочие группы, в состав которых могут входить научные сотрудники: преподаватели, инженера, техника и рабочие лаборатории, при этом количество групп может варьироваться. Для каждого вида плановых работ назначается соответствующая должность исполнителя.

В этом разделе следует составить перечень этапов и задач в рамках научного исследования, чтобы провести распределение исполнителей по видам работ. Для проекта требуется три исполнителя: студент-дипломник (СД), научный руководитель (НР).

Примерное расположение распорядка работ и этапов, а также распределение производителей работ по данному виду приведено в таблице 14.

Таблица 14 – Перечень этапов, работ и распределение исполнителей.

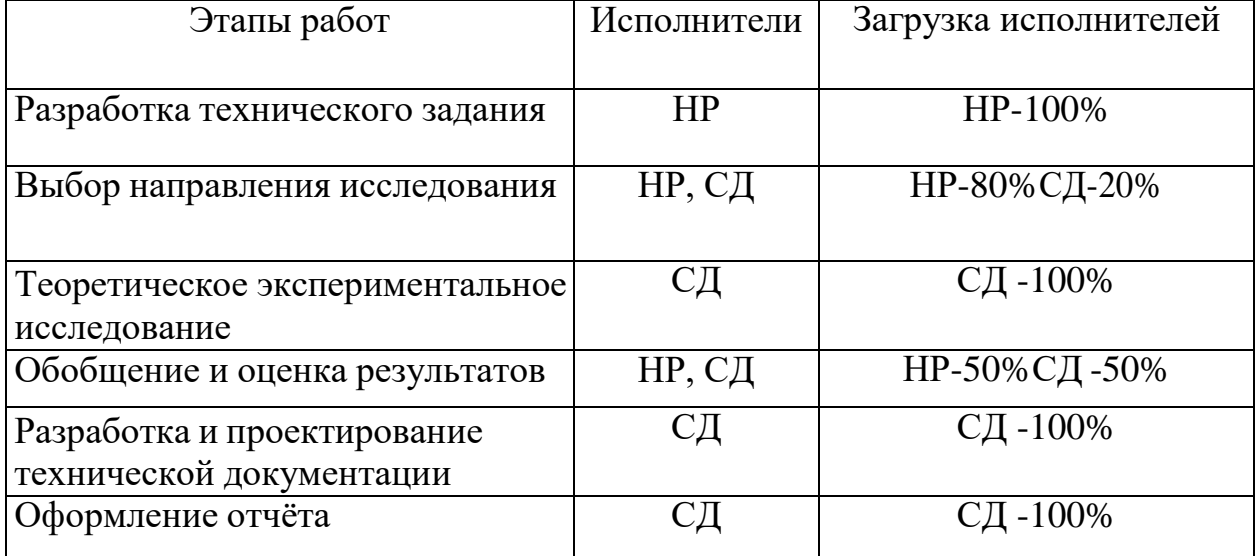

## **4.3.1 Разработка графика проведения научного исследования**

Расчет длительности этапов работы осуществляется экспериментальностатистическими методами, которые применяются экспертными методами. Для определения возможных (расчетных) значений, рабочего времени  $t_{\text{ow}}$ используется следующая формула:

$$
t_{\text{OK}} = \frac{t_{\min+4t_{pr}+t_{\max}}}{6},\tag{11}
$$

где *tmin* – мин. продолжительность работы, дни;

 $t$  max – мак. продолжительность работы, дни;

 $t$   $pr$  – наиболее вероятная продолжительность работы, дни.

Чтобы создать линейную диаграмму, рассчитайте продолжительность шагов в рабочих днях, а затем преобразуйте их в календарные дни. Расчет продолжительности каждого этапа в рабочих днях (Трд) производится по формуле:

$$
T_{\rm P\mathcal{A}} = \frac{t_{\rm ox}}{k_{\rm BH}} * k_{\mathcal{A}},\tag{12}
$$

где  $t_{\text{ox}}$  - продолжительность работы, дни;

 $k_{BH}$  - в частности, коэффициент выполнения задания, учитывающий влияние внешних факторов на завершение данного периода, может быть равен 1.

 $k_{\text{I}}$  - фактор сверхурочной работы, компенсация непредвиденных задержек и согласование задач  $(k_{\text{I}}=1 \div 1,2)$ .

Расчёт продолжительности этапа в календарных днях осуществляется по формуле:

$$
T_{\text{KJ}} = T_{\text{PJ}} * T_{\text{K}},\tag{13}
$$

где ТК - календарный коэффициент, требующий перехода от длительной работы в рабочих днях к аналогам в календарных днях.

Календарь рассчитывается по следующей формуле:

$$
T_{\rm K} = \frac{T_{\rm KAJ}}{T_{\rm KAJ} - T_{\rm BZ} - T_{\rm HZ}},\tag{14}
$$

где Т<sub>КАЛ</sub> – календарные дни (Т<sub>КАЛ</sub> = 365);

 $T_{B\text{II}} - B$ ыходные дни ( $T_{B\text{II}} = 104$ );

 $T_{\Pi\Lambda}$  – праздничные дни ( $T_{\Pi\Lambda}$  = 14).

В Таблице 15 приведены результаты расчета требуемой продолжительности и трудоемкости этапа работы для действующих лиц, занятых на каждом этапе. На основании этих результатов был построен линейный график (таблица 15).

Таблица 15 – Затраты на выполнение работы.

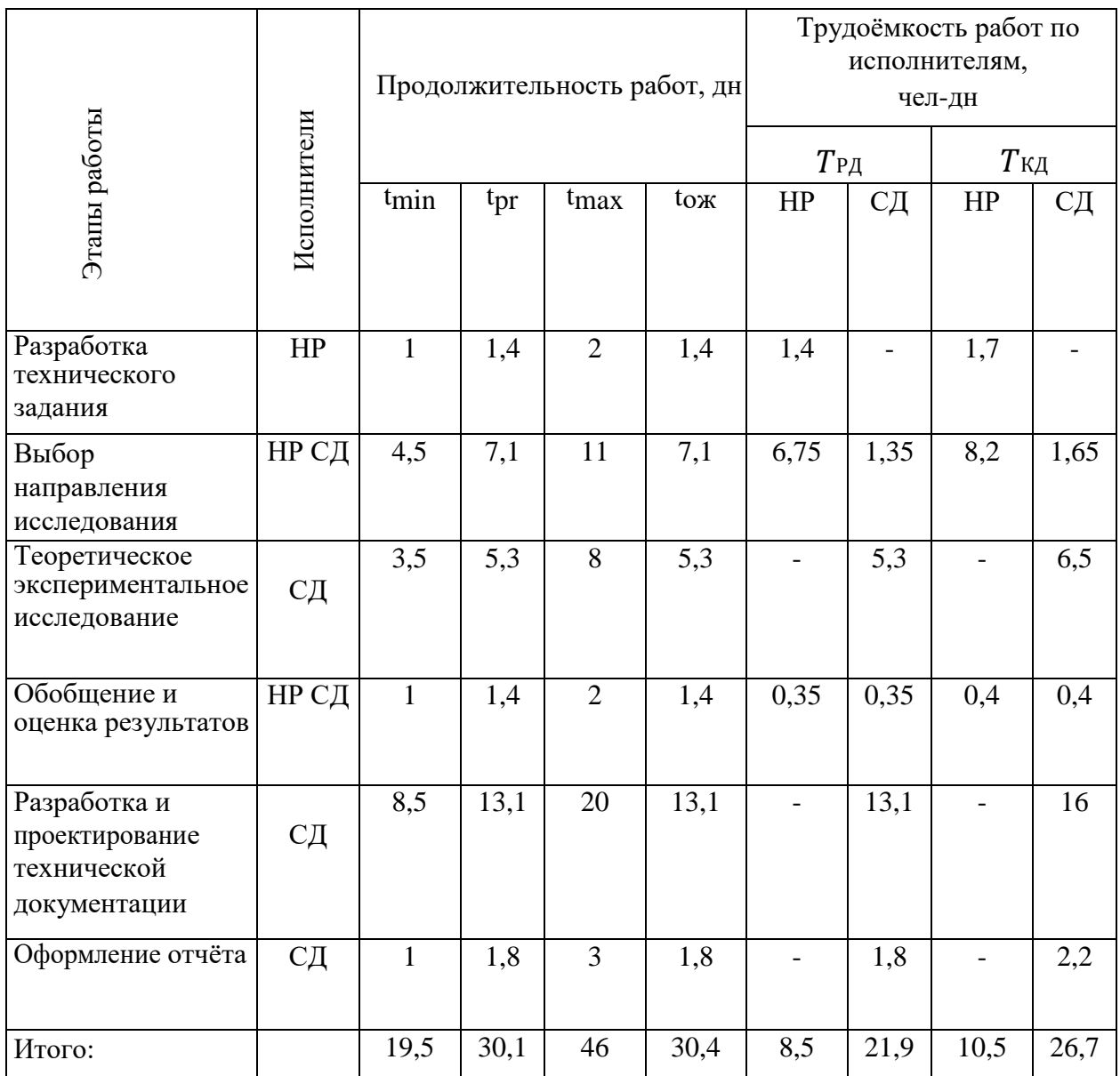

# **4.3.2 Расчет материальных затрат НТИ**

Материальные затраты – это совокупность материальных ценностей, затраченных при реализации проекта.

В этом подразделе оценивается стоимость всего оборудования, используемого в процессе разработки.

Стоимость материала рассчитывается по следующей формуле:

$$
3_M = (1 + k_T) * \sum_{i=1}^{m} \mathcal{L}_i * N_{pacxi},
$$
 (15)

где *m* – количество видов материальных ресурсов, используемых при проведении научных исследований;

*Npaci* – количество материальных ресурсов *i*-го вида, требуемых к использованию при выполнении научного исследования (шт., кг, м, м2 и т.д.);

*Цi* – цена покупки единицы i-го вида расходного материала (руб./шт., руб./кг, руб./м, руб./м2 и т.д.);

 $kT$  – коэффициент, учитывающий транспортно-заготовительные работы.

Стоимость материалов, необходимых для данной разработки, учитывается таблица 16.

Таблица 16 – Затраты материальные

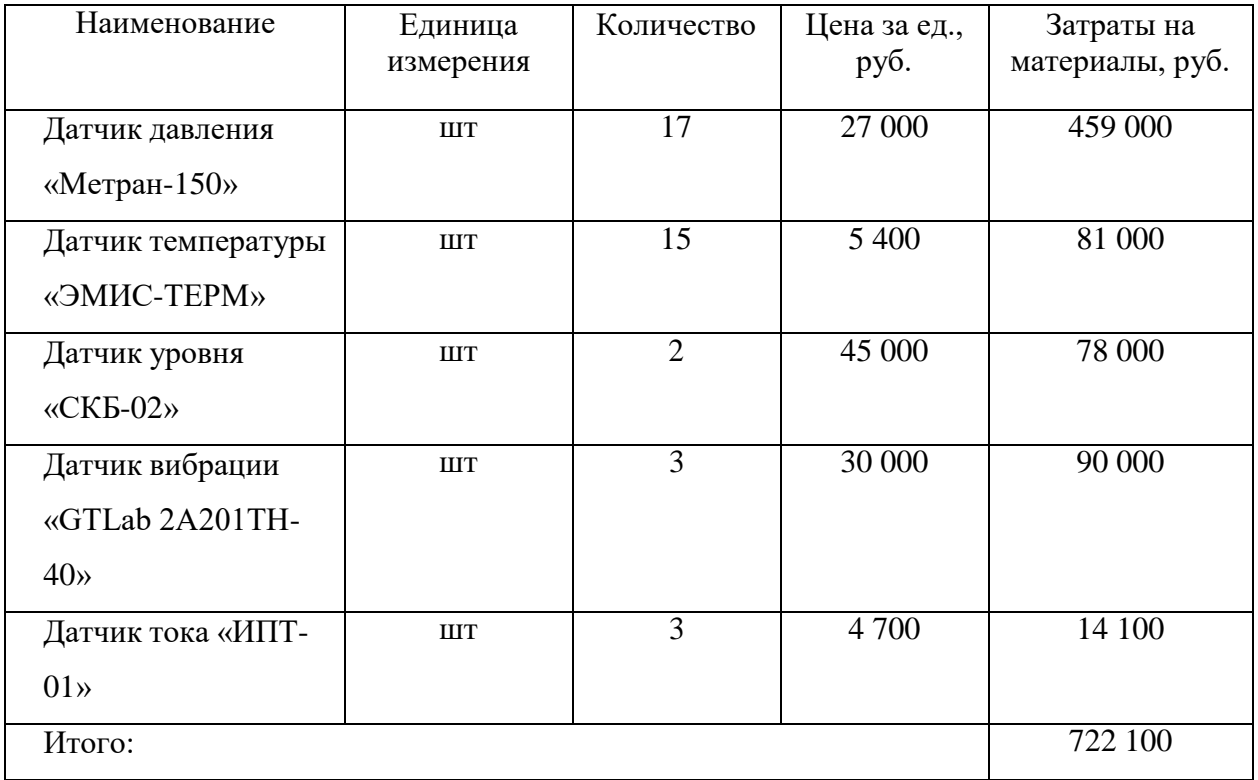

Если предположить, что коэффициент учета транспортных и закупочных расходов составляет 22% от цены реализации материала, тем самым коэффициент стоимости материалов равен:

 $3<sub>M</sub> = 1,22 * 722 100 = 880 962$  руб.

# **4.3.3 Расчет затрат на специальное оборудование**

В эту статью расходов входит приобретение программного обеспечения для программирования ПЛК. В таблице 17 показан расчет бюджета на покупку программного обеспечения для проведения научных работ.

Таблица 17 – Оборудование на затраты.

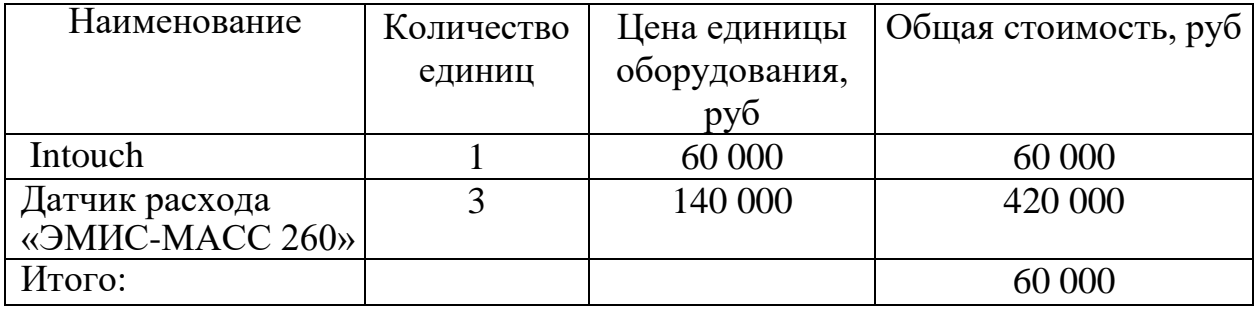

Следующим образом производится расчет амортизации:

Амортизационная норма:

$$
H_A = \frac{1}{n},\tag{16}
$$

n - в количестве лет срок полезного использования.

Амортизация:

$$
A = \frac{H_A * H}{251} * T_{06i},
$$
\n(17)

где  $M$  – итоговая сумма, тыс. руб.;

Т<sub>обі</sub> - время использования оборудования, дни.

Произведём расчёт амортизации для Intouch, с учётом, что срок полезн ого применения 5 лет:

$$
H_A = \frac{1}{n} = \frac{1}{5} = 0.2.
$$

Требуется найти общую сумму амортизационных отчислений:

Intouch, применяется в период 20 дней:

$$
A = \frac{0.2 * 60000}{251} * 20 = 956.2 \text{ py6}.
$$

Произведём амортизацию для датчика расхода «ЭМИС-МАСС 260», с учётом, что срок полезного применения так же будет 5 лет:

$$
H_A = \frac{1}{n} = \frac{1}{5} = 0.2.
$$

Найдём общую сумму амортизационных отчислений:

Для датчика расхода «ЭМИС-МАСС 260», использованного в течение 10 дней:

$$
A = \frac{0.2 * 554220}{251} * 10 = 4416.1 \text{ py6}.
$$

Общие амортизационные отчисления составят:

$$
A_{\text{ofm}} = 956.2 + 4416.1 = 5372.3.
$$

### **4.3.4 Основная заработная плата исполнителей темы**

В данной статье приведены базовые оклады научных и инженернотехнических работников, привлекаемых к работе по данной теме. Размер расходов на заработную плату определяется сложностью выполняемой работы и действующей системой окладно-тарифных ставок. К основному окладу относятся надбавки, выплачиваемые из месячного оклада в размере 20-30% от тарифа или оклада. Основные расчеты заработной платы приведены в таблице. Среднедневная заработная плата рассчитывается по следующей формуле:

$$
3_{\mu} = \frac{3_{M} * M}{F_{A}}, \tag{18}
$$

где  $3<sub>w</sub>$  – месячный должностной оклад работника, руб.;

М – количество месяцев работы без отпуска в течение года: при отпуске в 24 раб. дня М =11,2 месяца, 5-дневная неделя;

 $F_{\pi}$  – действительный годовой фонд рабочего времени научно технического персонала, раб. дн.

Расчет заработной платы принят согласно средней заработной плате на предприятии, занимающемся данным видом деятельности.

Руководитель – 30000 руб.

Инженер – 20000 руб.

Расчет основной заработной платы приведен в таблице 18.

Таблица 18 – Основная заработная плата.

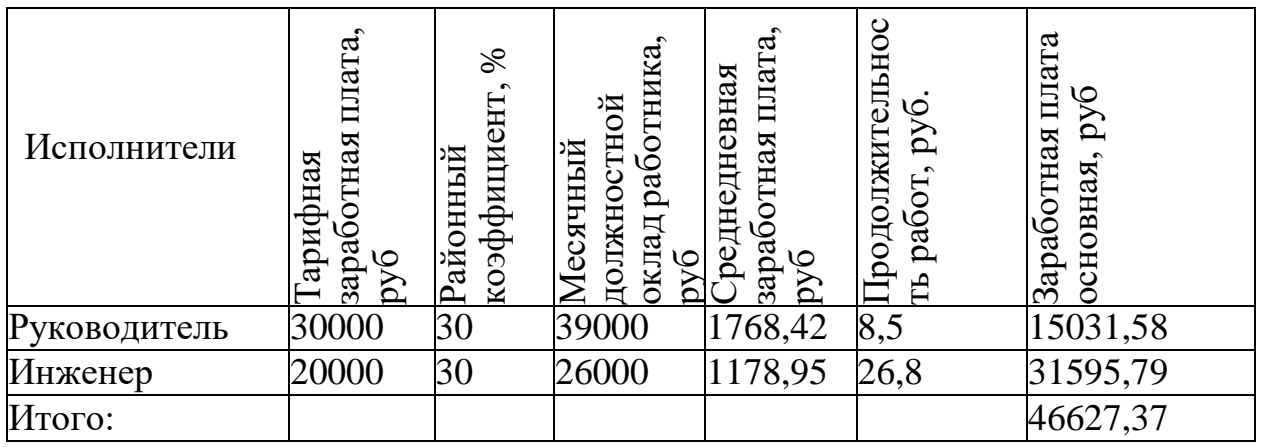

# **4.3.5 Отчисления во внебюджетные фонды (страховые отчисления)**

Отчисления во внебюджетные фонды составляет 30%.

Параметры приведены в Таблице 19.

Таблица 19 – Отчисления во внебюджетные фонды

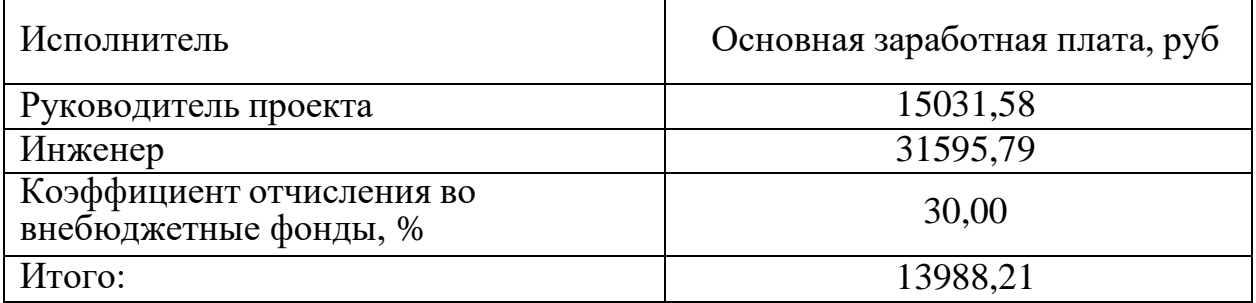

# **4.3.6 Накладные расходы**

В составе расходов учитываются иные расходы организации, не учтенные в предыдущем учете затрат: распечатка и тиражирование материалов исследования, расходы на услуги связи, электроэнергия, почтовые и телеграфные расходы, расходы на копирование материалов.

Значение определяется по следующей формуле:

Знакл = (667 900 + 614 220 + 46 627,37 + 13 988,21 + 5 372,3)  $\cdot$  0,15 = 202 216,18 руб,

Где 0,15 - коэффициент, учитывающий накладные расходы.

## **4.3.7 Формирование бюджета затрат научно-исследовательского**

### **проекта**

В таблице 20 показаны затраты на научно-исследовательский проект. Таблица 20 – Расчеты на бюджет затрат НТИ

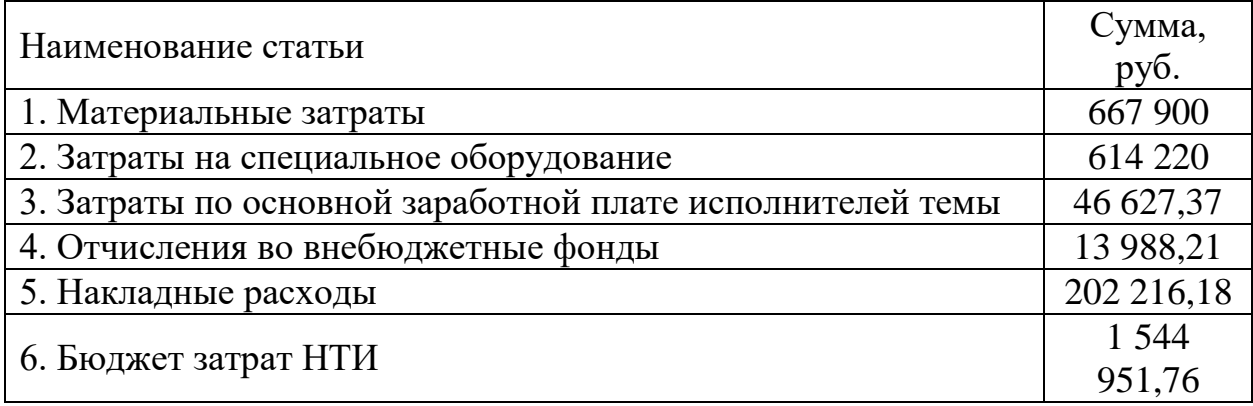

**4.4 Определение ресурсной (ресурсосберегающей), финансовой, бюджетной, социальной и экономической эффективности исследования**

Определение эффективности основано на расчете интегрального показателя эффективности научных исследований. Результаты связаны с двумя средневзвешенными определениями: финансовой эффективностью и эффективностью использования ресурсов.

При оценке бюджета стоимости трех (и более) вариантов проведения научных исследований мы получаем интегральный показатель финансовой эффективности научных исследований. Для этого в качестве базы расчета (знаменателя), относящегося к финансовой стоимости всех вариантов, используется наибольший единичный показатель выполнения технических заданий. Интегральные финансовые показатели разработки определяются:

$$
I_{\phi\mu\mu p}^{\nu\alpha} = \frac{\Phi_{pi}}{\Phi_{max}},\tag{19}
$$

где  $I_{\Phi^{\mathrm{H}\mathrm{e}\mathrm{m}p}$ — интегральный финансовый показатель разработки;

 $\Phi_{\text{ni}}$  – стоимость i-го варианта исполнения;

 $\Phi_{max}$ – максимальная стоимость исполнения научно исследовательского проекта (в т.ч. аналоги).

Значение полученного интегрального показателя финансового развития

отражает либо увеличение соответствующего числа в бюджете затрат на развитие (при значении больше 1), либо уменьшение соответствующего числа в бюджете затрат на развитие (при значении меньше 1, но больше 0).

Так как разработка имеет одно исполнение, то

 $1,544,951,76 / 2900000 = 0,53.$ 

Рассмотрим следующие аналоги:

Аналог 1 – существующая система АСУ ТП, спроектированная компанией АО «ТомскНИПИнефть». Система АСУ ТП разработана на базе оборудования Siemens и Метран;

Аналог 2 – спроектированная система АСУ ТП компанией ООО «Энергогазпроект». Система АСУ ТП разработана на базе промышленного оборудования Mitsubishi Electric.

Смета бюджетов для рассмотренных аналогов в таблице 21.

Таблица 21 – Смета бюджетов для рассмотренных аналогов

|               | Проектируемая<br>ACY | Аналог  | Аналог 2 |
|---------------|----------------------|---------|----------|
| Бюджет затрат | 1 544 951,76         | 2900000 | 2800000  |

Для аналогов соответственно показатели равны 1 и 0,965

### **4.5 Интегральный показатель ресурсоэффективности**

Интегральный показатель ресурсоэффективности вариантов исполнения объекта исследования можно определить следующим образом:

$$
I_{pi} = \sum a_i * b_i,
$$
 (20)

где  $I_{pi}$  – интегральный показатель ресурсоэффективности для i-го варианта исполнения разработки;

 $a_i$  – весовой коэффициент *i*-го варианта исполнения разработки;

 $b_i^a, b_i^p$ , – бальная оценка i-го варианта исполнения разработки, устанавливается экспертным путем по выбранной шкале оценивания;

*n* – число параметров сравнения.

Расчёт интегрального показателя ресурсоэффективности представлен в таблице 22.

Таблица 22 - Расчет интегральных показателей.

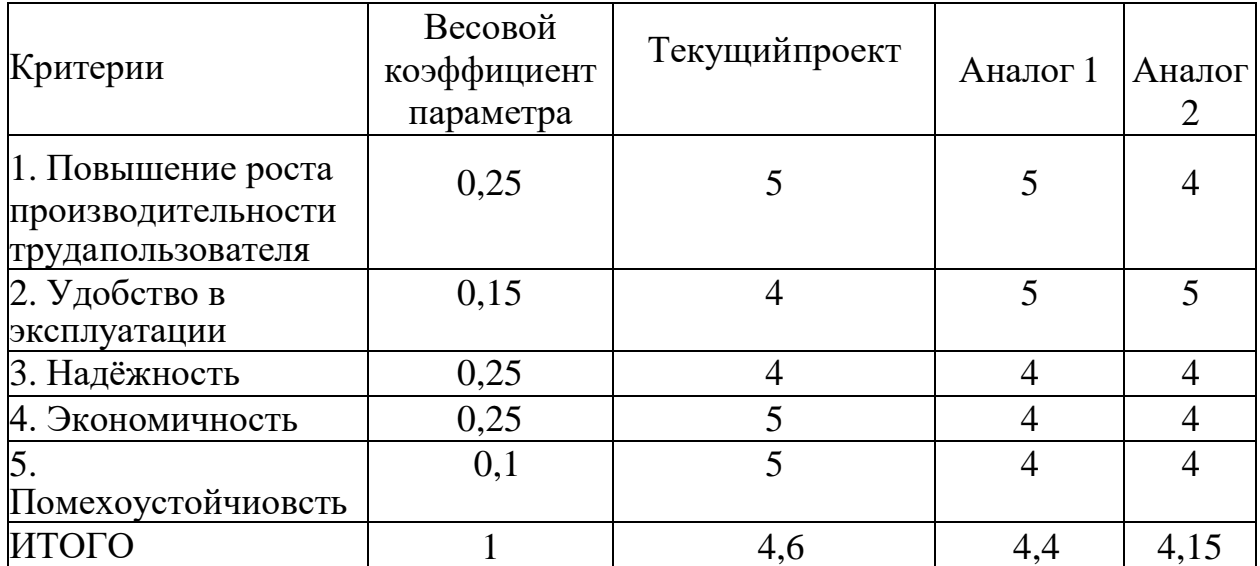

ITII =  $5*0,25 + 4*0,15 + 4*0,25 + 5*0,25 + 5*0,1 = 4,6$ . AHajor 1 =  $5*0.25 + 5*0.15 + 4*0.25 + 4*0.25 + 4*0.1 = 4.4$ . A Hajlor  $2 = 4*0.25 +$  $5*0.15 + 4*0.25 + 4*0.25 + 4*0.1 = 4.15.$ 

Общий показатель эффективности варианта разработки  $(I_{\text{MCH-1}})$ определяется на основе общего показателя ресурсоэффективности и интегрального финансового показателя по формуле:

$$
I_{\text{HCII.1}} = \frac{I_{p-\text{HCII.1}}}{I_{\text{dump}}^{\text{HCIII}}},\tag{21}
$$

В результате получаем соответственно:

 $4.6 / 0.53 = 8.68$ ;

$$
4,4/1=4,4;
$$

 $4,15/0,965 = 4,3.$ 

Сравнение интегрального показателя эффективности текущего проекта и аналогов позволит определить сравнительную эффективность проекта.

Эффективность проекта сравнение:

$$
\Theta_{\rm cp} = \frac{I_{\rm Hcm,1}}{I_{\rm Hcm,2}},\tag{22}
$$

Результат вычисления сравнительной эффективности проекта и сравнительная эффективность анализа представлены в таблице 23.

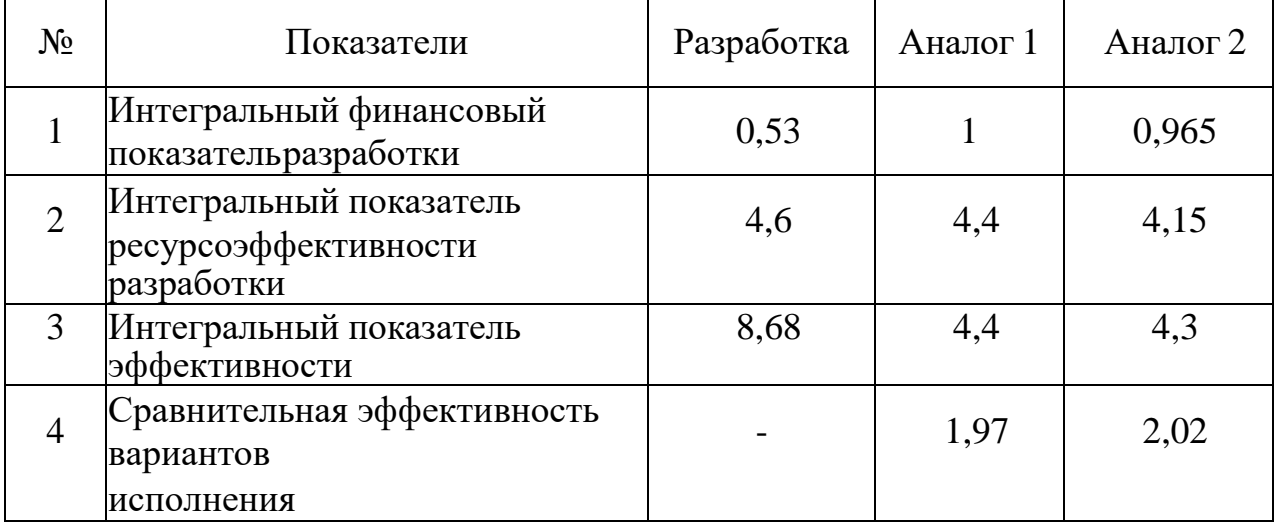

Таблица 23 - Сравнительная эффективность разработки

Поэтому, проведя необходимый сравнительный анализ на основе определений ресурсосбережения, финансовой, бюджетной, социальной и экономической эффективности исследования, можно сделать вывод, что выполненная разработка лучше своих аналогов.

# **4.6 Выводы по разделу**

В результате реализации первоначальной формулировки цели раздела можно сделать следующие выводы.

1. В ходе планирования разрабатывается график проведения этапов работы руководителя и студента-дипломника, позволяющий оценить и спланировать рабочее время докладчиков. Уточняется следующее: общее количество календарных дней, отработанных аспирантами - 26 и общее количество календарных дней, отработанных научными руководителями - 10;

2. Проектно-сметная документация подготовлена из расчета стоимости проекта в размере 1 544 951,76 руб.

3. На основании оценки эффективности ИР можно сделать следующие выводы:

– значение интегрированного финансового индекса ИР составляет 0,53, что указывает на то, что ИР финансово более прибыльна, чем ее аналоги.

– значение комплексного индикатора ИР эффективности использования ресурсов составляет 4,6 по сравнению с 4,4 и 4,15.

– значение интегрального показателя эффективности ИР самое высокое – 8,68 по сравнению с 4,4 и 4,3, что означает, что рассматриваемое ИР техническое решение является наиболее эффективным вариантом. Социальная ответственность

Улучшение и организация производственных условий труда представляется одним из главных резервов создания труда и экономическая эффективности производства. Безопасность жизнедеятельности – это законодательная система актов и связанных с ними социально-экономических, технических, санитарно-гигиенических и организационных мероприятий, обеспечивающих безопасность, здоровье и работоспособность людей в процессе труда.

Вся производственная деятельность связана с воздействием вредных и опасных производственных факторов на работающих. С точки зрения условий труда это относится к набору факторов рабочей среды, которые влияют на здоровье и производительность людей в процессе работы. Поэтому обеспечение безопасных условий труда является одной из основных целей руководства компании.

ВКР рассматривает возможность модернизации системы автоматического управления БКНС. Автоматизация производства предлагает выполнять технологические процессы без непосредственного участия обслуживающего персонала. В случае полной автоматизации роль оператора ограничивается общим контролем за работой оборудования, наладкой и регулировкой оборудования. В задачу оператора входит контроль параметров технологического процесса, а также осуществление контроля и принятия решений в аварийных ситуациях. Таким образом, работники сталкиваются как с негативными факторами в производственных помещениях, так и с элементами оперативного дистанционного управления технологическими процессами.

# **ЗАДАНИЕ К РАЗДЕЛУ «СОЦИАЛЬНАЯ ОТВЕТСТВЕННОСТЬ»**

Обучающемуся:

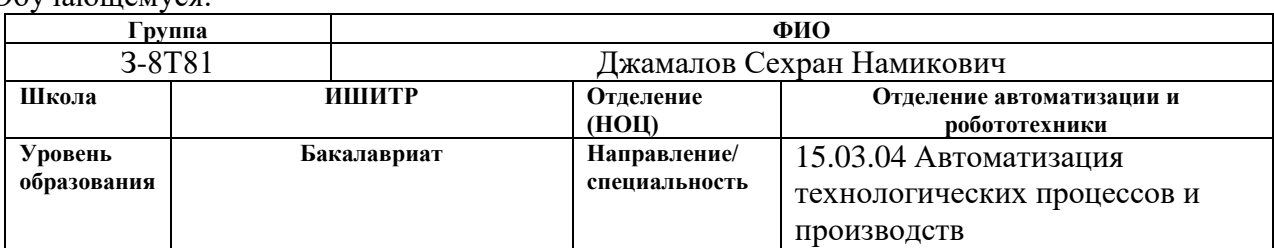

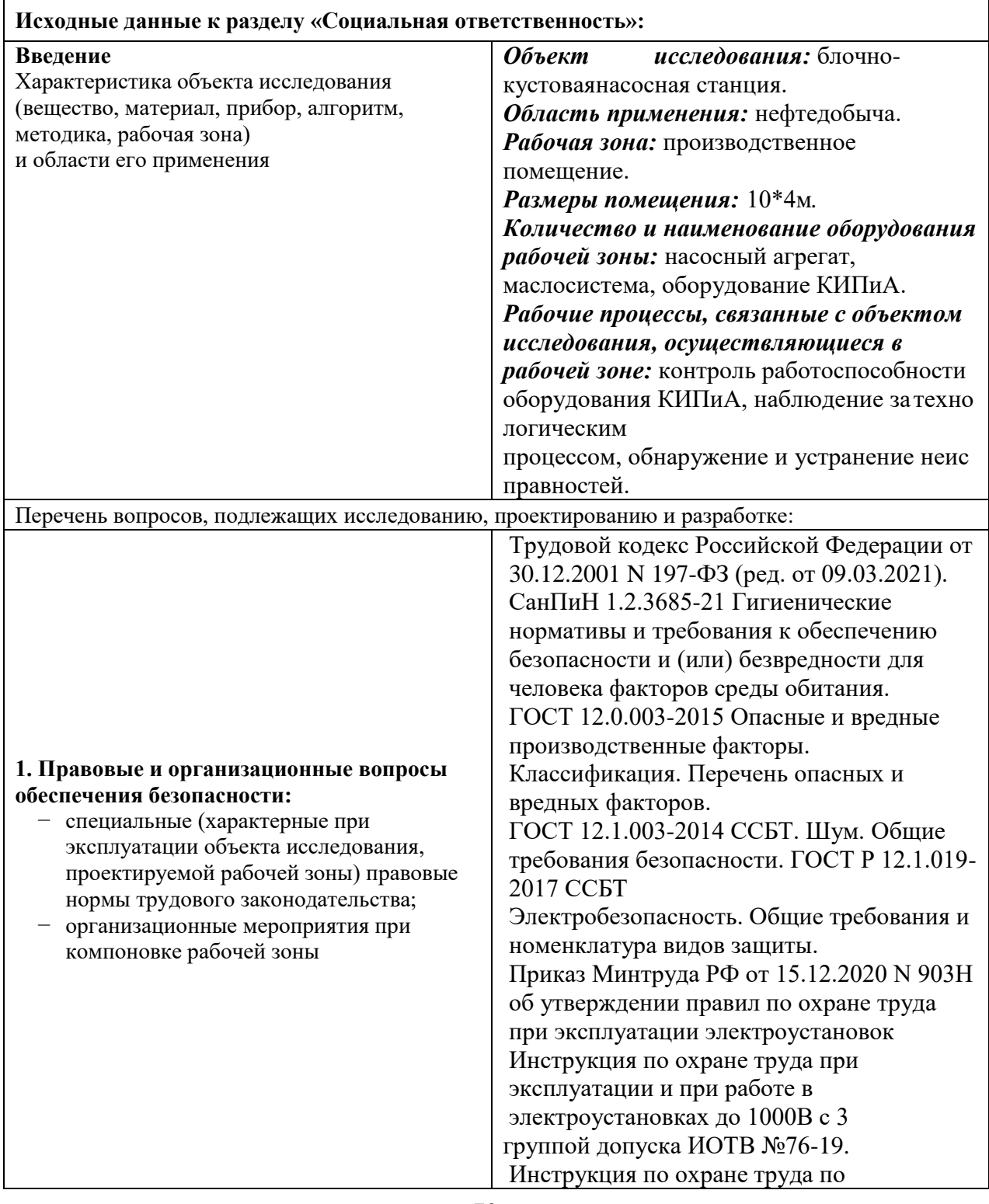

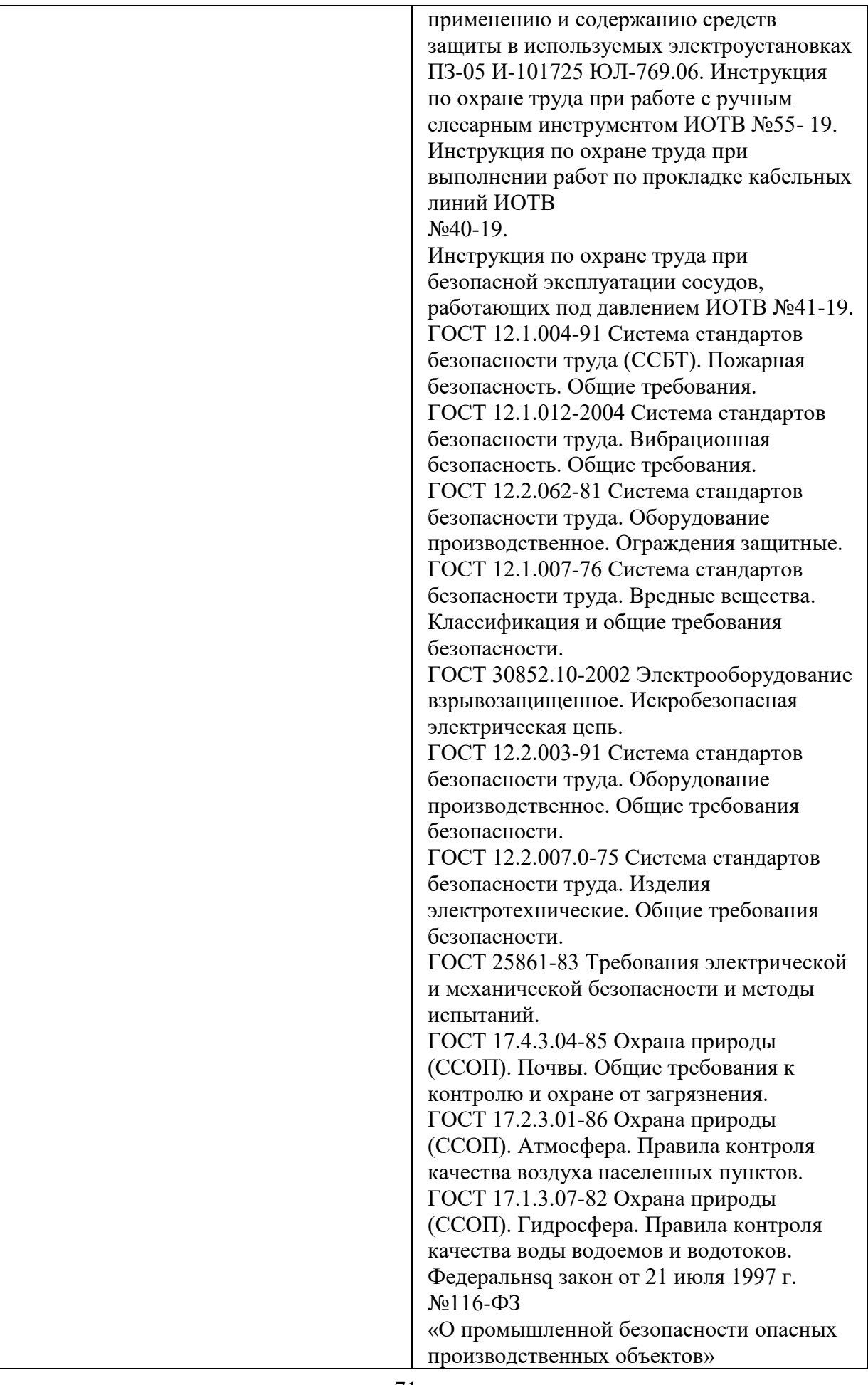

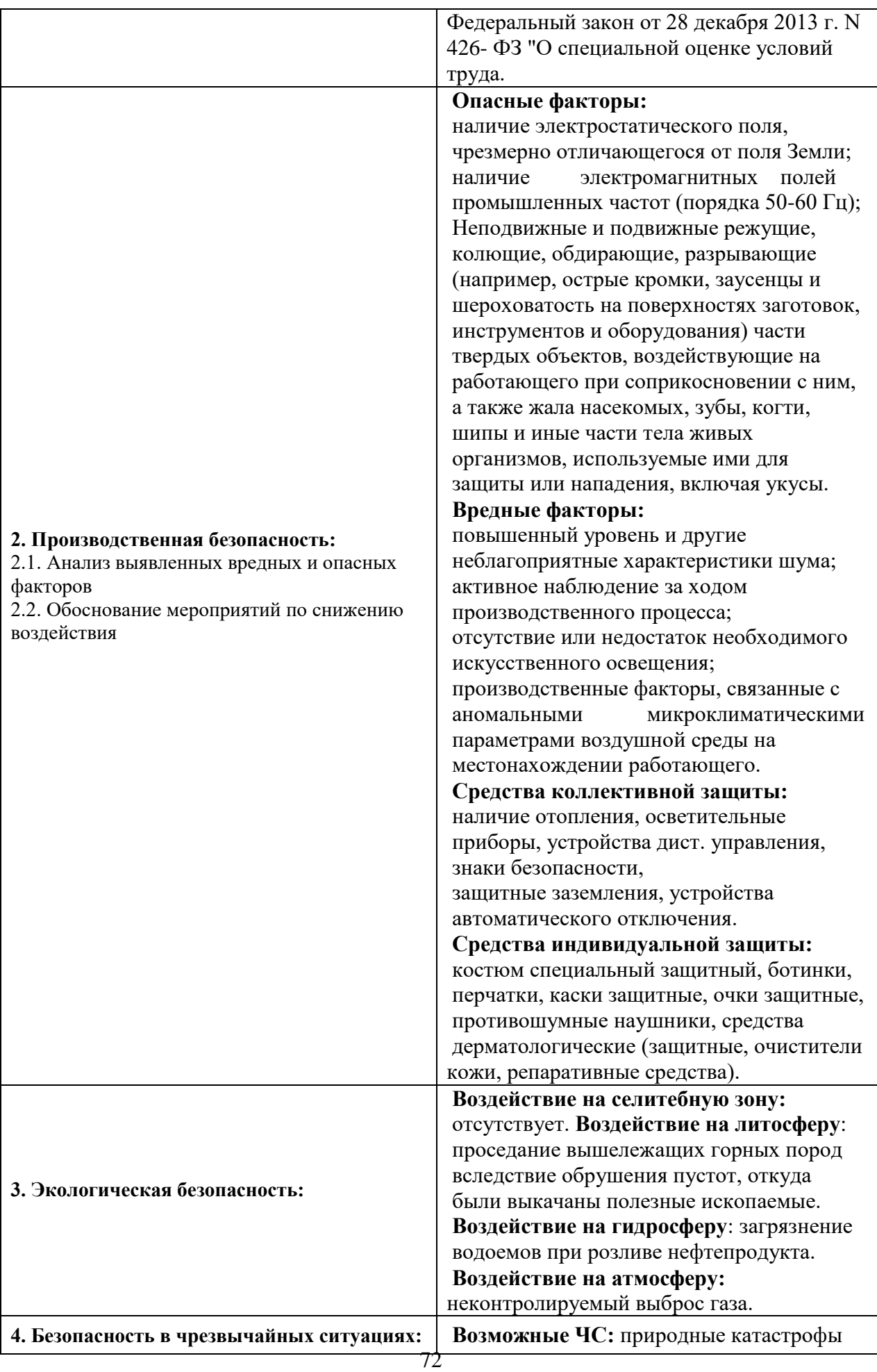
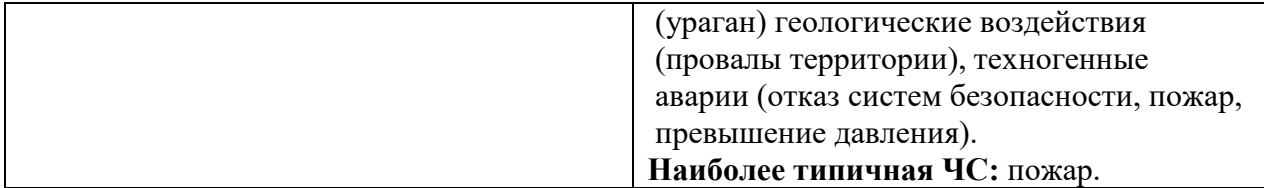

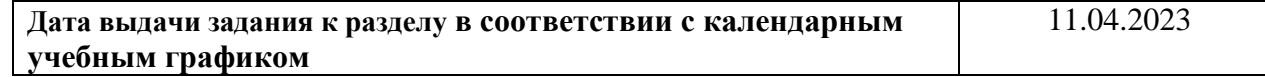

#### **Задание выдал консультант по разделу «Социальная ответственность»:**

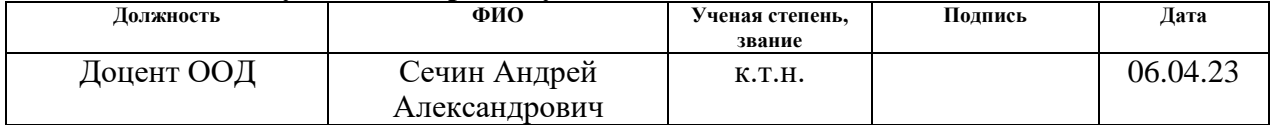

## **Задание принял к исполнению обучающийся:**

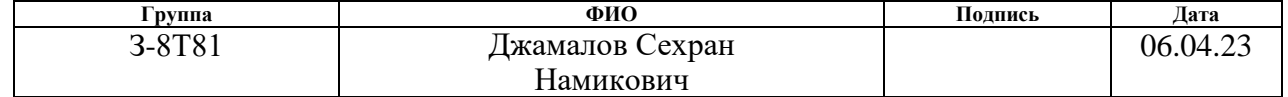

#### **5 Социальная ответственность**

Организация и улучшение условий труда на рабочем месте является одним

из важнейших резервов производительности труда и экономической эффективности производства. Безопасность жизнедеятельности представляет собой систему законодательных актов и соответствующих им социально экономических, технических, гигиенических, организационных мероприятий, обеспечивающих безопасность, сохранение здоровья и работоспособности человека в процессе труда.

Любая производственная деятельность сопряжена с воздействием на работающих вредных и опасных производственных факторов. Под условия ми труда подразумевается совокупность факторов производственной среды, оказывающих влияние на здоровье и производительность труда человека в процессе труда. Отсюда обеспечение безопасных условий труда – одна из основополагающих целей, к которой должно стремится руководство предприятия.

В ВКР рассматривается модернизация автоматизированной системы управления БКНС. Автоматизация производства позволяет осуществлять технологические процессы без непосредственного участия обслуживающего персонала. При полной автоматизации роль обслуживающего персонала ограничивается общим наблюдением за работой оборудования, настройкой и наладкой аппаратуры. Задачей оператора является контроль над параметрами технологического процесса, управление и принятие решений в случае возникновения нештатных ситуаций. Поэтому персонал сталкивается как с негативными факторами производственного помещения, так и с факторами помещения оперативного дистанционного управления технологическими процессами.

### **5.1 Правовые и организационные вопросы обеспечения**

#### **безопасности**

Нефтегазовые компании должны: предоставлять всем материальные и социальные блага работникам по Трудовому кодексу Российской Федерации от 30 декабря 2001 г. согласно 197- ФЗ». [13]

Согласно отвечающим общим требованиям охраны труда, имеют право по статье «Право работника на труд в условиях:

– рабочее место;

– своевременная оплата;

– социальное страхование от несчастных случаев на производстве и профессиональное заболевание;

- условия и охрана труда;
- отказ от выполнения задания, если жизни угрожает опасность;
- средства индивидуальной защиты предоставляются;
- обучение за счет работодателя;
- медицинский осмотр и т.д.

Также рассчитываются коэффициенты для налоговых льгот и надбавок, выплата ставок (окладов государственных служащих) и связанных с ними льгот. Методы и условия труда, включая оплату труда:

– по званию, должности, специальные продукты и т.д.;

– должностные лица и граждане, въезжающие в страну секрет;

– стаж работы (текущая работа) и оплата труда период обслуживания, ежеквартальные или единовременные выплаты;

– по итогам работы за год в ночное время, сменная работа, Совмещение занятий (должностей).

Объекты добычи нефти и газа относятся к опасным производственным объектам. Организации, участвующие в эксплуатации по Федеральному закону 21 июля 1997 г. №116-ФЗ «О промышленной безопасности опасных производственных объектов». [14]

Определить факторы, влияющие на персонал – это оценка условий труда

(СУОТ) в соответствии с Федеральным законом от 28 декабря 2013 г. N 426-

ФЗ "О Специальной оценке условий труда". [15]

### **5.2 Производственная безопасность**

На БКНС могут происходить опасные факторы перечисленные в таблице 25, в области рабочей зоны во время эксплуатации.

Таблица 25 – Производственные факторы опасные и вредные.

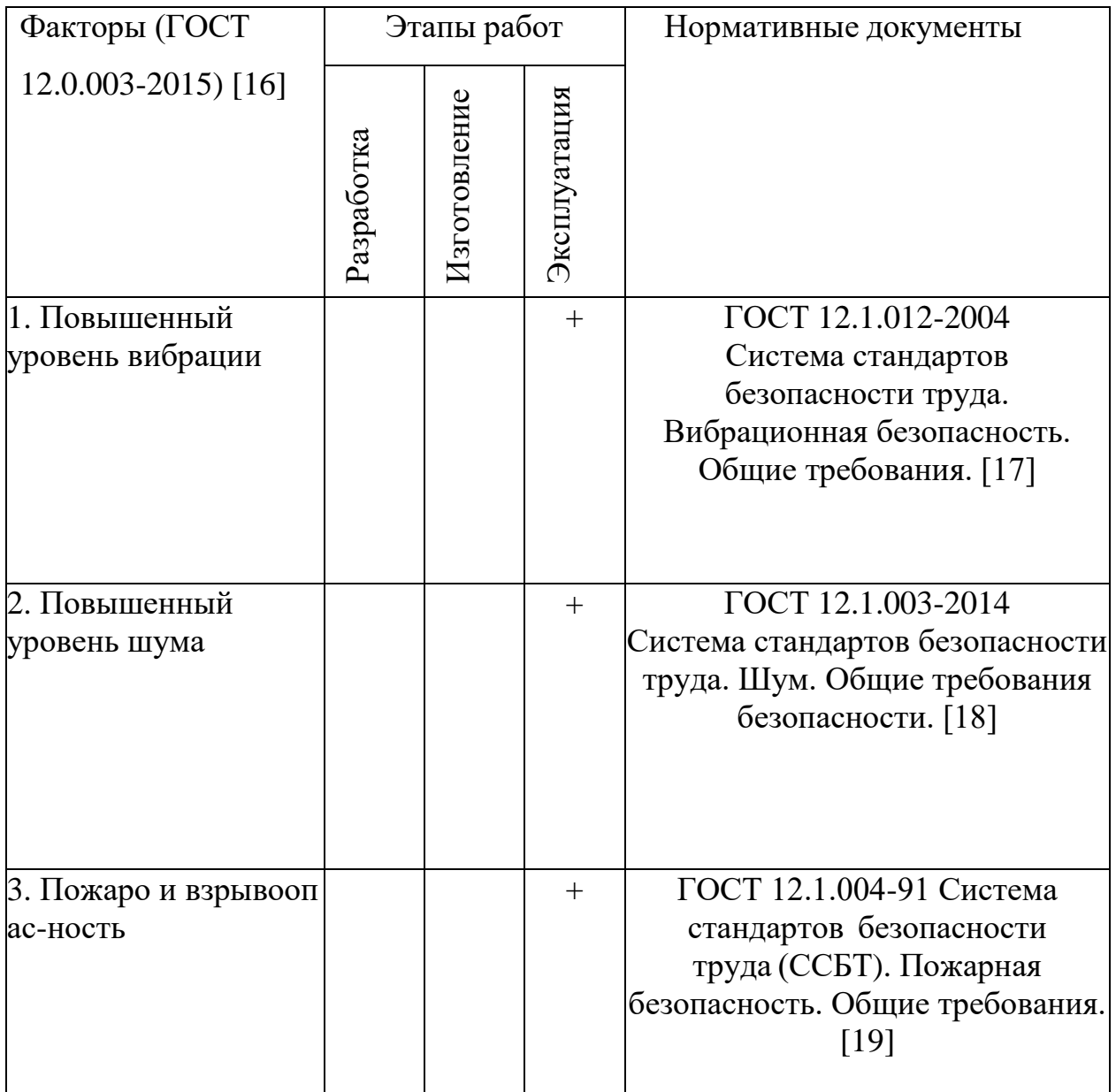

Продолжение таблицы 25 – Опасные и вредные производственные факторы.

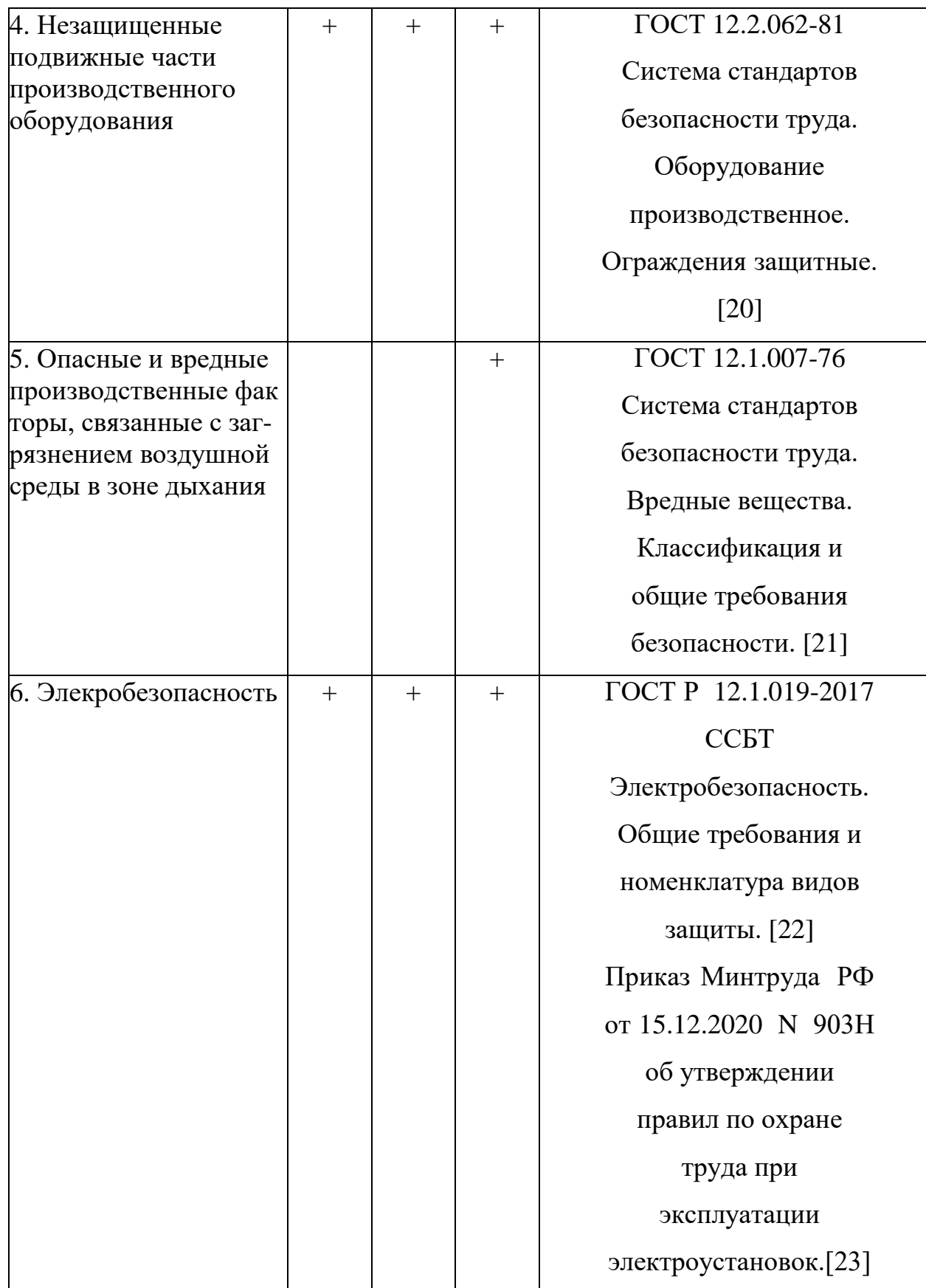

#### **5.2.1 Анализ выявленных вредных и опасных факторов**

К механическим опасностям на предприятии относятся движущиеся машины и механизмы, незащищенные движущиеся части оборудования, разрушающиеся конструкции, сосуды под давлением, острые кромки, взрывы на поверхностях заготовок, инструментов и оборудования, падение предметов с высоты.

Механические опасности могут возникнуть, когда объект или его части вступают в контакт с объектом, который может привести к травме, повреждению или даже смерти человека в результате чрезмерного контакта.

К средствам коллективной защиты относятся ограждения, предохранительные устройства, тормозные устройства, устройства автоматического управления и сигнализации, устройства дистанционного управления, знаки безопасности.

Средства индивидуальной защиты, которыми пользуются сотрудники БКНС: каска, защитная обувь, защитные очки, перчатки, комбинезон, противогаз, наушники. Основным источником шума является работа насосных агрегатов и вентиляционного оборудования.

Повышение уровня шума и вибрации на рабочем месте негативно влияет на организм и работоспособность человека. Длительное воздействие шума не только снижает слух, но и изменяет артериальное давление, ослабляет внимание, ухудшает зрение и вызывает изменения в двигательном центре, в результате чего возникают определенные нарушения координации движений.

Интенсивный шум вызывает функциональные изменения в сердечнососудистой системе, вызывает нарушения сна, раздражительность, агрессию, утомляемость, нарушает нормальную работу пищеварительного тракта и вызывает необратимую потерю слуха. Особенно вредно шум влияет на нервную и сердечно-сосудистую системы. Весь комплекс ощущений, вызываемых шумом, считается «шумовой болезнью».

Даже шум, неслышимый человеческому уху (за пределами чувствительности слуховых аппаратов), оказывает вредное воздействие. Шум

также влияет на производительность. Повышение уровня шума (1-2) дБ снижает производительность труда на 1%. ГОСТ 12.1.003-83 «Шум. Общие требования безопасности» [17], допустимый уровень шума на рабочем месте насосных агрегатов – 80 дБ. Однако уровень шума при работе насосного агрегата может достигать 100 дБ.

Профилактика шума достигается за счет разработки средств защиты от шума, разработки звукопоглощающих материалов в помещениях, применения средств и способов коллективной защиты, разработки средств индивидуальной защиты.

Средства и способы коллективной защиты подразделяются на акустические, архитектурно-планировочные, организационно-технические.

Защита от шума акустическими средствами включает в себя:

- звукоизоляция (шумоизоляционные кабины, оболочки, установка ограждений, установка шумозащитных экранов)

- звукопоглощение (с использованием звукопоглощающей подкладки, куска поглощающего материала)

- глушители (реактивные, абсорбционные, комбинированные).

Средства индивидуальной защиты (СИЗ) следует использовать, когда воздействие шума на работников не может быть снижено до приемлемого уровня. Беруши из одноразовых "берушей" из микрофибры и многоразовые беруши (эбонит, резина, поролон) в виде конусов, фигур и лепестков. Они эффективно снижают шум до (10-15) дБ на средних и высоких частотах. Наушники снижают уровень шума. Давление в диапазоне частот (125-8000) Гц (7-38) дБ для защиты при воздействии шума выше 120 дБ рекомендуется использовать гарнитуру, оголовье или шлем, снижающие уровень звукового давления на (30-40) дБ в диапазоне частот (125-8000) Гц.

Вибрация вызывает реакции в организме, вызывающее нарушение работы многих органов. Вредные последствия выражаются повышенной утомляемостью, головными болями, болями в суставах, повышенной раздражительностью и некоторой нарушением координации движений. В ряде

случаев длительное воздействие интенсивной вибрации вызывает вибрационные расстройства, вызывающие серьезные и часто необратимые изменения в опорно-двигательном аппарате, а также в центральной нервной и сердечно-сосудистой системах.

Основной причиной вибрации в насосах является неоднородность перекачиваемой жидкости. Вибрация вызывается также неисправными соединениями валов электрических машин и насосов.

Воздействие вибрации на организм человека может вызвать сбои в работе различных органов. Вредные последствия проявляются головными болями, повышенной раздражительностью, повышенной утомляемостью и некоторыми нарушениями координации движений. В частности, длительное чрезмерное воздействие вибрации вызывает вибрационные заболевания, приводящие к нарушениям сердечно-сосудистой и нервной систем, поражению мышечной ткани и суставов, дисфункции опорно-двигательного аппарата.

Методы борьбы с вибрацией включают уменьшение источников вибрации (улучшение конструкции машины, статическая и динамическая балансировка вращающихся частей машины), гашение вибрации (крепление машины к фундаменту для увеличения полезной массы) и виброизоляцию (с помощью пружин, гидравлики), пневматические, резиновые изоляторы и др.) Гашение вибрации (использование материалов с высоким внутренним трением), использование средств индивидуальной защиты (виброзащитная обувь, перчатки со специальными упругодемпфирующими элементами, поглощающими вибрацию).

Загазованность рабочей зоны может быть вызвана:

– утечки токсичных и вредных газов из-за негерметичности оборудования (запорная и регулирующая арматура, фланцевые соединения, неисправные трубопроводы);

– выделение опасных газов при обработке материалов, окраске распылением и сушке окрашенных поверхностей.

В зависимости от степени воздействия на организм человека воздушные смеси и газы относятся к третьему классу (сероводород ПДК 3 мг/м3 в смеси с углеводородами С1-С5, оксиды азота ПДК 5 мг/м3, сероводород ПДК 10 мг/м3) и четыре классу (ПДК оксида углерода 20 мг/м3, ПДК нитросоединения метана 30 мг/м3, ПДК бензина 100 мг/м3).

Вышеуказанные вещества оказывают токсическое действие на организм человека и относятся к категории ядов. Поэтому воздушные смеси, состоящие из метана и высших углеводородов, классифицируются как нейротоксины и воздействуют на центральную нервную систему. Бензин, углеводородный газ и сероводород являются наркотическими ядами. Сероводород и углеводородные газы также являются раздражающими ядами. Сероводород воздействует на верхние дыхательные пути, а углеводороды воздействуют на легочную ткань. При соприкосновении с кожей человека она обезжиривается и сохнет, вызывая различные кожные заболевания (экземы, дерматиты). Первыми признаками отравления газом являются недомогание, головокружение и лихорадка.

Защитная экипировка:

– противогаз фильтрующий малой концентрации марки А;

– противогазы рукавные утепленные ПШ-1, ПШ-2 с повышенной концентрацией и нормальным содержанием кислорода.

# **5.2.2 Обоснование мероприятий по снижению уровней воздействия опасных и вредных факторов**

Для снижения вредного воздействия шума на организм человека необходимо использовать средства коллективной защиты и средства индивидуальной защиты.

В соответствии с системой стандартов безопасности труда ГОСТ 12.1.003-2014. Шум. Общие требования безопасности. Внутренняя часть стены блока с насосным агрегатом может быть покрыта звукоизоляционным материалом. На корпус установлен звукоизолирующий кожух.

В качестве средств индивидуальной защиты по ГОСТ 12.1.003-2014 [17] рабочие должны быть оснащены противошумными наушниками, закрывающими ухо снаружи, или противошумными вкладышами, закрывающими слуховой проход.

Установка тросового демпфера на насосном агрегате снижает уровень вибрации и шума, создаваемого насосным агрегатом, что положительно сказывается как на операторе, так и на машине. Снижается воздействие шума и вибрации на организм человека. Однако этих сокращений недостаточно для полного отказа от средств индивидуальной защиты.

Меры по снижению риска взрыва и пожара включают:

– осмотр оборудования, своевременное техническое обслуживание и ремонт;

– использование системы контроля газа в помещении и датчиков, обнаруживающих возгорание по дыму и температуре;

– снижение концентрации взрывоопасных и горючих газов.

Приточно-вытяжная вентиляция насосной установки автоматически включается при повышении концентрации взрывоопасного газа и отключается, когда концентрация становится критической.

На случай возгорания насосный агрегат оборудован автоматической системой пенного пожаротушения. Кроме того, насосный агрегат имеет основные средства пожаротушения - огнетушитель, песочница, лопата, ведро.

### **5.3 Экологическая безопасность**

#### **5.3.1 Защита атмосферы**

Одной из наиболее серьезных проблем при эксплуатации технологических насосов и насосных агрегатов является загрязнение атмосферного воздуха. В то же время выбросы в атмосферу характеризуются высокой концентрацией, неоднородностью состава и наносят ущерб здоровью человека и окружающей среде. Эти загрязняющие вещества попадают в атмосферу в результате утечек через неплотности арматуры и оборудования.

Охрана атмосферы регламентируется нормативным документом ГОСТ 17.2.3.01-86 Охрана природы (ССОП). Атмосфера. Правила управления качеством атмосферного воздуха в населенных пунктах. [24]

#### **5.3.2 Защита гидросферы**

Основными загрязняющими веществами в сточных водах БКНС являются нефть и механические примеси, а также различные химические элементы в пластовых водах. Загрязнение почвы и водоемов сточными, дождевыми и талыми водами, содержащими продукты перекачки, возможно в результате не герметичности насосных агрегатов через не плотности запорнорегулирующих устройств.

В целом меры по ликвидации последствий загрязнения подземных вод в результате аварийных разливов нефти включают:

– строительство наблюдательных скважин для проверки качества (загрязнения) подземных вод;

– строительство водозаборных (защитных) скважин для откачки загрязненных подземных вод;

– очистка загрязненных подземных вод, обеспечение содержания загрязняющих веществ в очищенной воде на уровне требований соответствующих нормативных документов ПДК.

Охрана вод регулируется нормативным документом ГОСТ 17.1.3.07-82 Охрана природы (ССОП). водная система. Правила мониторинга качества воды водохранилищ и ручьев. [25]

#### **5.3.3 Защита литосферы**

Экологическая безопасность БКНС основана на нормативном документе ГОСТ 17.4.3.04-85 Охрана природы (ССОП). Почва. Общие требования к контролю и защите от загрязнения. [26]

Загрязнение почвы при аварийном разливе неизбежно приводит к заметным изменениям состава почвенных организмов, подавлению

интенсивности биологических процессов, уменьшению растворимости большинства микроэлементов, угнетению микробной активности.

Процесс восстановления земель, поврежденных и загрязненных во время аварии БКНС, выглядит следующим образом:

– удаление остатков загрязняющих веществ из почвы;

– полигон (технический и биологический этап).

Обращение с отходами регулируется Федеральным законом № 89-ФЗ «Об отходах производства и потребления».

#### **5.4 Безопасность в чрезвычайных ситуациях**

Чрезвычайные ситуации могут быть техногенными, природными, биологическими, социальными или экологическими.

Возможные причины инцидентов на БКНС включают:

– ошибочное поведение персонала при пуске и остановке насосных агрегатов, несоблюдение последовательности включения в работу технологических трубопроводов и запорной арматуры и др;

– выход из строя приборов контроля и сигнализации, систем управления;

– неисправности и отключения питания электрооборудования;

– проведение ремонтных работ без соблюдения необходимых организационно-технологических мероприятий;

– устаревание оборудования (моральный или физический износ);

– коррозия оборудования и трубопроводов (образование свищей);

– применение запорной арматуры, не обладающей требуемыми для трубопроводов прочностными свойствами;

– гидравлические амортизаторы;

– внешние воздействия (ураганы, удары молнии и др.).

БКНС должны соответствовать требованиям безопасности по стандартам ГОСТ 30852.10-2002 [27], ГОСТ 12.2.003-91 [28], ГОСТ 12.2.007.0- 75 [29], ГОСТ. 25861-83 [30], СанПиН 1.2.3685-21 [31], директива по охране труда (ИОТВ) № 76-19 [32], ПЗ-05 И-101725 ЮЛ-769.06 [33], ИОТВ № 55-19 [34], ИОТВ № 40- 19 [35], IOTV №. 41–19 [36]) Федеральные нормы и правила в области охраны труда «Общие правила безопасности взрывопожарных и взрывоопасных химических, нефтехимических и нефтеперерабатывающих производств».

Взрывобезопасность БКНС обеспечивается:

– использование рабочей и аварийной механической вентиляции;

– ликвидация взрывоопасных сред и веществ, способных вызвать их образование;

– контроль загрязнения воздуха;

– герметизация технического оборудования;

– конструктивно-технические решения, внедренные при проектировании

производственного оборудования и технологических процессов;

– использование взрывозащищенного электрооборудования и средств автоматизации;

– использование кабельных вводов и уплотнений;

– применение кабелей в оболочках из негорючего материала;

заземление технических средств, электрооборудования, средств автоматизации, металлических элементов блок-боксов, металлических оболочек кабелей, кабельных лотков;

– добавление требований безопасности в техническую документацию.

Эксплуатационный и ремонтный персонал должен быть обеспечен спецодеждой, обувью и другими средствами индивидуальной защиты в соответствии с требованиями действующих норм и правил. Обувь и одежда не должны искрить во время движения.

Перед входом в помещения БКНС сотрудники должны проверить заземляющее оборудование, чтобы убедиться, что здание заземлено, а также проверить звуковые и световые помехи снаружи помещений, чтобы убедиться,

что в помещении нет газа.

Помещения БКНС оборудованы сигнализаторами качества воздуха для контроля загазованности.

При эксплуатации и обслуживании оборудования БКНС необходимо использовать взрывозащищённые приборы.

Напряжение взрывозащищенной переносной лампы должно быть не более 12 В.

Запрещается работать с переносными счетчиками электроэнергии, предназначенными для общего пользования.

Изменения в проект могут быть внесены по согласованию с разработчиком проектной организации или по согласованию с изготовителем оборудования в случае вновь создаваемых проектов реконструкции (модернизации) и оборудования.

Электрооборудование, средства измерений и автоматики БКНС в период работы должны обслуживаться в соответствии с утвержденными регламентами, определяющими объем, порядок и условия обслуживания.

Результаты технического обслуживания и осмотра документируются. Все обнаруженные ошибки должны быть устранены в соответствии с необходимыми мерами охраны труда и требованиями к проведению ремонтнопожарных работ.

В случае аварийного отключения насосного агрегата в связи с обнаружением неисправности не запускать его до установления и устранения причины.

План аварийной эвакуации (рисунок 18).

Во всех случаях аварийного отключения насосного агрегата рабочий персонал немедленно делает соответствующей запись в журнал работ, после докладывает непосредственному руководителю.

При обнаружении течи в перекачиваемом продукте необходимо соблюдать все требования охраны труда при выполнении газоопасных работ и принять меры по ее устранению, а при невозможности устранения своими силами действовать по плану ликвидации аварии.

Средства измерений и автоматики, электрооборудования должны эксплуатироваться в соответствии с «Правилами технической эксплуатации электроустановок потребителей», инструкциями изготовителей, сводом требований ГОСТ к взрывозащищенному электрооборудованию устанавливаемых требования к эксплуатации.

На территории БКНС строго запрещено:

– используйте открытый огонь;

– использовать типовое промышленное оборудование и средства связи;

– ремонт электрооборудования под напряжением;

– использовать поврежденное электрооборудование;

– открывать корпус взрывозащищенного электрооборудования, в токоведущих частях которого находится ток;

– заменить перегоревшие электрические лампочки во взрывозащищенных светильниках на другие типы ламп;

– для взрывозащищенного электрооборудования нанесите маркировку краской.

Разрешить электрические испытания в опасных зонах, это следует делать только с взрывозащищенным оборудованием, имеющим: Положительное заключение испытательной организации.

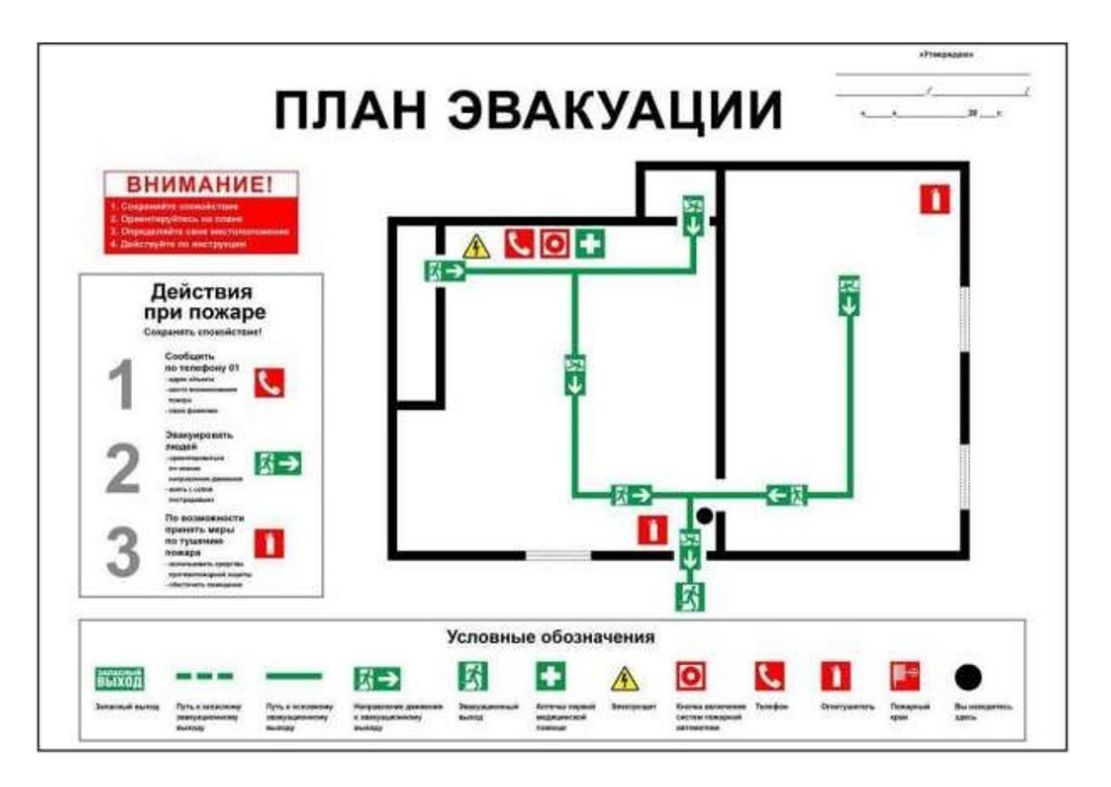

Рисунок 18 – План эвакуации

### **5.5 Вывод по разделу**

Раздел социальной ответственности содержит общие принципы в области охраны труда и техники безопасности, энергоэффективности, промышленной и экологической безопасности. В данном разделе мы обсудили правовые и организационные вопросы, обеспечивающие сохранность средств медицинского страхования, вредные и опасные производственные факторы, методы предотвращения и основные причины несчастных случаев на БКНС. Особое внимание также уделяется загрязняющим веществам, обнаруженным в районе объекта, и способам снижения негативного воздействия этих загрязняющих веществ на окружающую среду.

#### **Заключение**

Результатом этой работы стала система автоматического управления БКНС. Во время выполнения выпускной квалификационной работы была рассмотрена технология подачи пластовой воды в систему БКНС. Были рассмотрены структурно-функциональные схемы автоматизации БКНС, обеспечивающие наглядность каналов передачи данных и сигналов. Кроме того, разработаны схемы внешнего подключения, обеспечивающие концепцию передачи сигналов от полевых датчиков на вспомогательное оборудование, контроллеры и АРМ оператора. Разработаны алгоритмы пуска/остановки и алгоритмы сбора данных для насосного устройства БКНС. Для поддержания расхода пластовой воды в трубопроводах разработан алгоритм автоматического регулирования давления с помощью ПИДрегулятора. В проекте использовались следующие компании: ЭМИС-МАСС, Метран, СКБ, GTLab, ИПТ; Контроллер Прософт Regul R500 и программное обеспечение в виде пакета SCADA - Intouch. С использованием этой системы также были разработаны мнемосхемы БКНС, деревья экранных форм и её состовляющие.

Соответственно, представленная в данной работе САУ БКНС отвечает всем требованиям и обладает высокой степенью гибкости для дальнейшего совершенствования рассматриваемой установки при удовлетворении постоянно возрастающих требований. В системе учтены все компоненты для сокращения ручного труда персонала, безопасности и количества персонала. Кроме того, пакеты SCADA, используемые на всех уровнях автоматизации БКНС, позволяют заказчикам сократить затраты на обучение персонала и эксплуатацию системы.

#### **Список используемых источников**

1. ГОСТ 8.009-84 Государственная система обеспечения единства измерений: дата введения 1986-01-01 – URL: <https://docs.cntd.ru/document/1200004505> (дата обращения: 05.02.2022). – Текст: электронный.

2. Приказ Министерства труда и социальной защиты РФ от 15 декабря 2020 г. № 903н "Об утверждении Правил по охране труда при эксплуатации электроустановок".

3. ГОСТ Р МЭК 61131-3-2016 (IEC 61131-3) Контроллеры программируемые. Языки программирования. Дата введения 2017-04-01. – URL: <https://docs.cntd.ru/document/1200135008> (дата обращения: 09.02.2022). – Текст: электронный.

4. Поддержание пластового давления (ППД) на нефтяных залежах; дата обращения: 20.11.2021; режим доступа свободный: [https://neftegaz.ru/science/booty/331582-podderzhanie-plastovogo-davleniya-ppd-na](https://neftegaz.ru/science/booty/331582-podderzhanie-plastovogo-davleniya-ppd-na-neftyanykh-zalezhakh/)[neftyanykh-zalezhakh/](https://neftegaz.ru/science/booty/331582-podderzhanie-plastovogo-davleniya-ppd-na-neftyanykh-zalezhakh/)

5. Громаков Е. И., Проектирование автоматизированных систем. Курсовое проектирование: учебно-методическое пособие: Томский политехнический университет. — Томск, 2009.

6. ГОСТ 21.208-2013 Автоматизация технологических процессов. Обозначения условные приборов и средств автоматизации в схемах: дата введения 2014-11-01. – URL: <https://docs.cntd.ru/document/1200108003> (дата обращения: 07.02.2022). – Текст: электронный.

7. ГОСТ 21.408-2013 Система проектной документации для строительства. Правила выполнения рабочей документации автоматизации технологических процессов: дата введения 2014-11-01. – URL: <https://docs.cntd.ru/document/1200108005> (дата обращения: 11.02.2022). – Текст: электронный.

8. Гутгарц, Римма Давыдовна. Проектирование автоматизированных систем обработки информации и управления : Учебное

пособие для вузов /Гутгарц Р. Д.. — Электрон. дан.. — Москва: Юрайт, 2021. — 304 с. — Высшее образование. — URL: https://urait.ru/bcode/474654 (дата обращения: 18.02.2022). — Системные требования: Режим доступа: Электронно-библиотечная система Юрайт, для авториз. пользователей.. — ISBN 978-5-534-07961-6: 809.00.

9. Крец, Виктор [Георгиевич.](http://catalog.lib.tpu.ru/files/names/document/RU/TPU/pers/26131) Основы нефтегазового дела : учебное пособие / В. Г. Крец, А. В. Шадрина; Национальный исследовательский Томский политехнический университет (ТПУ). — 1 компьютерный файл (pdf; 3.4 MB). — Томск: Изд-во ТПУ, 2010. — Заглавие с титульного экрана. — Электронная версия печатной публикации. — Режим доступа: из корпоративной сети ТПУ. — Системные требования: Adobe Reader.

10. ГОСТ 1508-78 Кабели контрольные с резиновой и пластмассовой изоляцией. Технические условия: дата введения 1980-01-01. – URL[:https://docs.cntd.ru/document/1200004987](https://docs.cntd.ru/document/1200004987) (дата обращения: 13.02.2022). – Текст: электронный.

11. ГОСТ 31565-2012 Кабельные изделия. Требования пожарной безопасности: дата введения 2014-01-01 – URL: <https://docs.cntd.ru/document/1200101754> (дата обращения: 15.02.2022). – Текст: электронный.

12. Терпунов, В. А.. Блочная кустовая насосная станция БКНС-190х400/20 для дискретной закачки воды в пласт / В. А. Терпунов, С. А. Айрапетов // Нефтяное [хозяйство н](http://catalog.lib.tpu.ru/catalogue/document/RU/TPU/prd/1638)аучно-технический производственный журнал: — 2004 . — [№ 1](http://catalog.lib.tpu.ru/catalogue/document/RU/TPU/prd/23582) . — С. 78-80 . — ISSN 0028-2448.

13. Трудовой кодекс Российской Федерации от 30.12.2001 N 197-ФЗ (ред. от 25.02.2022) (с изм. и доп., вступ. в силу с 01.03.2022).

14. Федеральный закон "О промышленной безопасности опасных производственных объектов" от 21.07.1997 N 116-ФЗ (последняя редакция).

15. Федеральному закону от 28 декабря 2013 г. N 426-ФЗ «О специальной оценке условий труда».

16. ГОСТ 12.0.003-2015 Система стандартов безопасности труда.

Опасные и вредные производственные факторы. Классификация: дата введения 2017-03-01. – URL: <https://docs.cntd.ru/document/1200136071> (дата обращения: 1.04.2022). – Текст: электронный.

17. ГОСТ 12.1.012-2004 Система стандартов безопасности труда. Вибрационная безопасность. Общие требования: дата введения 2008-07-01. – URL: <https://docs.cntd.ru/document/1200059881> (дата обращения: 2.04.2022). – Текст: электронный.

18. ГОСТ 12.1.003-2014 Система стандартов безопасности труда. Шум. Общие требования безопасности: дата введения 2015-11-01. – URL: <https://docs.cntd.ru/document/1200118606> (дата обращения: 3.04.2022). – Текст: электронный.

19. ГОСТ 12.1.004-91 Система стандартов безопасности труда (ССБТ). Пожарная безопасность. Общие требования: дата введения 1992-07- 01. – URL: <https://docs.cntd.ru/document/9051953> (дата обращения: 4.04.2022). – Текст: электронный.

20. ГОСТ 12.2.062-81 Система стандартов безопасности труда. Оборудование производственное. Ограждения защитные: дата введения 1982- 07-01. – URL: <https://docs.cntd.ru/document/9051598> (дата обращения: 5.04.2022). Текст: электронный.

21. ГОСТ 12.1.007-76 Система стандартов безопасности труда. Вредные вещества. Классификация и общие требования безопасности: дата введения  $1977-01-01$ . – URL: <https://docs.cntd.ru/document/5200233> (дата обращения: 6.04.2022). Текст: электронный.

22. ГОСТ Р 12.1.019-2017 ССБТ Электробезопасность. Общие требования и номенклатура видов защиты: дата введения 2019-01-01. – URL: <https://docs.cntd.ru/document/1200161238> (дата обращения: 7.04.2022). – Текст: электронный.

23. Приказ Минтруда РФ от 15.12.2020 N 903Н об утверждении правилпо охране труда при эксплуатации электроустановок: дата введения 2020-12-15.

– URL: <https://docs.cntd.ru/document/573264184> (дата обращения: 8.04.2022). – Текст: электронный.

24. ГОСТ 17.2.3.01-86 Охрана природы (ССОП). Атмосфера. Правилаконтроля качества воздуха населенных пунктов: дата введения 1987- 01-01. – URL: <https://docs.cntd.ru/document/1200012789> (дата обращения: 8.04.2022). – Текст: электронный.

25. ГОСТ 17.1.3.07-82 Охрана природы (ССОП). Гидросфера. Правила контроля качества воды водоемов и водотоков: дата введения 1983- 01-01. – URL: <https://docs.cntd.ru/document/1200012472> (дата обращения: 9.04.2022). – Текст: электронный.

26. ГОСТ 17.4.3.04-85 Охрана природы (ССОП). Почвы. Общие требования к контролю и охране от загрязнения: дата введения 1986-07-01. – URL: <https://docs.cntd.ru/document/1200020658> (дата обращения: 10.04.2022). – Текст: электронный.

27. ГОСТ 30852.10-2002 Электрооборудование взрывозащищенное. Искробезопасная электрическая цепь: дата введения 2014- 02-15. – URL: <https://docs.cntd.ru/document/1200103397> (дата обращения: 11.04.2022). – Текст: электронный.

28. ГОСТ 12.2.003-91 Система стандартов безопасности труда. Оборудование производственное. Общие требования безопасности: дата введения 1992-01-01. – URL: <https://docs.cntd.ru/document/901702428> (дата обращения: 12.04.2022). – Текст: электронный.

29. ГОСТ 12.2.007.0-75 Система стандартов безопасности труда. Изделия электротехнические. Общие требования безопасности: дата введения 1978-01-01. – URL: <https://docs.cntd.ru/document/1200008440> (дата обращения: 13.04.2022). – Текст: электронный.

30. ГОСТ 25861-83 Требования электрической и механической безопасности и методы испытаний: дата введения 1984-07-01. – URL: <https://docs.cntd.ru/document/1200004724> (дата обращения: 14.04.2022). – Текст: электронный.

31. СанПиН 1.2.3685-21 Гигиенические нормативы и требования к обеспечению безопасности и (или) безвредности для человека факторов среды обитания: дата введения 2021-01-28. – URL: <https://docs.cntd.ru/document/573500115> (дата обращения: 15.04.2022). – Текст: электронный.

32. Инструкция по охране труда при эксплуатации и при работе в электроустановках до 1000В с 3 группой допуска ИОТВ №76-19.

33. Инструкция по охране труда по применению и содержанию средств защиты в используемых электроустановках ПЗ-05 И-101725 ЮЛ-769.06.

34. Инструкция по охране труда при работе с ручным слесарным инструментом ИОТВ №55-19.

35. Инструкция по охране труда при выполнении работ по прокладкекабельных линий ИОТВ №40-19.

36. Инструкция по охране труда при безопасной эксплуатации сосудов,работающих под давлением ИОТВ №41-19.

# **Приложение А**

# **(обязательное)**

# **Функциональная схема**

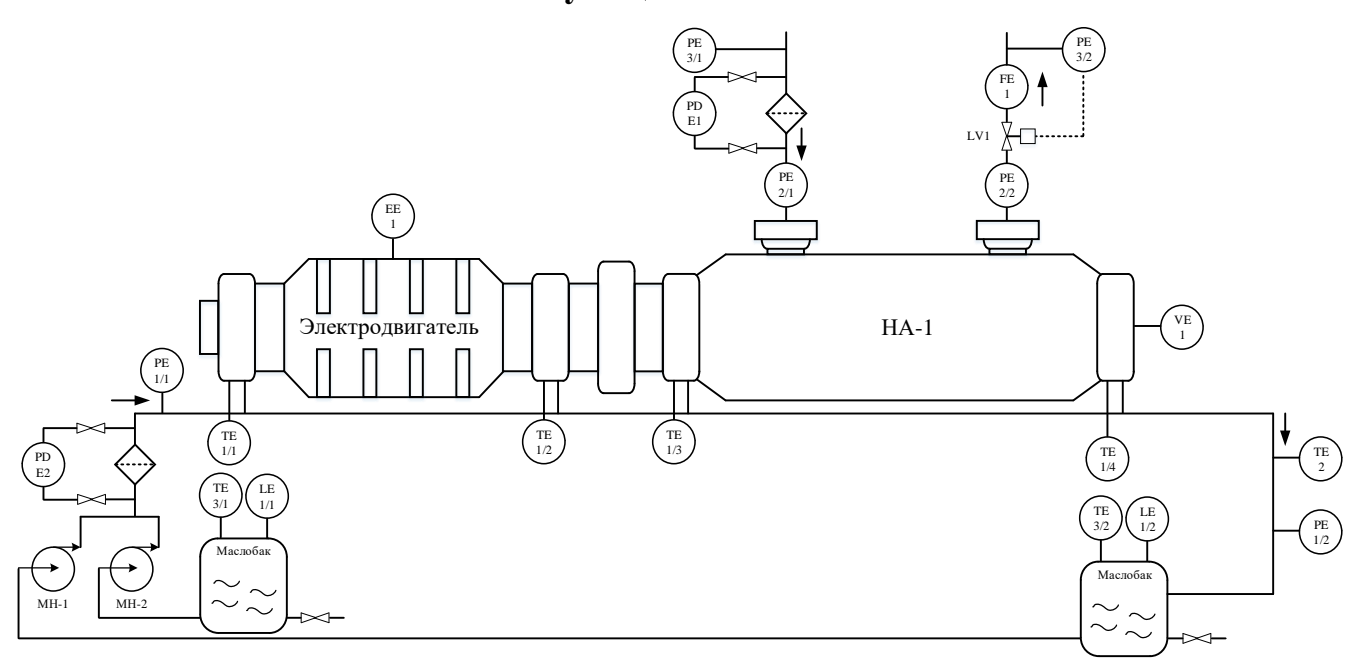

Рисунок А.1 – Функциональная схема

## **Приложение Б**

### **(обязательное)**

### **Структурная схема автоматизации**

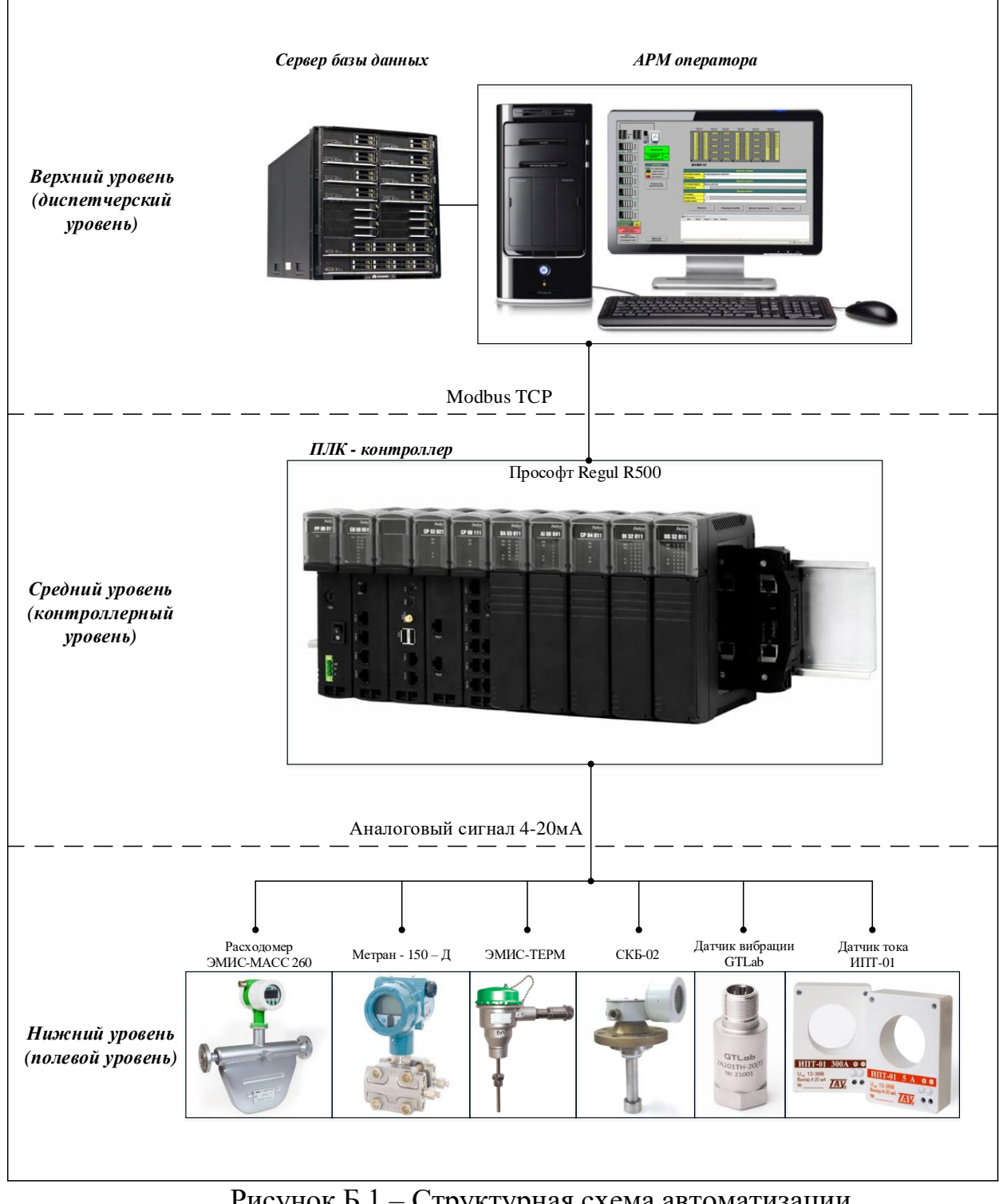

Рисунок Б.1 – Структурная схема автоматизации

# **Приложение В**

# **(обязательное)**

## **Функциональная схема автоматизации**

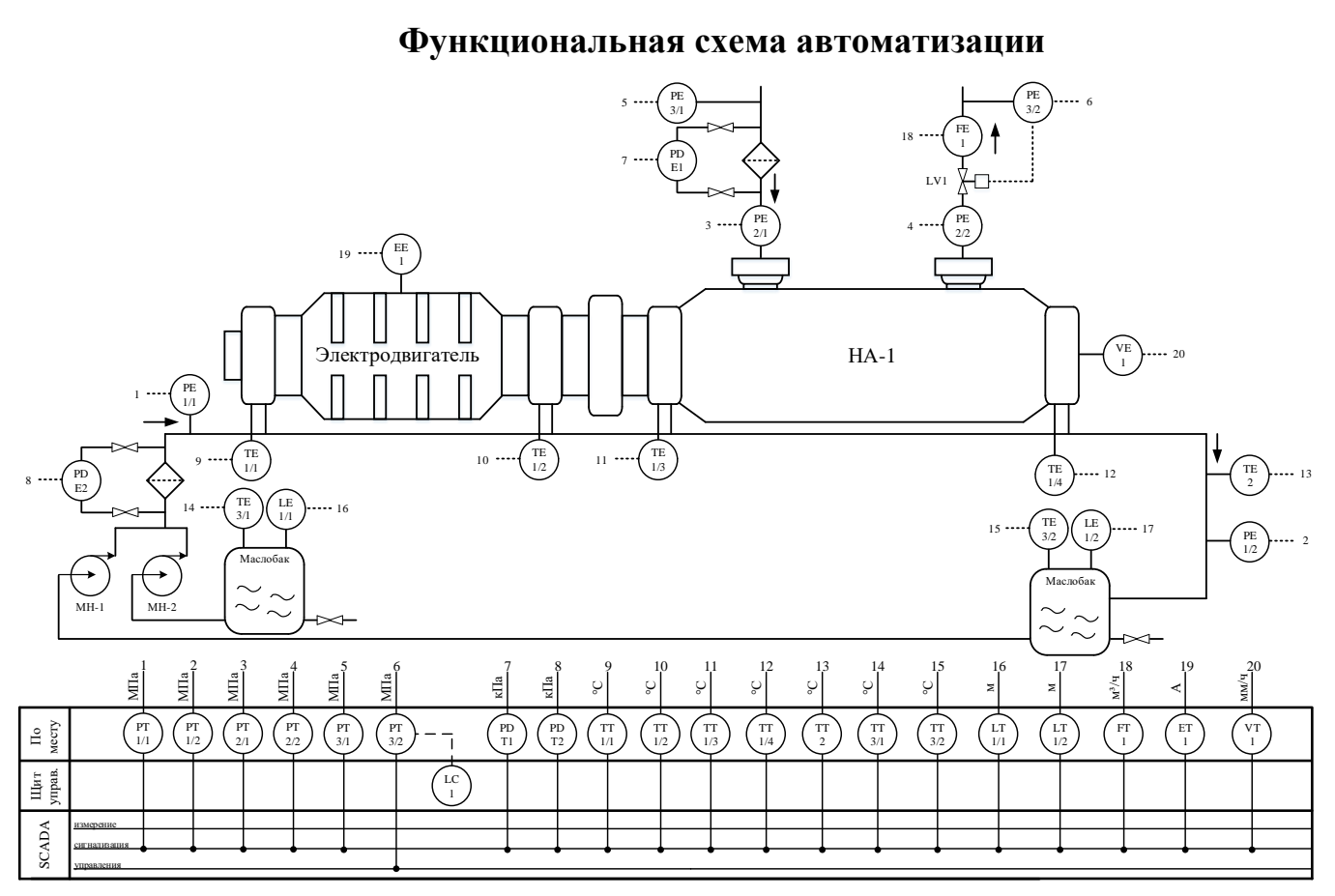

Рисунок В.1 – Функциональная схема автоматизации

# **Приложение Г**

## **(обязательное)**

### **Схема внешних проводок**

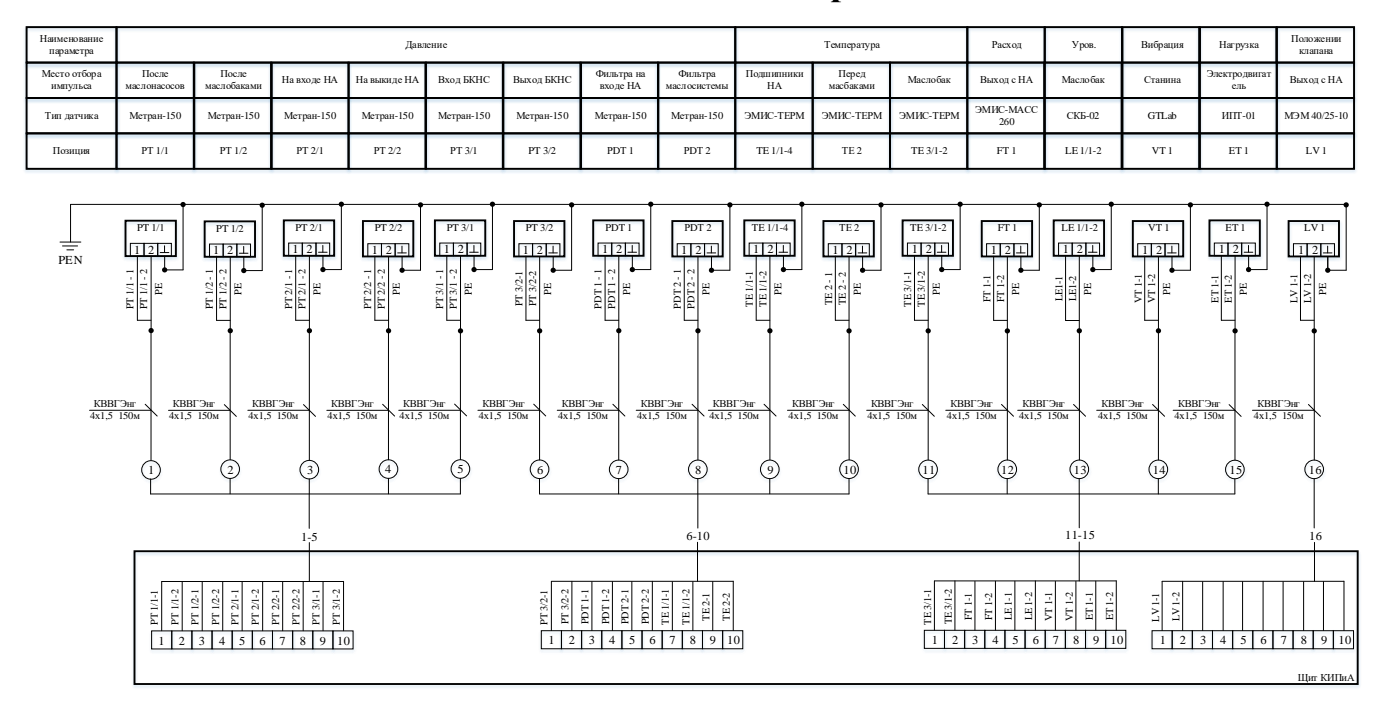

Рисунок Г.1 – Схема внешних проводок

## **Приложение Д**

## **(обязательное)**

## **Алгоритм сбора данных**

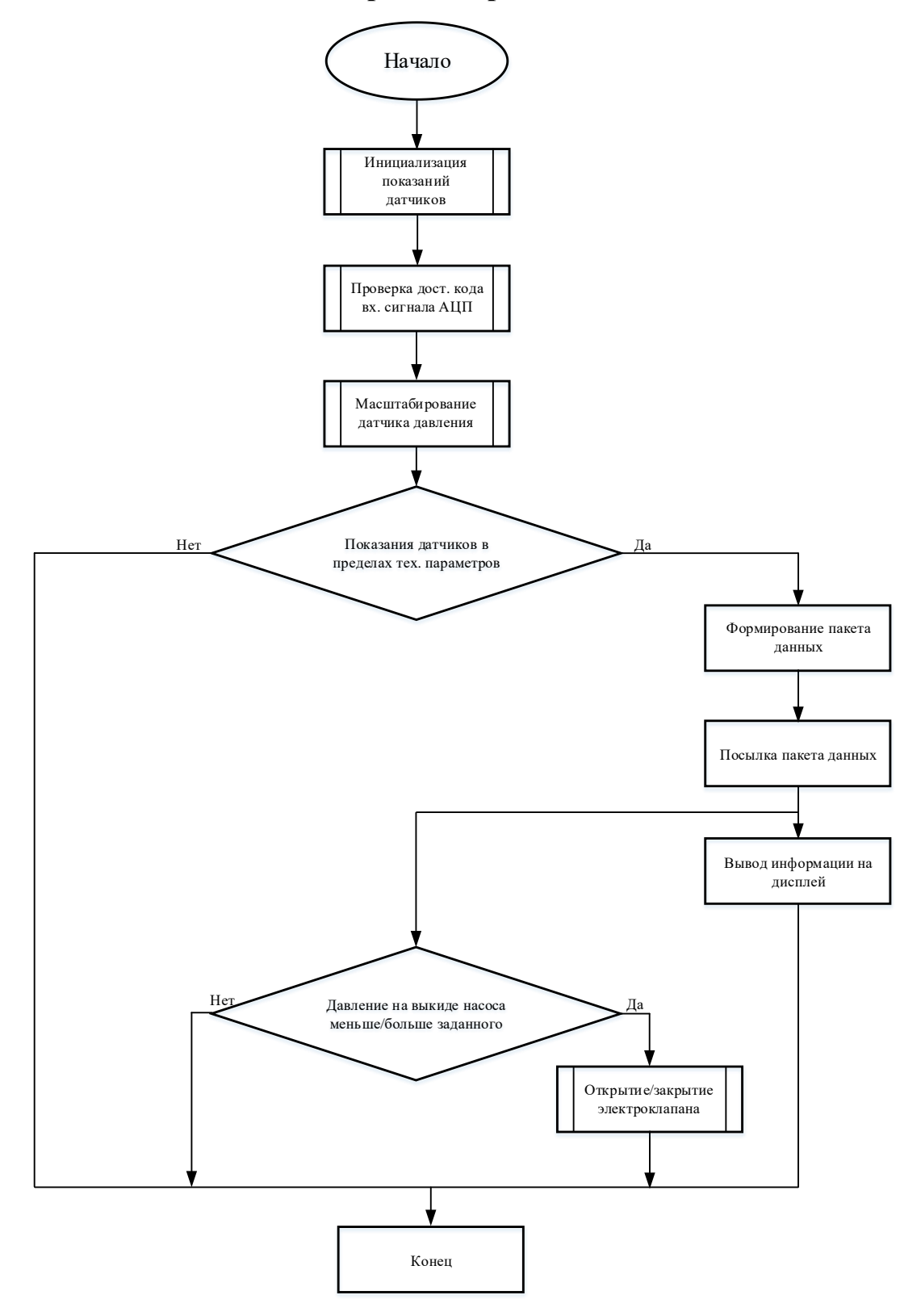

Рисунок Д.1 – Алгоритм сбора данных

## **Приложение Е**

### **(обязательное)**

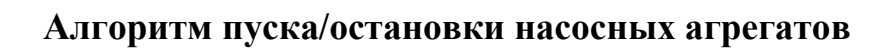

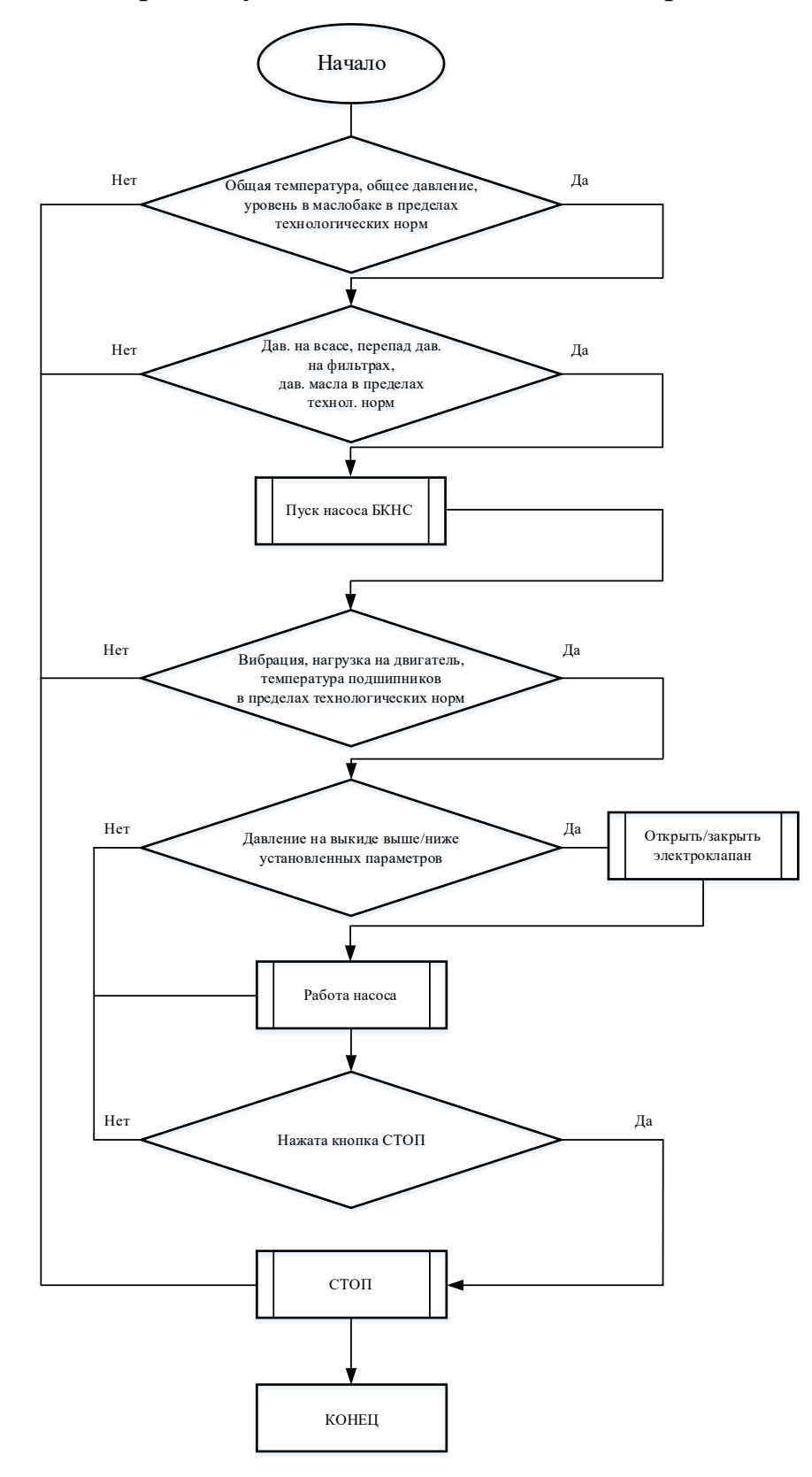

Рисунок Е.1 – Алгоритм пуска/остановки насосных агрегатов